## **PROSMAR**

À

(prospective maritime)

# **Echanges Maritimes Mondiaux** Au XXIème Siècle

 $-3-$ 

sélections de documents

Julie Hazemann François Lille Rémi Debeauvais

CDAT 9796 C Octobre 1994

Ce document fait partie du compte-rendu final d'un programme triennal de recherche financé par la Mission de la Recherche du Ministère chargé de la Mer, décisions d'aide n° 92.04.01 du 15 Mai 1991 (titulaire IETM) et 92.04.07 du 9 Juin 1992 (titulaire ITHAQUE).

La première phase a été réalisée entre Mai 1991 et Mai 1992 par une équipe constituée de François LILLE, Julie HAZEMANN et Monique JAMOIS, sous la responsablilité scientifique de Monique JAMOIS, Directeur de l'IETM.

La seconde phase a été réalisée entre Juin 1992 et Juin 1994 par une équipe constituée de François LILLE, Rémi DEBEAUVAIS et Julie HAZEMANN, sous la responsabilité scientifique de François LILLE et Rémi DEBEAUVAIS.

Les travaux ont été régulièrement suivis par Georges TOURRET. La seconde phase a été suivie par un comité de pilotage constitué par MM. TOURRET et HARTMANN de la Direction de la Flotte de Commerce, M.PAGES de la Compagnie Générale Maritime M.PICHERAL du Port Autonome de Marseille et M.PAPINUTTI de l'INRETS, et présidé par Georges TOURRET.

> **DOCUMENTATION** INRETS

Les quatre documents qui constituent le compte-rendu-de-la recherche sont les suivants

Volume n° 1 : méthodes, moyens et matériaux

Volume n° 2 : prospectives et scénarios

Volume n° 3 : sélections de documents

Volume n° 4 : annexes

Le présent document est le volume n° 3

Les coordonnées actuelles des chercheurs ayant participé à ce travail sont les suivantes :

François LILLE - ORES, 12 rue François Bellœuvre 92240 Malakoff. Tel 33.1.46 57 48 38 Julie HAZEMANN - WISE-PARIS, 5 rue Buot 75013 Paris. Tel 33 1 45 65 47 93 Rémi DEBEAUVAIS - ITHAQUE, 5 rue de Charonne 75011 Paris. Tel 33 1 47 00 55 34 Monique JAMOIS - MANAUS-Consultants, 109 Bd St Michel 75005 Paris. Tel 33 1 43 25 61 57

 $\sim 10^{-11}$  $\tilde{\kappa}$  $\sim$ 

 $\sim 100$ 

 $\bar{t}$ 

 $\begin{array}{c} \begin{array}{c} \begin{array}{c} \begin{array}{c} \end{array} \end{array} \end{array} \end{array}$ 

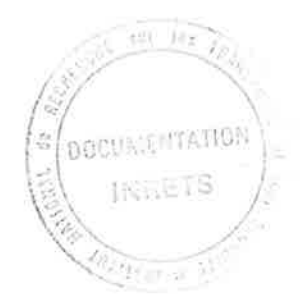

Ce volume rassemble les descriptifs des documents inclus dans les "sélections" citées et exploitées dans le premier volume du rapport. Tous les documents répertoriés ici sont fichés dans la la base de connaissances.

Chaque sélection est précédée d'un commentaire sur le contenu de l'ensemble des matériaux concernés.

Le rôle et la place dans la base de connaissance du fichier des sélections de documents (SELDOC) sont explicités dans le volume 1 de ce rapport, sous le titre 1.3.4.. Il sert à constituer, conserver, éditer et imprimer des listes de documents (DOC), sous divers formats abrégés possibles, comportant un commentaire général pour chaque sélection. Ces sélections peuvent être constamment mises à jour par rapport aux matériaux de la base, à la demande ou lors de l'introduction d'un nouveau document.

ł

 $\mathcal{L}^{\mathcal{L}}(\mathcal{L}^{\mathcal{L}})$  . In the  $\mathcal{L}^{\mathcal{L}}(\mathcal{L}^{\mathcal{L}})$ 

 $\alpha$  and  $\alpha$ 

## sommaire des sélections

 $\mathbf{I}$ 

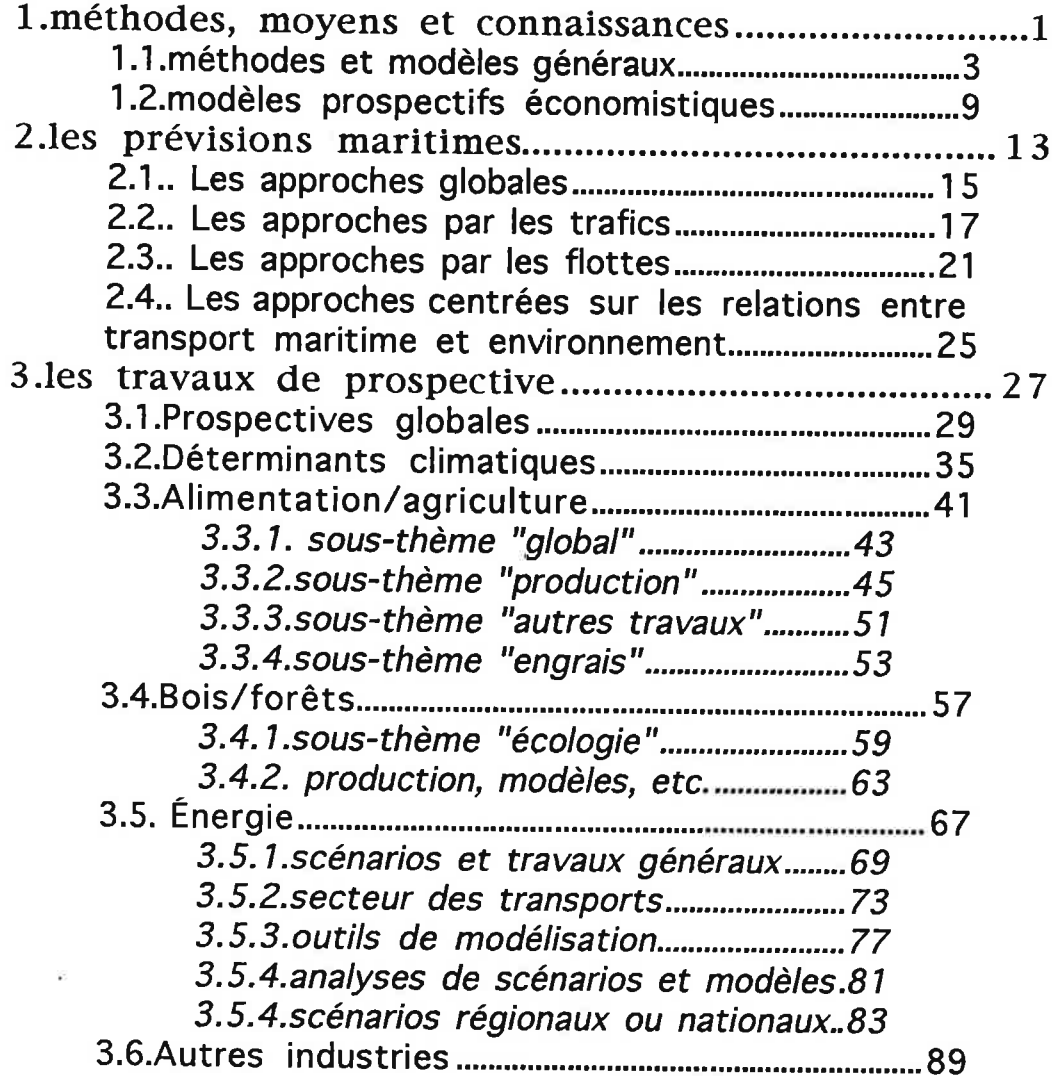

 $\tilde{b}$ 

## 1. MÉTHODES, MOYENS ET CONNAISSANCES

 $\mathbf{R}$ 

 $\Delta \Delta \Delta^2$  in the  $\Delta \Delta \Delta$  $\overline{E}$  . <br> <br>  $\overline{E}$ 

 $\sim 10^{-10}$  and  $\sim 10^{-10}$ 

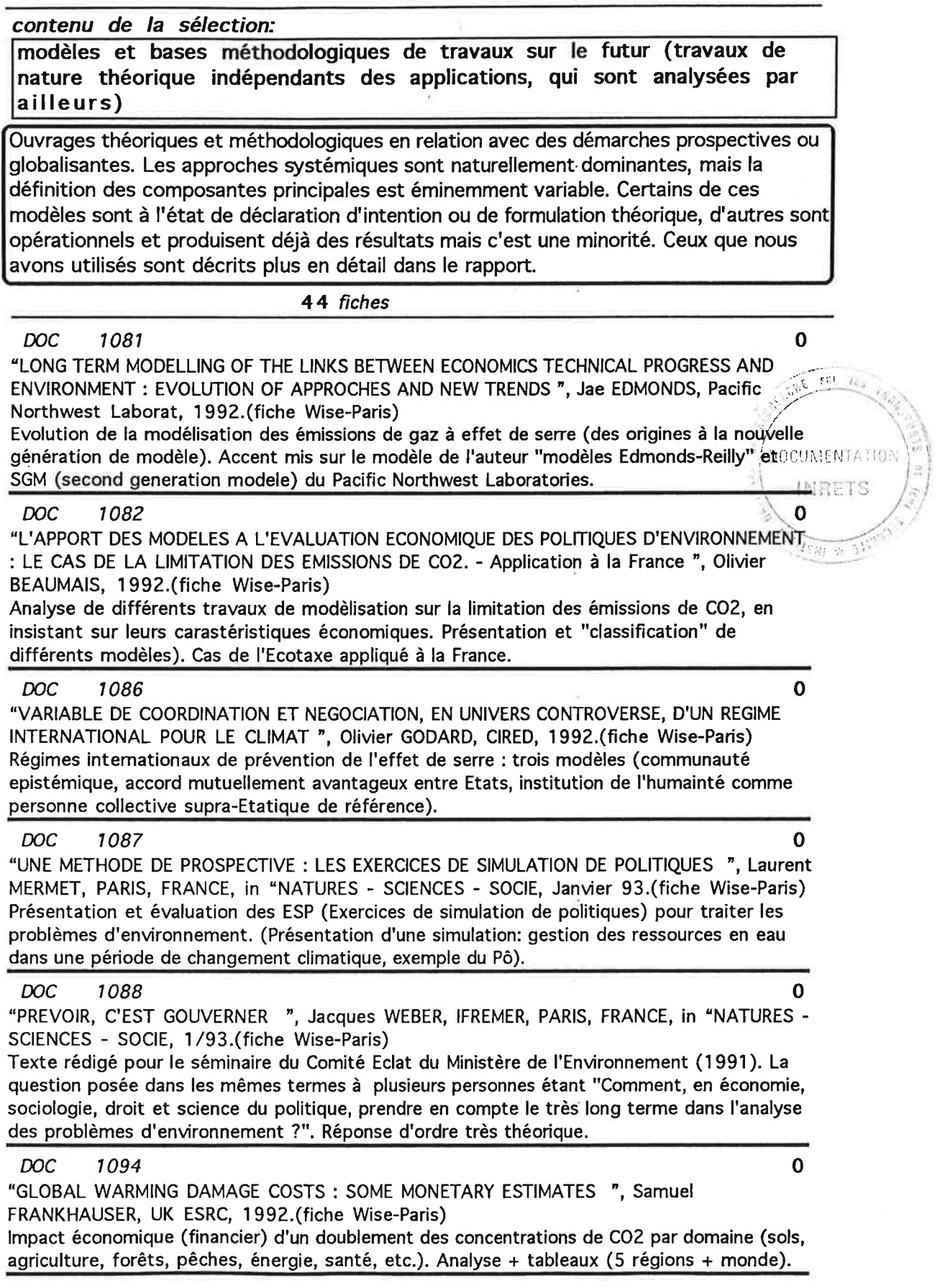

j.

 $\begin{array}{c} \hline \end{array}$ 

"EFFET DE SERRE ET MODELISATION ENERGIE-ECONOMIE-ENVIRONNEMENT - UN BREF ETAT DE L'ART ", Patrick CRIQUI, in "Revue de l'Energie", janvier 1992.(fiche Wise-Paris) Présentation de 4 modèles globaux et six modèles ou études nationales (ou multinationales) par . CRIQUI de l'IEPE de Grenoble. Texte et tableau récapitulatif. "Etat de l'Art non exhaustif mais assez complet" sur l'apport des modèles à la définition et à l'analyse des politiques visant à contrôler les gaz à effet de serre.

### **DOC** 2000

"PROSPECTIVE : ELEMENTS METHODOLOGIQUES - Prospective des déséquilibres mondiaux ", MAZOYER, Gret, 1988/89.(fiche ITHAQUE)

Interventions d'une quinzaine d'auteur sur les méthodes utilisées en prospective. Notamment sur les DODDDDDDSystèmes énergie, technologie, et prospective générale

### **DOC** 2001

"SYSTEME, STRUCTURE, FONCTION, EVOLUTION - Essai d'analyse épistémologique ", Pierre DELATTRE, Maloine, FRANCE, 1971.(fiche ITHAQUE)

analyse épistémologique explicitant les 4 concepts fondamentaux : système, structure, fonction, évolution.

### **DOC** 2002

"LA THEORIE DU SYSTEME GENERAL - Théorie de la modélisation ", J.L; LE MOIGNE, PUF, PARIS, FRANCE, 1977.(fiche ITHAQUE)

Essai épistémologique sur la modélisation : refelxion surle "système général" ou l'objet est décrit en tant qu'ensemble actif, strucutré et en évolution. Cherche à dégager les mois du mode d'évolution des systèmes

### **DOC** 2003

"SUSTAINABLE GLOBAL FUTURE - Common interest, interdependency, complexity & global possibilities ", Kerry TURNER, Gret, GRET, PARIS, FRANCE, in "PROSPECTIVE : ELEMENTS METHODOLOGIQU, 1989.(fiche ITHAQUE)

Analyse critique des travaux récents de prospectives dans une perspective écologique (jusqu'en 1987) : Club de Rome, Bruntland commission, Our common future,... Montre l'évolution de 1983 à 87. Typologie intéressante des differentes approches

### **DOC** 2004

"METHODES ET OUTILS DE LA PROSPECTIVE ", Guy POQUET, Gret, GRET, PARIS, FRANCE, in "PROSPECTIVE : ELEMENTS METHODOLOGIQU.(fiche ITHAQUE)

Article de vulgarisation sur les méthodes utilisées en prospective. Typologie des scénarios. Présentation de la métode d'impact croisés. Bonne synthèse

### **DOC** 2005

""INTERFUTURS" HUIT ANS APRES - un exercice de rétro-prospective ", Jacques LESOURNE, Gret, GRET, PARIS, FRANCE, in "PROSPECTIVE : ELEMENTS METHODOLOGIQU, 1989.(fiche ITHAQUE)

Analyse rétrospective d'interfuturs, scénario élaboré en 1975 par l'OCDE sur l'économie mondiale. Il Emergence I du thème de l'environnement mais le scénario est proincipalment fondé sur les rapports Nord-Sud. D''la structullre du monde au début du XXIe siècle pourrait se situer à mi-chemin entre un modèle multi-polaire et un modèle centre-périphérie".

### **DOC** 2007

"LA DEMANDE DE TRANSPORT - de la modélisation des trafics à l'appréhension des des besoins ", Emile QUINET, Ec. des Pt&Chaussées, PARIS, FRANCE, 1982.(fiche ITHAQUE) Différentes contributions sur les modèles prévision de trafic (approche modale ou inter-modale). Un article de LESOURNE sur la prospective en matière de transport (éxpérience INTERFUTRS). П

4

 $\mathbf 0$ 

 $\mathbf 0$ 

 $\overline{0}$ 

 $\mathbf 0$ 

0

0

 $\mathbf 0$ 

"INTERACTIVE ENVIRONMENTAL SOFTWARE: INTEGRATION, SIMULATION AND VISUALIZATION ", K. FEDRA, IIASA, IIASA, 1990.(fiche Wise-Paris) Présentation de différents travaux de recherche menés par le Advanced Computer Applications group de l'IIASA. "Simulations models are integrated with various data bases and geographical information systems, as well as computer graphics for the visualization of information, problems and solutions, and provide the basis for easy to use interactive software tools.

### **DOC** 1186

"ECONOMIC STRUCTURAL CHANGES - ANALYSIS AND FORECASTING ", P. HACKL, IIASA, Springer-Verlag, BERLIN, ALLEMAGNE, 1991.(fiche Wise-Paris) Présenations de nouvelles méthodes et nouveaux développement dans le domaine de la modélisation, et les outils statistiques et économétriques (et activités liées de l'IIASA).

### **DOC** 1180

"THE INTERNATIONAL INCIDENCE OF CARBON TAXES ", John WHALLEY, CANADA, 1990.(fiche Wise-Paris)

Présentation des résultats d'un modèle d'équilibre général pour évaluer l'incidence au niveau international des taxes sur le carbone (de façon quantitative) (le modèle prend en compte les échanges, la production et la consommation d'énérgie fossile/non fossile, les secteurs à forte consommation énergétique et autres produits entre six "grandes zones d'échange"). Scenario 1990 - 2030. On retiendra parmi les faiblesses de ce modèle qu'il ne distingue pas les énergies fossiles (-> pas de possibilités d'évaluer les substitutions, par exemple).

### **DOC** 1178

"INTERNATIONAL TRADE IN CARBON EMISSION RIGHTS AND BASIC MATERIALS : GENERAL EQUILIBRIUM CALCULATIONS FOR 2020 ", Carlo PERRONI, CANADA, 1991.(fiche Wise-Paris)

"This paper reports on numerical simulations which explore the economic channel through which restrictions on CO2 emissions affect international trade and the pattern of comparative advantage" Présentation du modèle soi-même (modèle d'équilibre général sur les échanges - Carbon Rights Trade Model ou CRTM). Simulations et résultats (notamment, pour nous, sur le marché de l'énergie et des produits semi-finis).

### **DOC** 1193

 $\Omega$ 

 $\mathbf 0$ 

 $\mathbf 0$ 

 $\mathbf 0$ 

 $\mathbf 0$ 

 $\mathbf 0$ 

 $\bf{0}$ 

"TRADE POLICIES IN A GLOBAL CONTEXT - Technical specification of the Rural/Urban-North/South (RUNS) applied general equilibrium model", Jean-Marc BURNIAUX, OCDE/Centre de développem, OCDE, PARIS, FRANCE, 1991.(fiche Wise-Paris) Description technique (et détaillée) du modèle RUNS, modèle d'équilibre général appliqué, axé sur l'agriculture, conçu au début des années 80 pour analyser les tendances des marchés agricoles mondiaux et les politiques agricoles (utilisé notamment dans les Rapports sur le développement dans le monde de la BM).

### **DOC** 1194

"GREEN - A MULTI-SECTOR, MULTI-REGION GENERAL EQUILIBRIUM MODEL FOR QUANTIFYING THE COSTS OF CURBING CO2 EMISSIONS : A TECHNICAL MANUEL ", Jean-Marc BURNIAUX, OCDE', OCDE, PARIS, FRANCE, 1992.(fiche Wise-Paris)

Documentation technique complète du modèle GREEN (GEneral Equilibrium ENvironmental model), avec données et paramètres. Modèle d'équilibre général dynamique, multi-sectoriel et multi-régional, se subdivisant en 12 sous-modèles régionaux (4 régions OCDE et 8 régions non-OCDE). Simulation 1985-2050.

### **DOC** 1195

"THE COSTS OF REDUCING CO2 EMISSIONS : EVIDENCE FROM GREEN ", Jean-Marc BURNIAUX, OCDE, OCDE, PARIS, FRANCE, 1992.(fiche Wise-Paris) Résultat des simulations utilisant le modèle GREEN (voir présentation document n°1194). Scénario de référence et facteurs auxquels il est sensible. Prise en compte des accords internationaux.

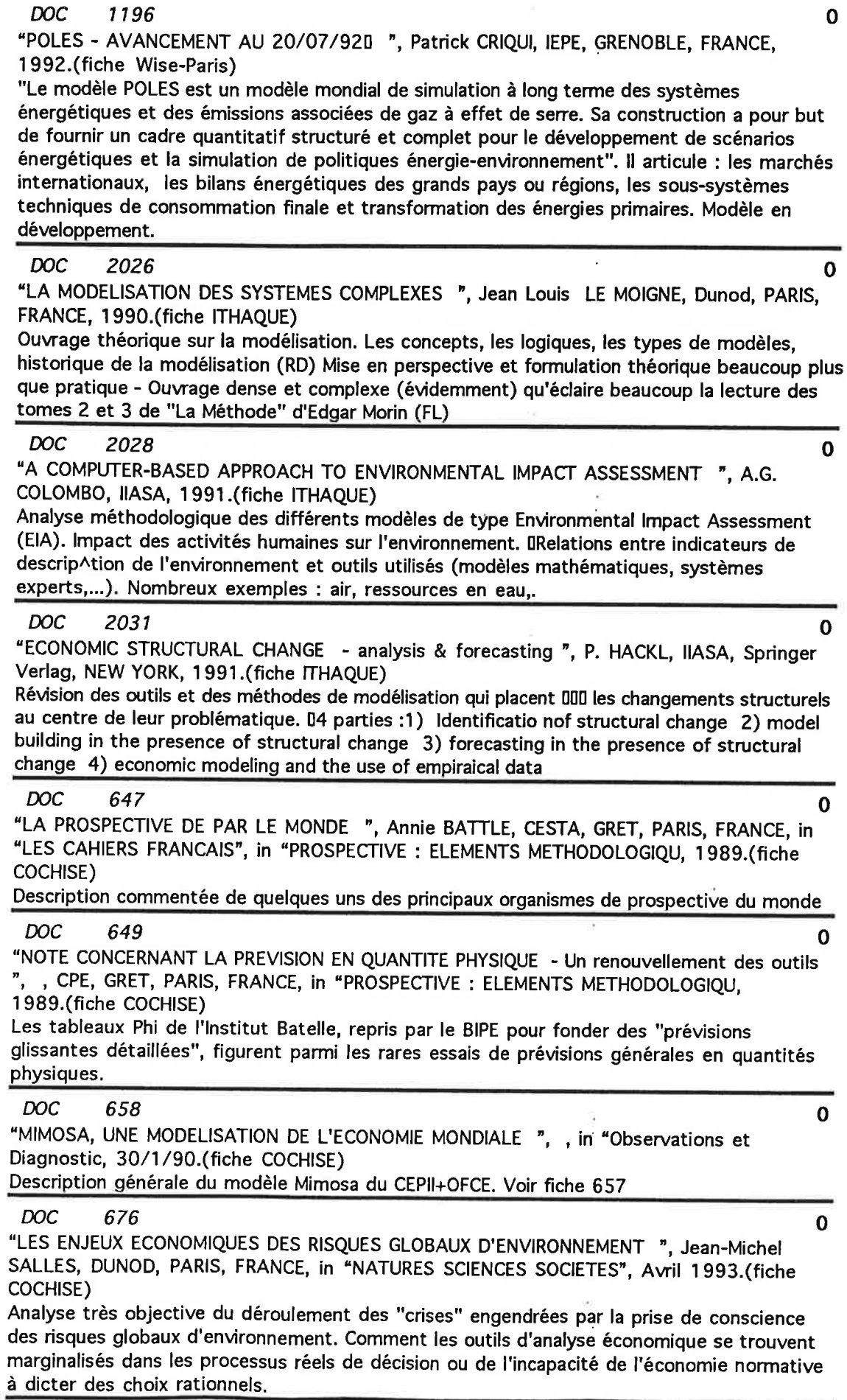

 $\bar{\mathbf{x}}$ 

"L'EVALUATION ET LA GESTION DES RISQUES ", Granger MORGAN, PARIS, FRANCE, in "POUR LA SCIENCE", 9/93.(fiche COCHISE)

Des techniques rationnelles d'évaluation des risques, des "arbres de défaillances" menant à des moyens de lutte ou de prévention... mais aussi des modèles de décision cherchant à minimiser le "coût social" de la lutte, dont on peut se demander s'ils ne constituent pas le risque principal...

### **DOC** 775

"LA LOGIQUE FLOUE ", Bart KOSKO, PARIS, FRANCE, in "POUR LA SCIENCE", 9/93.(fiche **COCHISE**)

Logique floue ou multivalentes, ensembles vagues, tout n'est pas oui ou non, on peut être vrai à 30% et faux à 70%. L'algèbre complète des ensembles flous date des années 60 (Lofti Zadeh), les applications simples industrielles des années 70, puis les réseaux neuronaux ouvrent sur des modélisations plus générales...

### **DOC** 701

"THE YEAR 2000 - a framework to speculation on the next thirty-three years ", Herman KAHN, HUDSON INSTITUTE, Macmillan Company, NEW YORK, USA, 1967. (fiche COCHISE) Ouvrage majeur de la grande prospective des années 1960, un peu oublié depuis, à revoir en cette fin de siècle où nous atteindrons bientôt le terme de ses scénarios.

### **DOC** 1067

"POLESTAR: INTRODUCTION, CURRENT STATUS AND FUTURE DIRECTIONS ", P. RASKIN, SEI, 1992.(fiche Wise-Paris)

Description du modèle POLESTAR, modèle qui assure le lien entre tous les domaines couverts par les programmes du Stockholm Environment Institute (SEI). Base régionale (quel découpage ?) prenant en compte les aspects sociaux, économiques et environmentaux. Un des points de départ de POLESTAR est : quelles sont les contraintes nécessaire sur le niveau et le type d'échange de matières premières si l'on veut conserver les stocks de ressources et limiter les pressions sur l'environnement à un niveau compatible pour le développement des générations actuelles et futures. PR (directeur du SEI Boston) a par ailleurs développé des outils informatiques d'évaluation de scénarios env. & dev. et d'options politiques au niveau local, national et global. (voir présentation POLESTAR en annexe).

### **DOC** 488

 $\mathbf 0$ 

0

 $\Omega$ 

"COMPARAISON DES TRAVAUX DE PROSPECTIVE ENERGETIQUE A LONG TERME ET EVALUATION DE DIFFERENTS SCENARIOS RELATIFS AU PROBLEME DE L'EFFET DE SERRE -Rapport au groupe de Prospective du Ministère de l'Environnement ", Richard BARON, CIRED, PARIS, FRANCE, wise.(fiche WISE-Paris)

Mise en perspective des travaux de prospective traitant des liens énergie/CO2, avec domaine de pertinence et limites de chaque approche. Sont notamment analysés les scénarios CME, Goldemberg, IPSEP (fichés) Edmonds-Reilly, etc. (non fichés).

### **DOC** 36

"ECOLOGIE OPERATIONNELLE ASSISTEE PAR ORDINATEUR ", Marcel BOUCHE, INRA-CNRS, MASSON, PARIS, 01990.(fiche COCHISE)

Concepts et bases fondamentales de l'écologie, systèmes généraux et sous-systèmes biologiques, analyse et traitement des données, moyens et applications, mots-clefs

### **DOC** 75

"LES PREVISIONS DE LA RAND - rétrospective et essai d'évaluation ", Laurent SCHWAB, 8/89.(fiche COCHISE)

Essai d'évaluation de l'intérêt prospectif de la méthode DELPHI appliquée à la prevision technologique, sur l'exemple des prévisions réalisées par la RAND CORPORATION en 1963 jusqu'à 2100

 $\mathbf 0$ 

 $\mathbf 0$ 

 $\Omega$ 

 $\mathbf 0$ 

"LES LOGIQUES DU FLOU ET DU TRES POSSIBLE ", Didier DUBOIS, PARIS, FRANCE, in "LA RECHERCHE", 11/91.(fiche COCHISE)

Information vague et commandes floues, courantes dans la pratique, conduisent à la théorie des possibilités qui permet de traiter l'incertitude, dans le domaine de l'intelligence artificielle.

### **DOC** 192

0

 $\Omega$ 

 $\mathbf 0$ 

0

 $\mathbf 0$ 

0

 $\overline{2}$ 

 $\bf{0}$ 

"CHANGEMENTS DE L'ENVIRONNEMENT PLANETAIRE - Concepts, données, méthodes de recherche, modélisation, coopération avec les sciences de la nature", MULTIPLES, UNESCO, Erès, PARIS, FRANCE, in "REV.INTERNAT.SCIENCES SOCI, 11/91.(fiche COCHISE) Tour d'horizon des sciences sociales face au problème écologique. A analyser article par article

### **DOC** 431

"PERSPECTIVES EN ECOLOGIE HUMAINE ", Georges E. BOURGOIGNIE, Editions Universitaires, MONTREAL, QUEBEC, 1972.(fiche COCHISE)

réflexion d'universitaires canadiens, chacun dans sa spécialité, centrée sur " une écologie dans laquelle la problématique humaine retrouve sa place". Articles fichés partiellement.

### **DOC** 165

"EFFET DE SERRE ET MODELISATION ENERGIE-ECONOMIE-ENVIRONNEMENT UN BREF ETAT DE L'ART ", Patrick CRIQUI, in "Revue de l'Energie", janv.91.(fiche WISE-Paris) Compte rendu du séminaire sur la modélisation-énergie-environnement (MIT/université de Tokyo), centré sur l'apport des modèles à la définition de l'analyse des politiques visant à contrôler les émissions de gaz à effet de serre. Présentation des études et modèles et principaux éléments du débat. Cl : "l'application des méthodes classiques de la modélisation économique au problème du changement global et du contrôle des émissions peut être la pire et la meilleure des choses".

### **DOC** 1008

"THE IEA'S MEDIUM-TERM ENERGY MODEL ", , OCDE/AIE, ?.(fiche Wise-Paris) Modèle énergie mentionné et présenté très sommairement dans doc. 1007 : treats the macroeconomy exogenously; frequency annual out to 15 years; most of its parameters are econometrically estimated based on the 65-89 period; most detailed for the OECD region.

### **DOC** 1018

"EVALUATION CHIFFREE DES REPERCUSSIONS ECOLOGIQUES ET CONSEQUENCES POUR LE DEVELOPPEMENT ENERGETIQUE ET ECONOMIQUE ", MULTIPLE, 1992.(fiche Wise-Paris) Méthodes de calculs des coûts environnement. Analyse de travaux sur les principes d'évaluation des répercussions écologiques et sur les conséquences qui en découlent pour le développement énergétique et le développement économique (modèles macro-économiques et sous-modèles pour le secteur de l'énergie). (Etude sur la Norvège).

### **DOC** 1069

"ENERGY AND ENVIRONMENT SCENARIOS : THE LEAP METHOD ", Paul RASKIN, SEI Boston Center, WASHINGTON, USA, 1991.(fiche Wise-Paris)

Desciption de LEAP (Long-Range Energy Alternative Planning System), outil de plannification énergétique intégrée développé par le SEI. Il produit des scénarios adaptant

l'approvisionnement à la demande et analyse la charge environnement des stratégies alternatives. LEAP est appliqué à une 50aine de pays. Utilisé notamment pour le FFES (fiche doc n° 1223 et fiche futur).

### **DOC** 2063

"LES TENDANCES LOURDES DE L'EVOLUTION MONDIALE - Il ", Hugues DE JOUVENEL, CPE, CPE et GRET, France, in "PROSPECTIVE DES DESEQUILIBRES MONDIA, fév 93.(fiche ITHAQUE) Sert d'introduction à la démarche prospective "2100". Synthèse des différentes approches prosectives thématiques en dégageant les principaux enjeux du futur : démographie, alimentation, développment du tiers monde, nouvelles technologies.

contenu de la sélection:

prospective calculée en termes monétaires, ou les utilisant comme déterminant.

Les visions économiques ou économétriques de l'avenir sont de deux types :

- celles qui essaient d'intégrer en termes économiques des changements écologiques, sociaux, ou autres

- celles qui prennent des grandeurs économiques (PIB, PNB...) comme prévisibles et déterminantes des évolutions générales ou sectorielles

Dans un cas comme dans l'autre, les fondements théoriques de ces choix sont peu explicités, sauf éventuellement au sein de la théorie économique elle-même, ce qui assure mieux leur cohérence interne que leur qualité prévisionnelle.

15 fiches

 $\mathbf 0$ 

 $\mathbf 0$ 

 $\mathbf 0$ 

 $\mathbf 0$ 

 $\Omega$ 

"LES ENJEUX ECONOMIQUES DES RISQUES GLOBAUX D'ENVIRONNEMENT ", Jean-Michel SALLES, DUNOD, PARIS, FRANCE, in "NATURES SCIENCES SOCIETES", Avril 1993.(fiche COCHISE)

Analyse très objective du déroulement des "crises" engendrées par la prise de conscience des risques globaux d'environnement. Comment les outils d'analyse économique se trouvent marginalisés dans les processus réels de décision ou de l'incapacité de l'économie normative à dicter des choix rationnels.

### **DOC** 1094

**DOC** 

676

"GLOBAL WARMING DAMAGE COSTS : SOME MONETARY ESTIMATES ", Samuel FRANKHAUSER, UK ESRC, 1992.(fiche Wise-Paris)

Impact économique (financier) d'un doublement des concentrations de CO2 par domaine (sols, agriculture, forêts, pêches, énergie, santé, etc.). Analyse + tableaux (5 régions + monde).

### **DOC** 1018

"EVALUATION CHIFFREE DES REPERCUSSIONS ECOLOGIQUES ET CONSEQUENCES POUR LE DEVELOPPEMENT ENERGETIQUE ET ECONOMIQUE ", MULTIPLE, 1992.(fiche Wise-Paris) Méthodes de calculs des coûts environnement. Analyse de travaux sur les principes d'évaluation des répercussions écologiques et sur les conséquences qui en découlent pour le développement énergétique et le développement économique (modèles macro-économiques et sous-modèles pour le secteur de l'énergie). (Etude sur la Norvège).

### **DOC** 1082

"L'APPORT DES MODELES A L'EVALUATION ECONOMIQUE DES POLITIQUES D'ENVIRONNEMENT : LE CAS DE LA LIMITATION DES EMISSIONS DE CO2. - Application à la France ", Olivier BEAUMAIS, 1992.(fiche Wise-Paris)

Analyse de différents travaux de modèlisation sur la limitation des émissions de CO2, en insistant sur leurs carastéristiques économiques. Présentation et "classification" de différents modèles). Cas de l'Ecotaxe appliqué à la France.

### **DOC** 1122

"EFFET DE SERRE ET MODELISATION ENERGIE-ECONOMIE-ENVIRONNEMENT - UN BREF ETAT DE L'ART ", Patrick CRIQUI, in "Revue de l'Energie", janvier 1992.(fiche Wise-Paris) Présentation de 4 modèles globaux et six modèles ou études nationales (ou multinationales) par . CRIQUI de l'IEPE de Grenoble. Texte et tableau récapitulatif. "Etat de l'Art non exhaustif mais assez complet" sur l'apport des modèles à la définition et à l'analyse des politiques visant à contrôler les gaz à effet de serre.

""INTERFUTURS" HUIT ANS APRES - un exercice de rétro-prospective ", Jacques LESOURNE, Gret, GRET, PARIS, FRANCE, in "PROSPECTIVE : ELEMENTS METHODOLOGIQU, 1989.(fiche ITHAQUE)

Analyse rétrospective d'interfuturs, scénario élaboré en 1975 par l'OCDE sur l'économie mondiale. Il Emergence I du thème de l'environnement mais le scénario est proincipalment fondé sur les rapports Nord--Sud.D''la structullre du monde au début du XXIe siècle pourrait se situer à mi-chemin entre un modèle multi-polaire et un modèle centre-périphérie".

### **DOC** 2007

0

 $\Omega$ 

 $\mathbf 0$ 

 $\mathbf 0$ 

 $\mathbf 0$ 

 $\mathbf 0$ 

 $\mathbf 0$ 

"LA DEMANDE DE TRANSPORT - de la modélisation des trafics à l'appréhension des des besoins ", Emile QUINET, Ec. des Pt&Chaussées, PARIS, FRANCE, 1982.(fiche ITHAQUE) Différentes contributions sur les modèles prévision de trafic (approche modale ou inter-modale). Un article de LESOURNE sur la prospective en matière de transport (éxpérience INTERFUTRS).

H

### **DOC** 1178

"INTERNATIONAL TRADE IN CARBON EMISSION RIGHTS AND BASIC MATERIALS : GENERAL EQUILIBRIUM CALCULATIONS FOR 2020 ", Carlo PERRONI, CANADA, 1991.(fiche Wise-Paris)

"This paper reports on numerical simulations which explore the economic channel through which restrictions on CO2 emissions affect international trade and the pattern of comparative advantage" Présentation du modèle soi-même (modèle d'équilibre général sur les échanges - Carbon Rights Trade Model ou CRTM). Simulations et résultats (notamment. pour nous, sur le marché de l'énergie et des produits semi-finis).

### **DOC** 1194

"GREEN - A MULTI-SECTOR, MULTI-REGION GENERAL EQUILIBRIUM MODEL FOR QUANTIFYING THE COSTS OF CURBING CO2 EMISSIONS : A TECHNICAL MANUEL ", Jean-Marc BURNIAUX, OCDE', OCDE, PARIS, FRANCE, 1992.(fiche Wise-Paris)

Documentation technique complète du modèle GREEN (GEneral Equilibrium ENvironmental model), avec données et paramètres. Modèle d'équilibre général dynamique, multi-sectoriel et multi-régional, se subdivisant en 12 sous-modèles régionaux (4 régions OCDE et 8 régions non-OCDE). Simulation 1985-2050.

### **DOC** 1211

"MACROECONOMIC IMPACTS OF AN EEC POLICY TO CONTROL AIR POLLUTION ", Ger KLAASSEN, IIASA, in "JOURNAL OF POLICY MODELING, 1991.(fiche Wise-Paris) Résultats du modèle INTERLINK (OCDE) sur l'impact macroénomique d'une directive de la CEE sur la pollution atmosphérique. (voir à l'OCDE).

### **DOC** 2031

"ECONOMIC STRUCTURAL CHANGE - analysis & forecasting ", P. HACKL, IIASA, Springer Verlag, NEW YORK, 1991.(fiche ITHAQUE)

Révision des outils et des méthodes de modélisation qui placent DDD les changements structurels au centre de leur problématique. D4 parties :1) Identificatio nof structural change 2) model building in the presence of structural change 3) forecasting in the presence of structural change 4) economic modeling and the use of empiraical data

### **DOC** 671

"LE CHANGEMENT CLIMATIQUE - évvaluation des retombées socio-économiques ", , OCDE, OCDE, PARIS, FRANCE, 1991.(fiche COCHISE)

Le passage de la question climatique à la modélisation économétrique des marchés, imaginée comme instrument de décision pour les mesures conservatoires à prendre, est bien illustré par ce rapport. Que l'on préfère les méthodes "coûts/efficacité" aux classiques "coûts/avantages" est à peine plus rassurant.

"EFFETS DES PROGRAMMES DE STABILISATION ET D'AJUSTEMENT STRUCTUREL SUR LA SECURITE ALIMENTAIRE ", , FAO, FAO, ROME, Italie, 1990.(fiche WISE-Paris) Bilan des mesures d'ajustement ("on s'accorde de plus en plus à reconnaître que les programmes d'ajustement structurel ont souvent été à court terme préjudiciables à la sécurité alimentaire (...)") et proposition de mesures correctives. Analyse purement économique. Rien en ce qui concerne les retombées environnement des pratiques mises en œuvre.

### **DOC** 1193

"TRADE POLICIES IN A GLOBAL CONTEXT - Technical specification of the Rural/Urban-North/South (RUNS) applied general equilibrium model", Jean-Marc BURNIAUX, OCDE/Centre de développem, OCDE, PARIS, FRANCE, 1991.(fiche Wise-Paris) Description technique (et détaillée) du modèle RUNS, modèle d'équilibre général appliqué, axé sur l'agriculture, conçu au début des années 80 pour analyser les tendances des marchés agricoles mondiaux et les politiques agricoles (utilisé notamment dans les Rapports sur le développement dans le monde de la BM).

### **DOC** 1195

"THE COSTS OF REDUCING CO2 EMISSIONS : EVIDENCE FROM GREEN ", Jean-Marc BURNIAUX, OCDE, OCDE, PARIS, FRANCE, 1992.(fiche Wise-Paris) Résultat des simulations utilisant le modèle GREEN (voir présentation document n°1194). Scénario de référence et facteurs auxquels il est sensible. Prise en compte des accords internationaux.

 $\Omega$ 

 $\mathbf 0$ 

 $\mathbf 0$ 

 $\frac{1}{2} \sum_{i=1}^{n} \frac{1}{2} \sum_{j=1}^{n} \frac{1}{2} \sum_{j=1}^{n} \frac{1}{2} \sum_{j=1}^{n} \frac{1}{2} \sum_{j=1}^{n} \frac{1}{2} \sum_{j=1}^{n} \frac{1}{2} \sum_{j=1}^{n} \frac{1}{2} \sum_{j=1}^{n} \frac{1}{2} \sum_{j=1}^{n} \frac{1}{2} \sum_{j=1}^{n} \frac{1}{2} \sum_{j=1}^{n} \frac{1}{2} \sum_{j=1}^{n} \frac{1}{2} \sum_{j=1}^{n$  $\mathcal{L}^{\text{max}}_{\text{max}}$  ,  $\mathcal{L}^{\text{max}}_{\text{max}}$ 

### 2. LES PRÉVISIONS MARITIMES

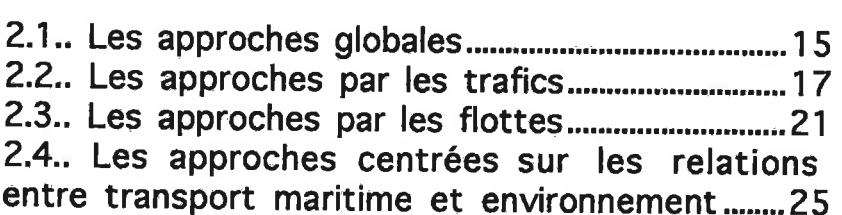

 $\blacksquare$ 

 $\Delta$ 

ö.

ł.

 $\kappa$ 

 $\label{eq:R1} \mathfrak{R} = \mathfrak{R} \times \mathfrak{R} \times \mathfrak{R$ 

 $\mathcal{L}^{\text{max}}$  .

 $\blacksquare$ 

 $\lambda$ 

 $\mathcal{C}$  $\widetilde{\mathbf{h}}$ 

Ÿe

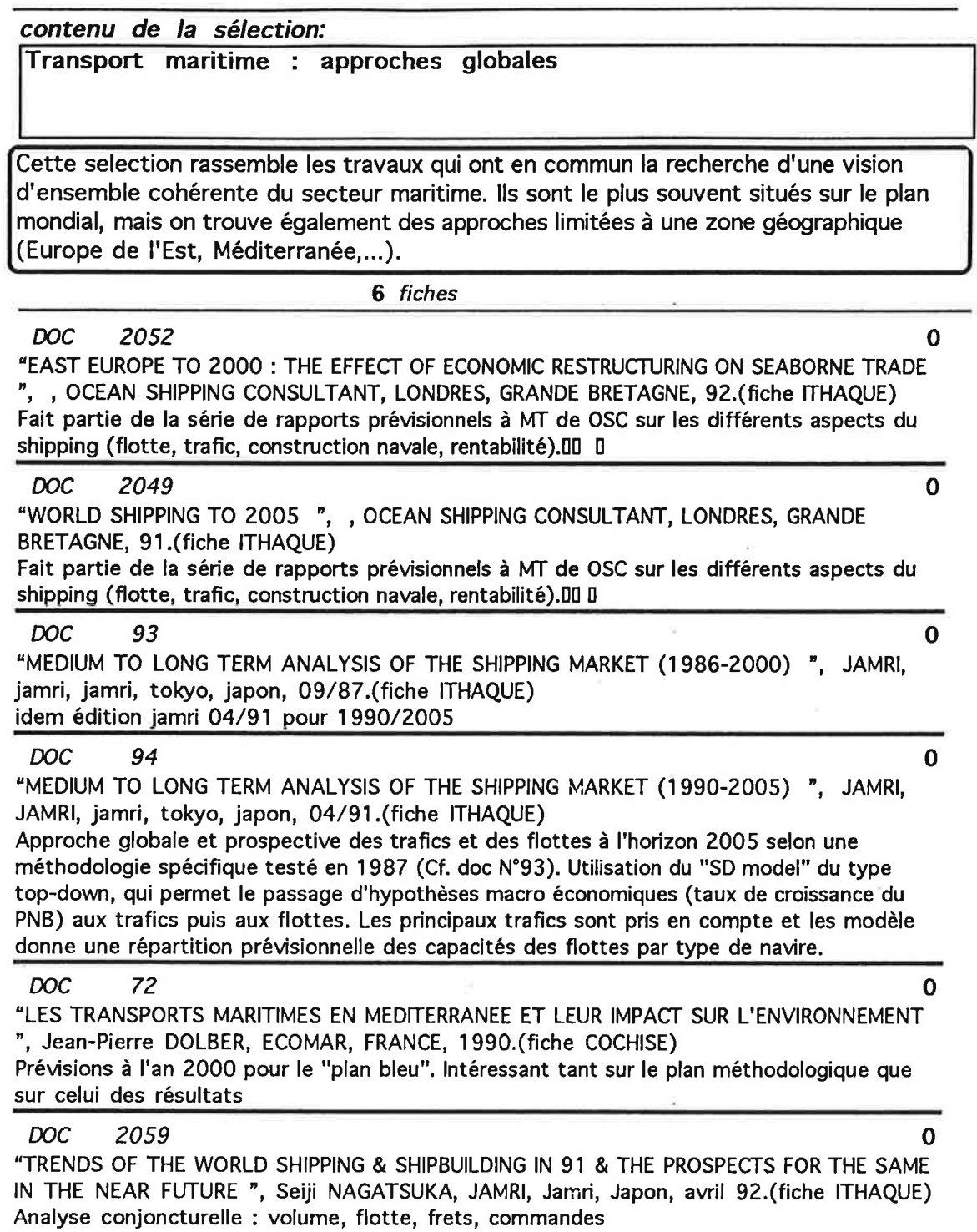

Graphique : nouveaux navires à l'horizon 2005 par grandes zones (3 hypothèses)

 $\frac{1}{2} \sum_{i=1}^{n} \frac{1}{2} \sum_{j=1}^{n} \frac{1}{2} \sum_{j=1}^{n} \frac{1}{2} \sum_{j=1}^{n} \frac{1}{2} \sum_{j=1}^{n} \frac{1}{2} \sum_{j=1}^{n} \frac{1}{2} \sum_{j=1}^{n} \frac{1}{2} \sum_{j=1}^{n} \frac{1}{2} \sum_{j=1}^{n} \frac{1}{2} \sum_{j=1}^{n} \frac{1}{2} \sum_{j=1}^{n} \frac{1}{2} \sum_{j=1}^{n} \frac{1}{2} \sum_{j=1}^{n$  $\frac{1}{2}$  $\tilde{t}$  $\overline{\phantom{a}}$  $\langle \mathcal{L} \rangle$  $\frac{1}{2}$  $\theta$  .

### sélection maritime - approches par les trafics

 $\mathbf{I}$ 

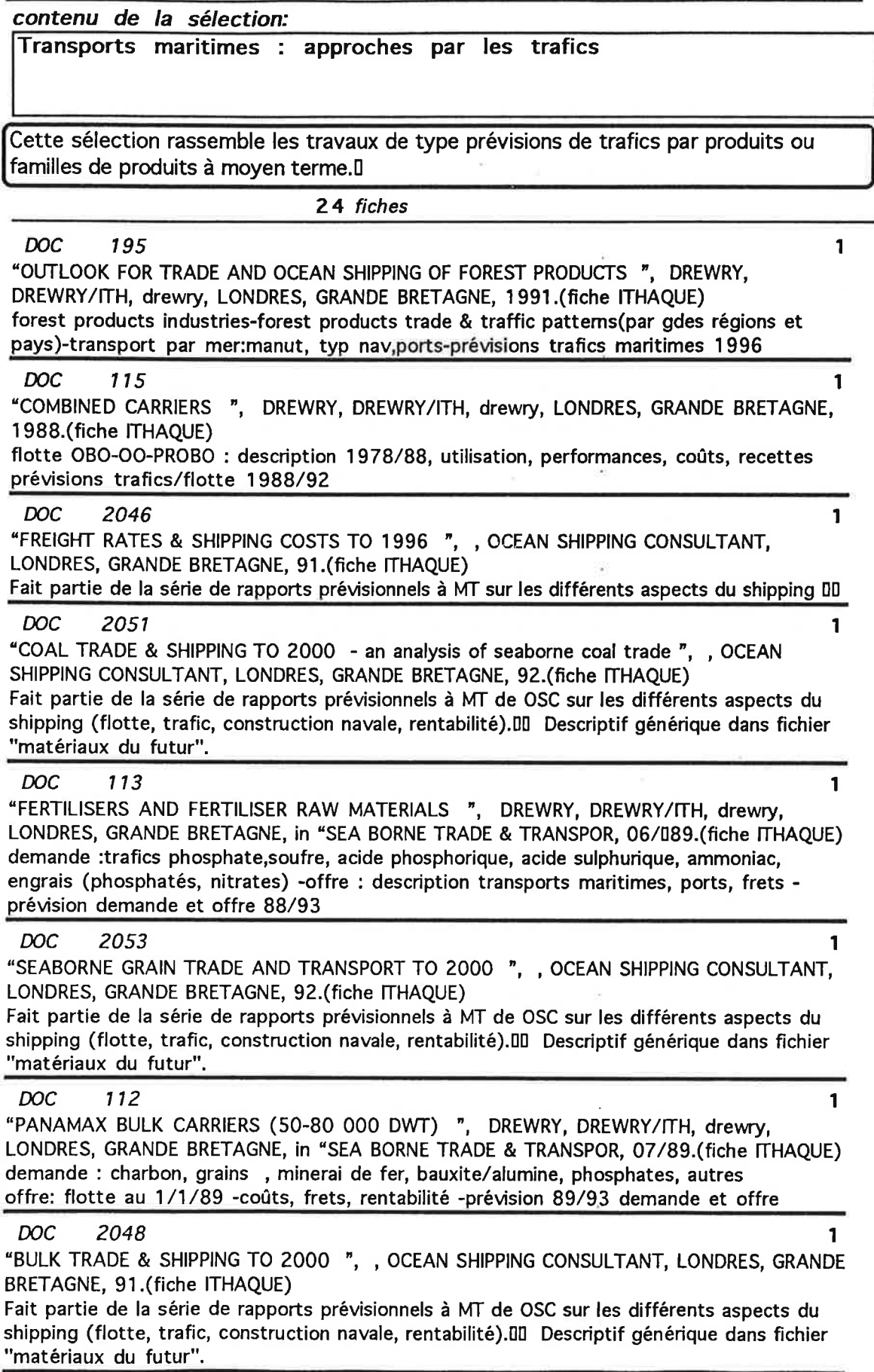

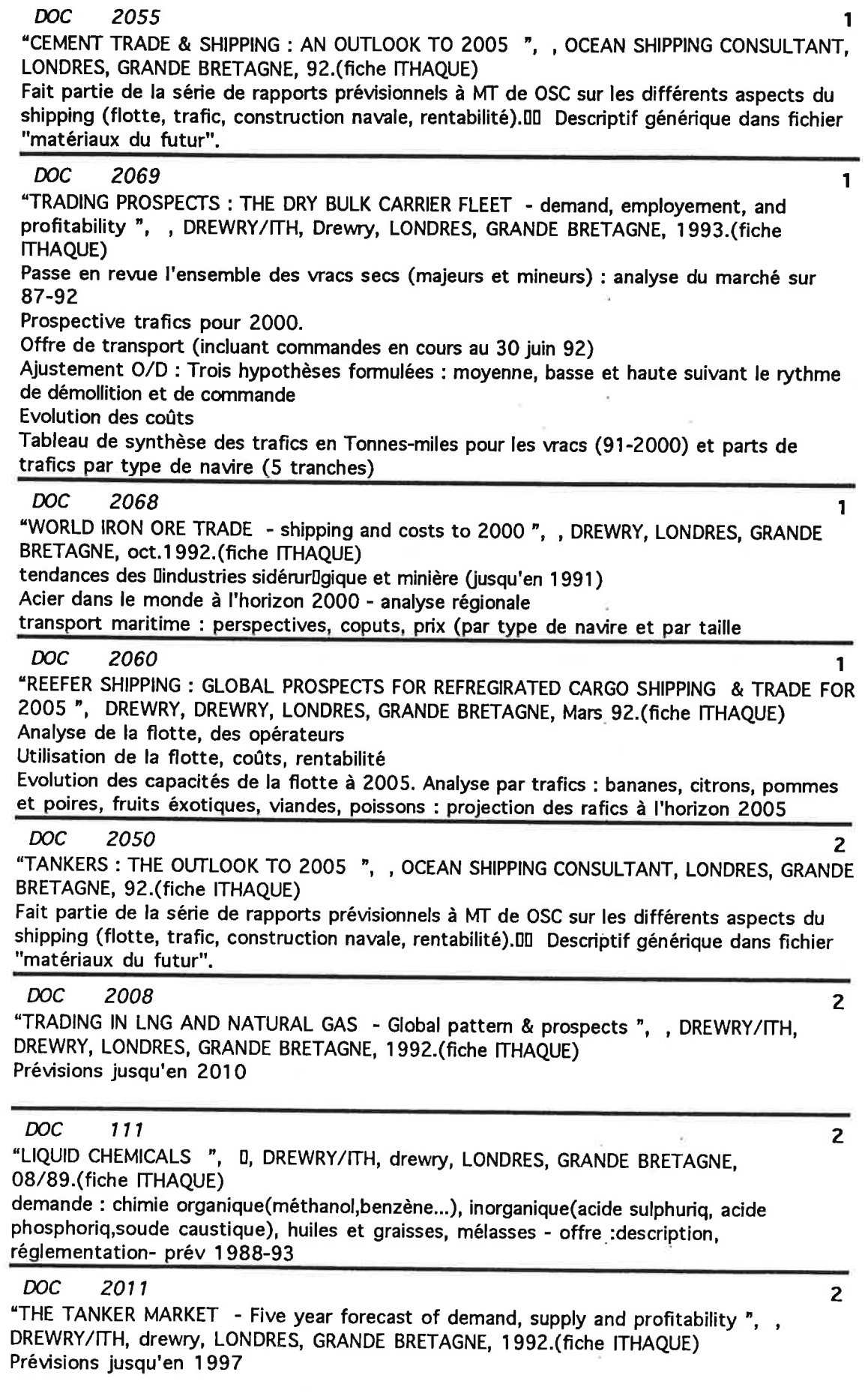

"MARITIME AND PIPELINE TRANSPORTATION OF OIL AND GAS: PROBLEMS AND OUTLOOK ", A. POIRIER, HEC-Montréal, Technip, MONTREAL, CANADA, 1991. (fiche Wise-Paris) D'après présentation éditeur : évaluation de la situation du transport du pétrole et du gaz et des perspectives de ce secteur d'un point de vue technique et économique, dans le cadre des recheches en cours et de la plannification à long terme. (tient également compte des aspects politiques et environnements).

### **DOC** 2066

"OIL TRADES - secondary transportation modes & tanker demand ", , DREWRY/ITH, drewry, LONDRES, GRANDE BRETAGNE, 1992.(fiche ITHAQUE)

Analyse générale et prospective des trafics pétroliers à l'horizon 1997. Analyse spécifique des modes secondaires : canal de Suez, Panama, pipelines<sup>[1]</sup>.

Facteurs susceptibles d'influer sur la demande future et le transport : environnement et législation, remise en route de la production irakienne et des pipelines du moyen orient, DD instabilité politique mondiale,....

### **DOC** 2067

 $\overline{2}$ 

 $\overline{2}$ 

 $\overline{3}$ 

 $\overline{\mathbf{3}}$ 

3

 $\overline{\mathbf{3}}$ 

 $\overline{2}$ 

 $\overline{2}$ 

"FREIGHT RATES & BULK SHIPPING COSTS - market analisys & forecast to 2000", DREWRY, drewry, LONDRES, GRANDE BRETAGNE, mars 93. (fiche ITHAQUE) Analyse du marché du vrac en génaral à l'horizon 2000. Le rapport est centré sur le rôle des coûts et les determinants des coûts sur le marché. Etude de ceux ci par routes principales. Données sur l'ensemble des marchandises traitées en vrac (major & minor bulk)

Remarque : Ithaque dispose d'un photocopie incomplète du document (1 page sur 2 ...)

### **DOC** 2075

"LE COMMERCE MONDIAL EN 1992 ET PERSPECTIVES POUR 1993 ", , Gatt, Documentation Française, PARIS, D, in "PROBLEMES ECONOMIQUES", 28/7/93.(fiche ITHAQUE) Traduction et synthèse du rapport annuel du GATT 1992

### **DOC** 2074

"CONTAINER MARKET PROFITABILITY TO 1997 - Will stabilisation agreements save carriers from checkmate ? ", , DREWRY, déc1992.(fiche ITHAQUE) Analyse de la flotte (chiffres de 1992), des trafics par principales routes, de la rentabilité Prévisions de trafics pour 1997

### **DOC** 2062

"WILL THE GOOD TIMES LAST ? ", JOSEPH BONNEY, AMERICAN SHIPPER, NEW YORK, QUEBEC, APRIL 93.(fiche ITHAQUE)

Résumé du volume DREWRY "Container market profitability to 97".

Stabilization agreements are returning containership operators to profitability. But renewed losses are predicted by mid-90s. Container shipping is mature industry, but carriers haven't learn how to make consistent profits...".

### **DOC** 2054

"EUROPEAN CONTAINERISATION TO 2000 ", , OCEAN SHIPPING CONSULTANT, LONDRES, GRANDE BRETAGNE, 92.(fiche ITHAQUE)

Fait partie de la série de rapports prévisionnels à MT de OSC sur les différents aspects du shipping (flotte, trafic, construction navale, rentabilité). Ill Descriptif générique dans fichier "matériaux du futur".

### **DOC** 2056

"LOCALISATION OF POTENTIALS IN CONTAINER TRADE - Analysis 71-90 Forecast 91-96", Klaus & Beplat, Hamburg, ALLEMAGNE, 92. (fiche ITHAQUE)

Descriptif du trafic (à partir des données de "Containerisation international"). 100 pays et 350 ports. Containers handled.

Prévisions faites selon un découpage géographique à trois niveaux (zones, régions, continents). Les prévisions du niveau le plus fin sont pondérés par la tendance du niveau supérieur.

 $\overline{\phantom{a}}$  $\frac{6}{3}$  $\mathcal{L}^{\text{max}}_{\text{max}}$  , where  $\mathcal{L}^{\text{max}}_{\text{max}}$  $\omega$  . The set  $\omega$ 

 $\bar{\kappa}$ 

sélection maritime - approche par les navires

 $\mathbf{I}$ 

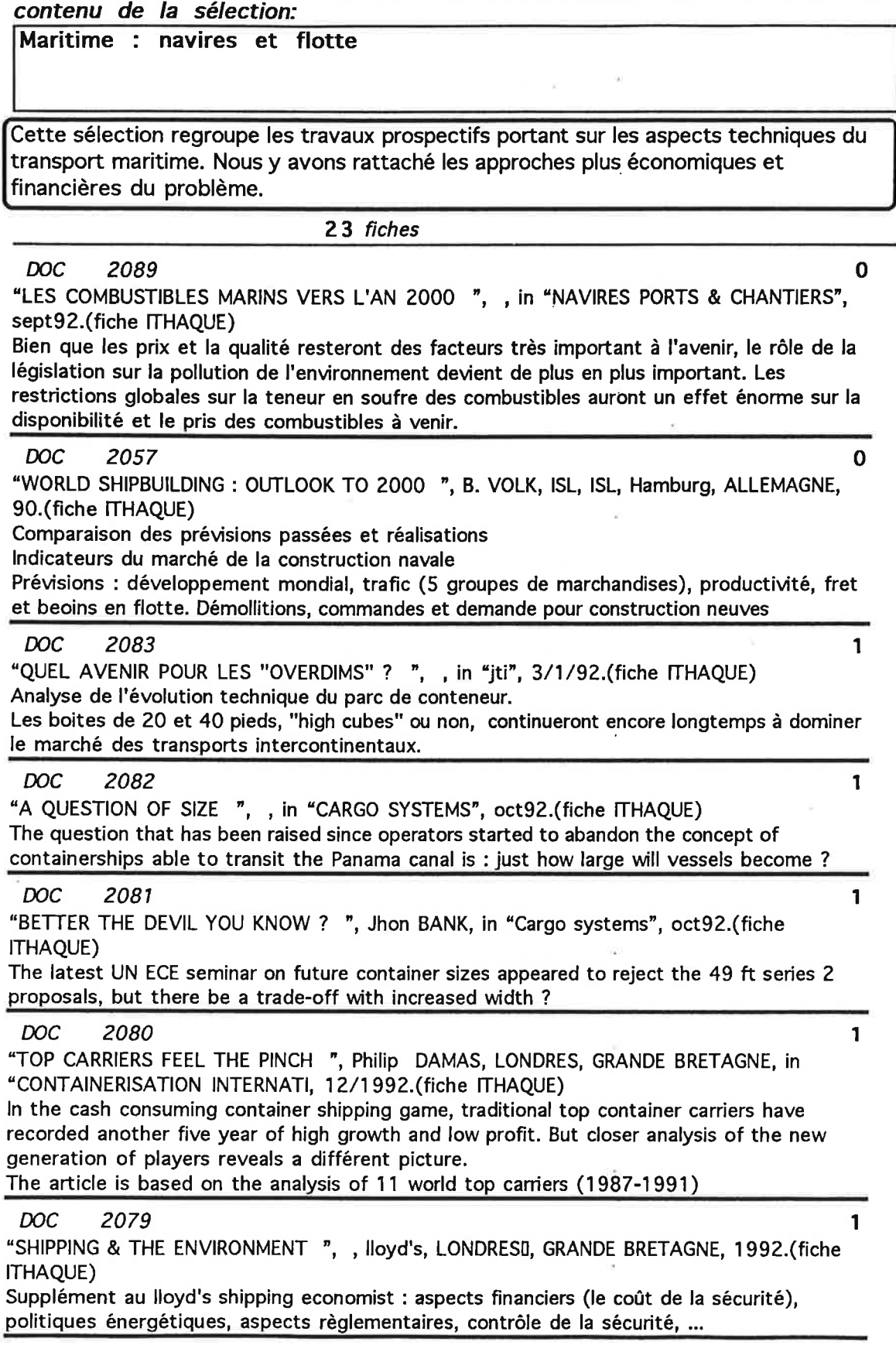

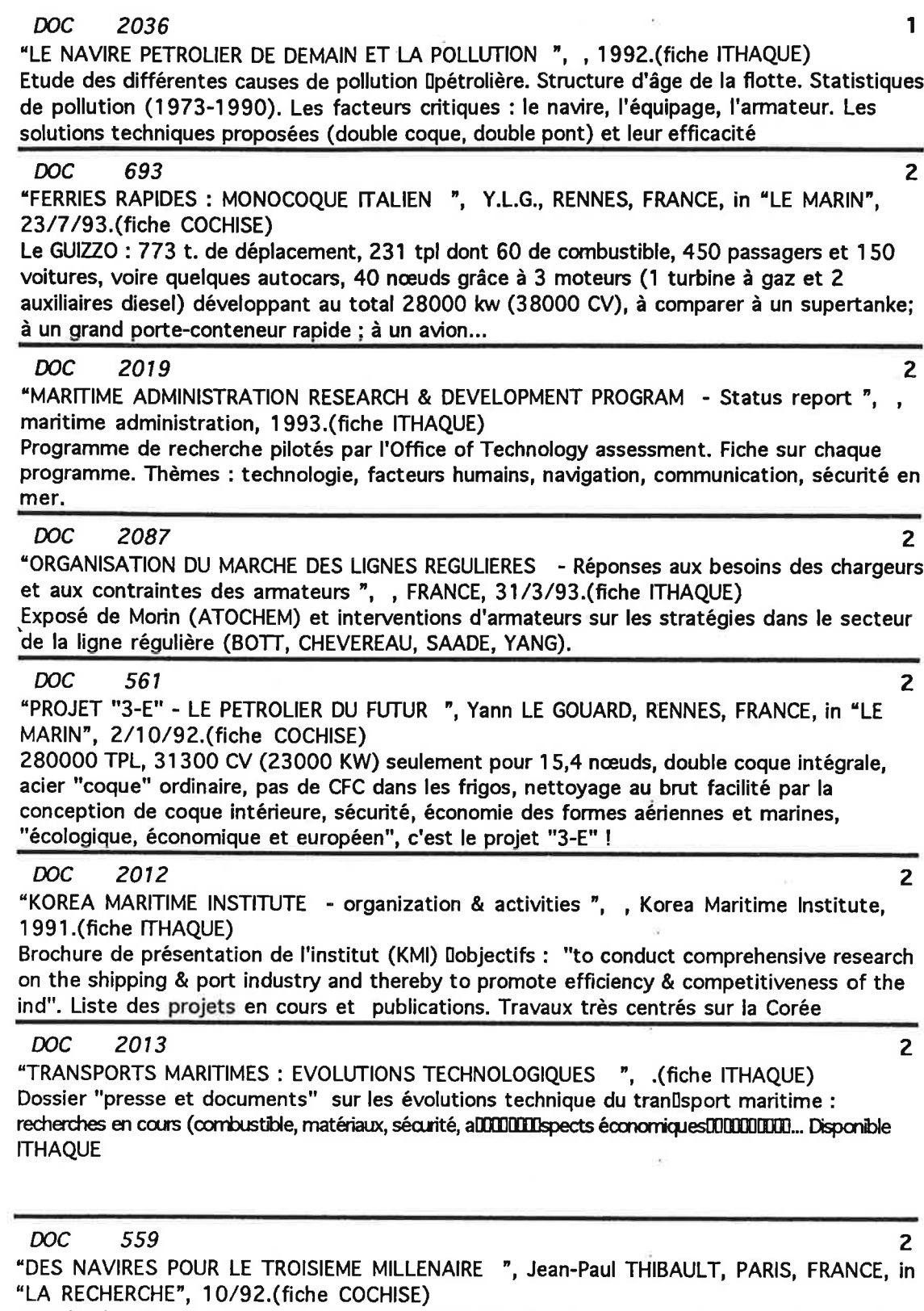

 $\widetilde{\mathcal{F}}$ 

 $\epsilon$ 

Progrès des aimants supraconducteurs permettent d'envisager une telle propulsion maritime,<br>pour des sous-marins, des navires rapides, etc. au début du siècle prochain. Avec des<br>rendements de transformation de 60 à 80%, et

 $\sim$ 

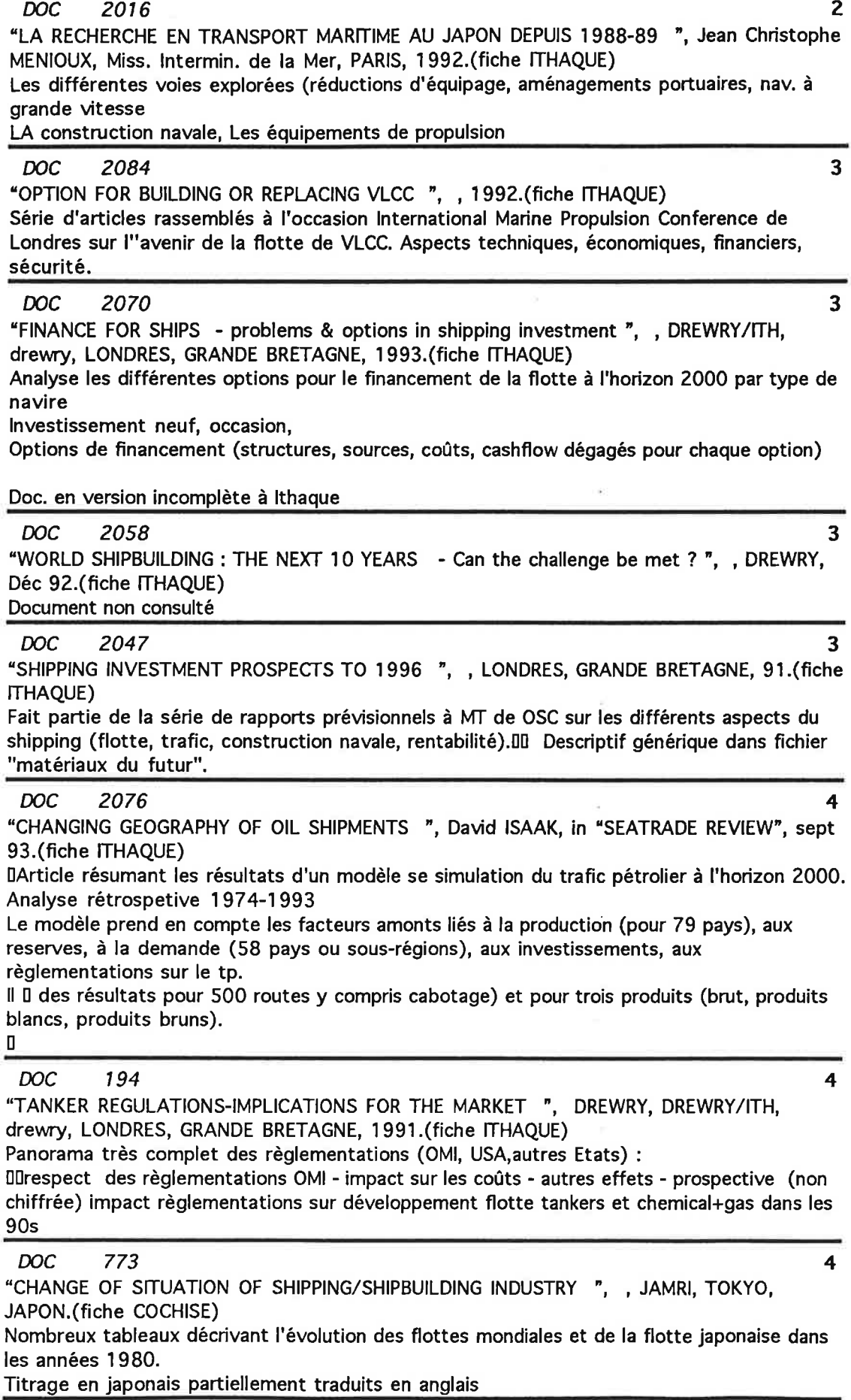

ł

23

j ŀ  $\mathbb{R}^3$  .  $\sim 10^{-10}$  and  $\sim 10^{-10}$ 

 $\alpha$  ,  $\alpha$  ,  $\alpha$  ,  $\alpha$  ,  $\alpha$ 

## sélection maritime -approches environnementales

 $\blacksquare$ 

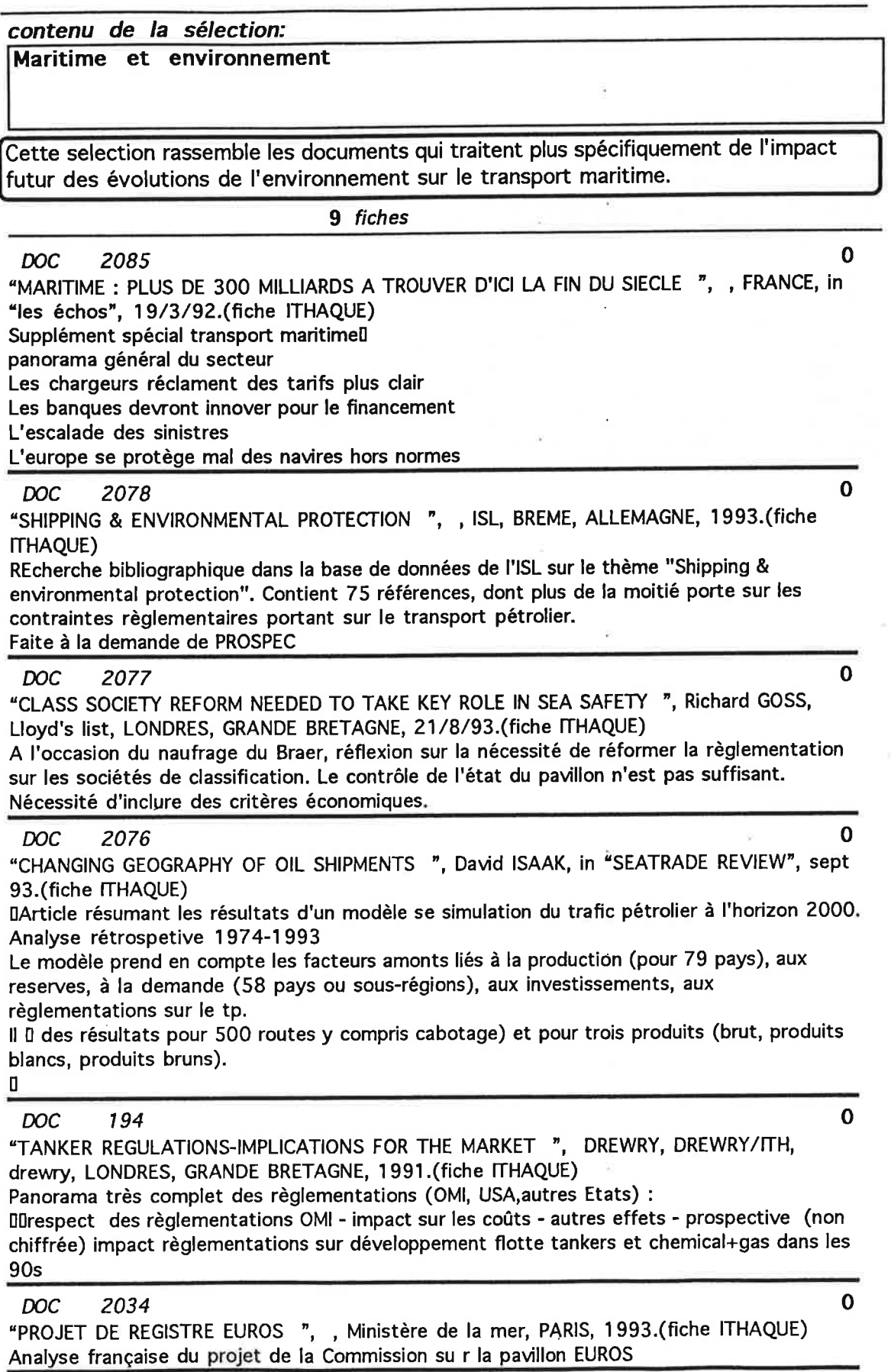

 $\widetilde{N}$ 

 $\bar{N}$ 

"LE NAVIRE PETROLIER DE DEMAIN ET LA POLLUTION ", , 1992.(fiche ITHAQUE) Etude des différentes causes de pollution Dpétrolière. Structure d'âge de la flotte. Statistiques de pollution (1973-1990), Les facteurs critiques : le navire, l'équipage, l'armateur. Les solutions techniques proposées (double coque, double pont) et leur efficacité

### **DOC** 521

"LUTTE CONTRE LES POLLUTIONS MARINES - DES RAISONS D'ESPERER ", Louis BAUMARD, RENNES, FRANCE, in "LE MARIN", 18/9/92.(fiche COCHISE) Journée peu suivie, quelques dizaines de participants. Le point sur prévention et moyens curatifs. Des doubles coques au nettoyage côtier, que du pétrole...

### **DOC** 2061

"THE GLOBAL ENVIRONMENTAL PROBLEMS & THEIR RELATIONSHIPS WITH SHIPPING & SHIPBUILDING - changing industrial structures & their impacts on seaborne transport & ships ", Seiji NAGATSUKA, JAMRI, Jamri, TOKYO, Japon, déc91.(fiche ITHAQUE) Les problèmes environnementaux majeurs et leur relation potentielle avec le transport maritime. Deux parties : 1) Les problèmes environnementaux : réchauffement, couche d'ozone, pluies acides, déforestation, désertification, diversité biologique. Les relations probables avec le transport ne sont qu'esquissées (sur leplan qualitatif). 2) Pollution marine et impact potentiel sur le shipping via la réglementation.

Ō

 $\mathbf{0}$ 

### 3. LES TRAVAUX DE PROSPECTIVE

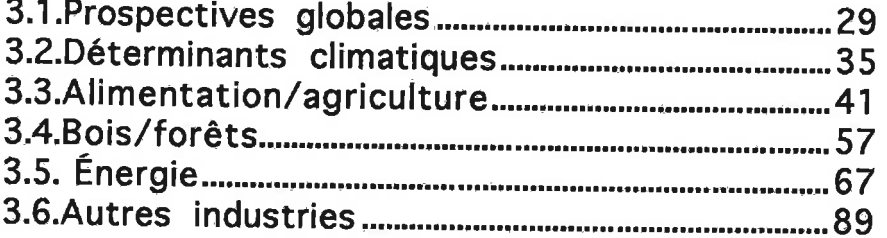

ľ

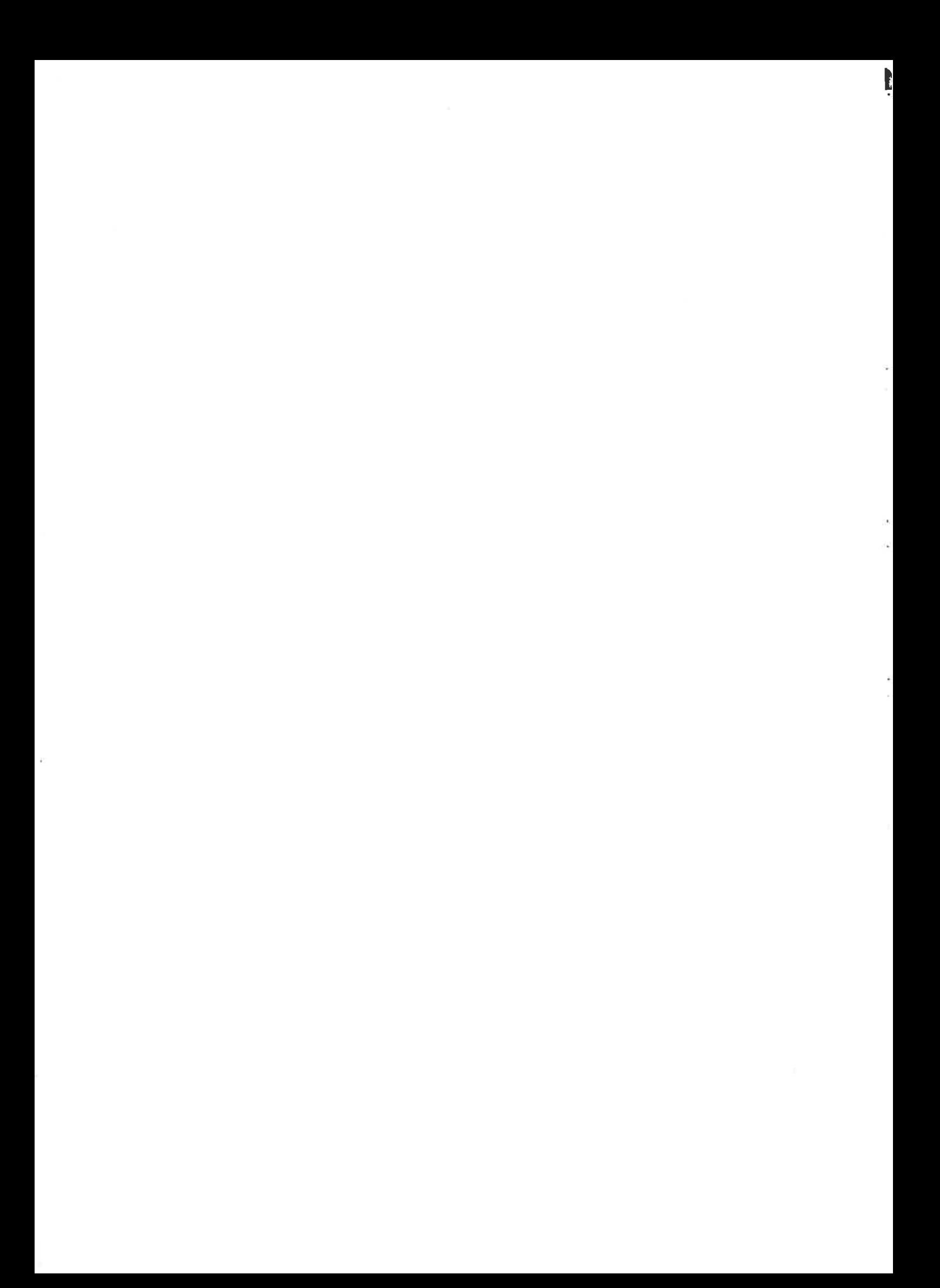

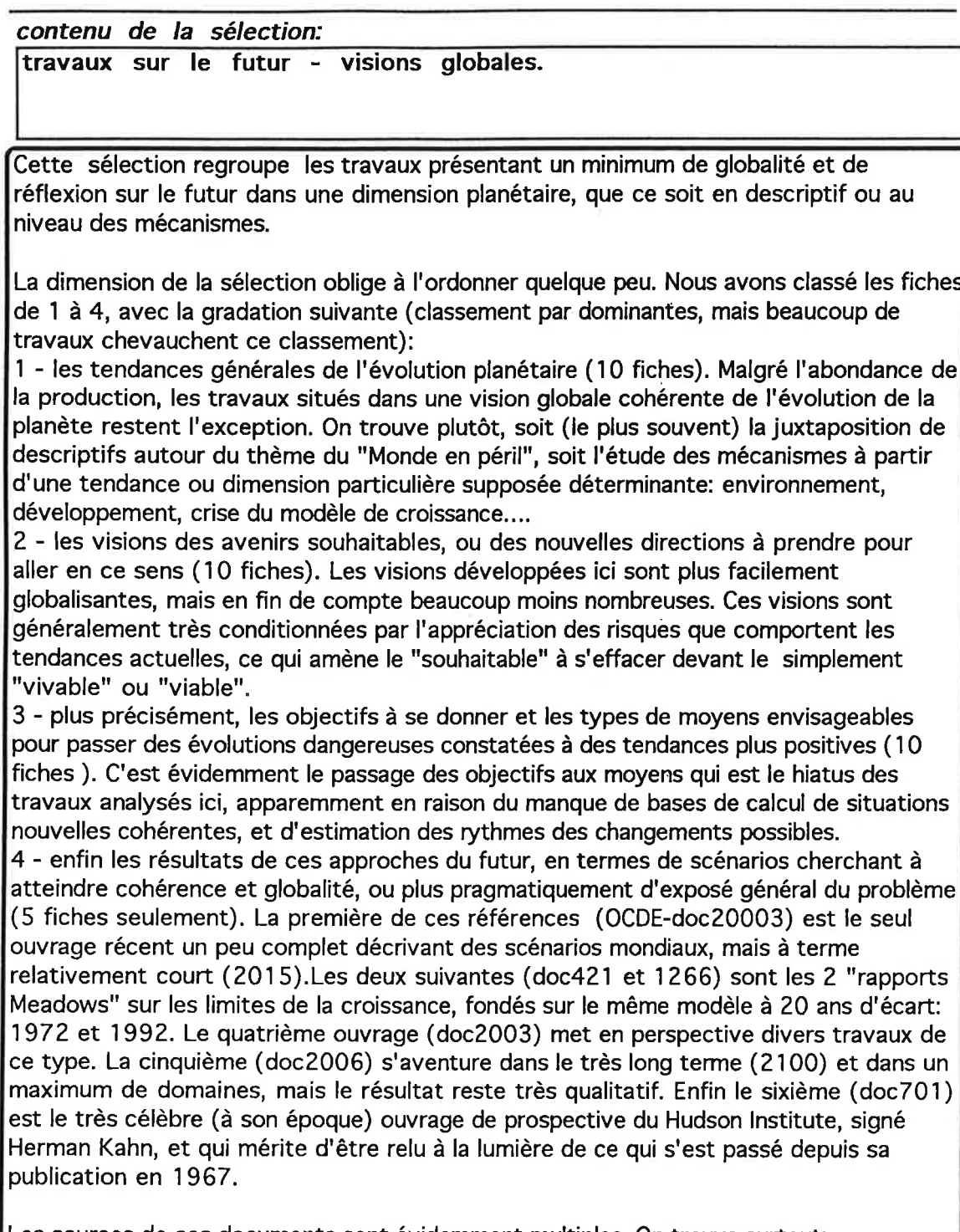

Les sources de ces documents sont évidemment multiples. On trouve surtout: - des ouvrages de synthèse, le plus souvent collectifs, émanant ou réalisés sous l'égide d'institutions et organisations les plus diverses.

- des numéros spéciaux de revues de vulgarisation scientifique ou de la presse ordinaire, qui présentent l'intérêt de collections d'exposés souvent bien datés et référencés

- la production régulière d'instituts "ad hoc" ayant aquis une audience internationale (World Ressource Institute, Worldwatch institute...) et dont l'accumulation de connaissances et d'hypothèses est déjà importante.

On notera en revanche la quasi absence dans ce groupe des organismes internationaux, et
de la production scientifique institutionnelle, qui fournit par ailleurs des éléments éclatés mais pas les moyens de leur intégration. Seul l'OCDE s'est risquée à produire une brochette de scénarios globaux, encore est-ce à terme relativement court (2015). La majeure partie de cette production (éditée en France ou non) est d'origine étrangère, américaine le plus souvent.

Sur le plan du contenu, on est frappé par la convergence des constats tendanciels, sur trois plans: écologie, développement, modèle de croissance. Cette convergence est forte pour les visions globales et scientifiquement étayées. Elle s'estompe au niveau d'approches plus partielles, non recensées ici (c'est à ces niveaux partiels que se situent la plupart des polémiques). Elle a tendance à se désagréger lorsque l'on va du constat à la prospective, de la définition de la dynamique actuelle (niveau 1) à celle des objectifs, moyens et résultats des mutations à réaliser.

Tous ces travaux, même les plus limités à des descriptions de l'actuel, sont "naturellement" orientés sur des questionnements à long terme. La question majeure qu'ils posent est celle de "l'insoutenabilité", ou impossibilité, de la poursuite des tendances actuelles. D'où la cohérence des constats tendanciels. Mais les réponses à cette question divergent, d'où l'incohérence et les lacunes des visions d'avenir.

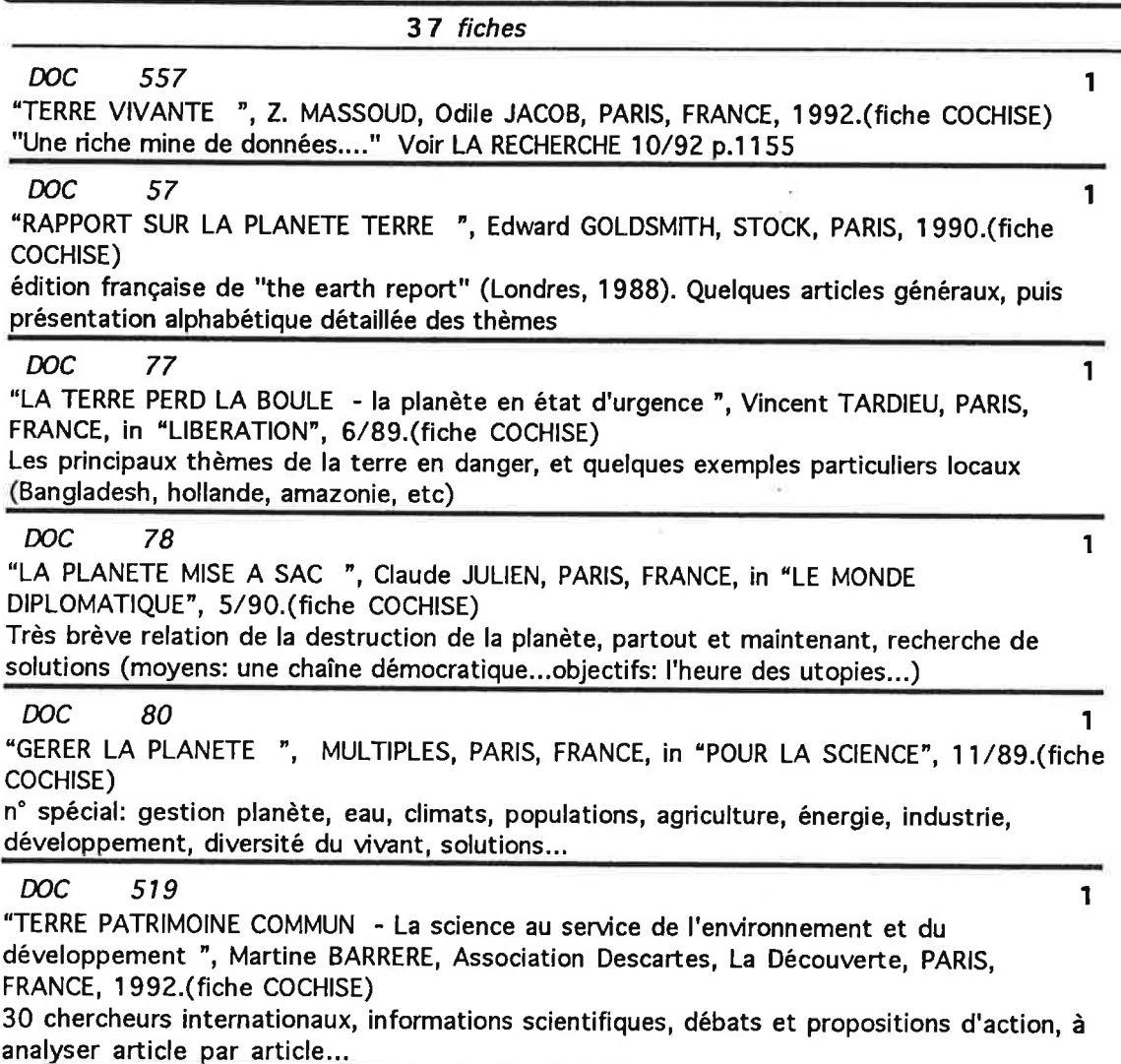

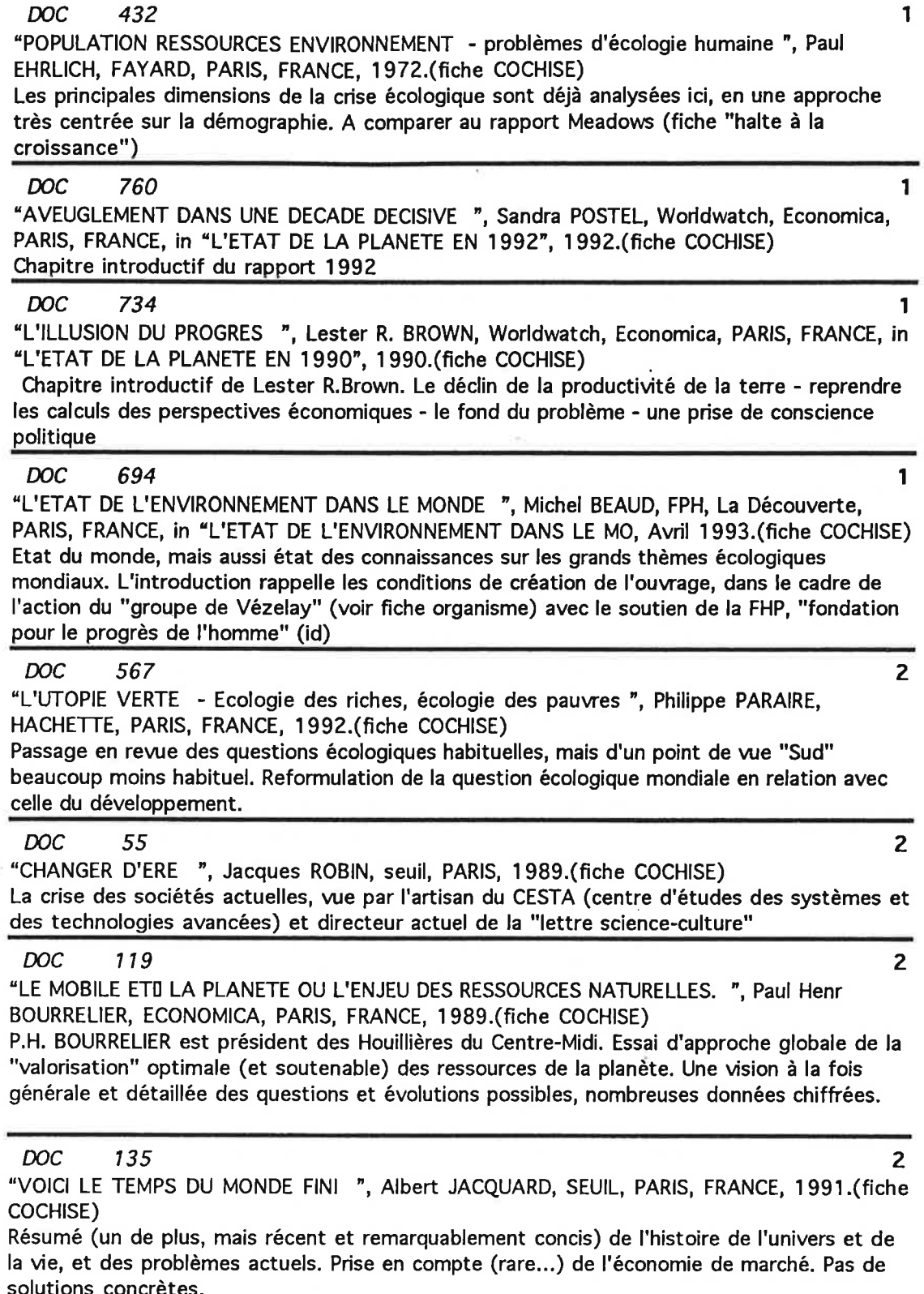

È

#### **DOC** 769

"RENFORCER LA MAITRISE D'UN ENVIRONNEMENT GLOBAL ", Hilary F. FRENCH, Worldwatch,<br>Economica, PARIS, FRANCE, in "L'ETAT DE LA PLANETE EN 1992", 1992. (fiche COCHISE) Garder le bien commun - forger des traités plus efficaces - augmenter les applications réglementer les marchés internationaux - pour une réelle maîtrise de l'environnement

 $\overline{2}$ 

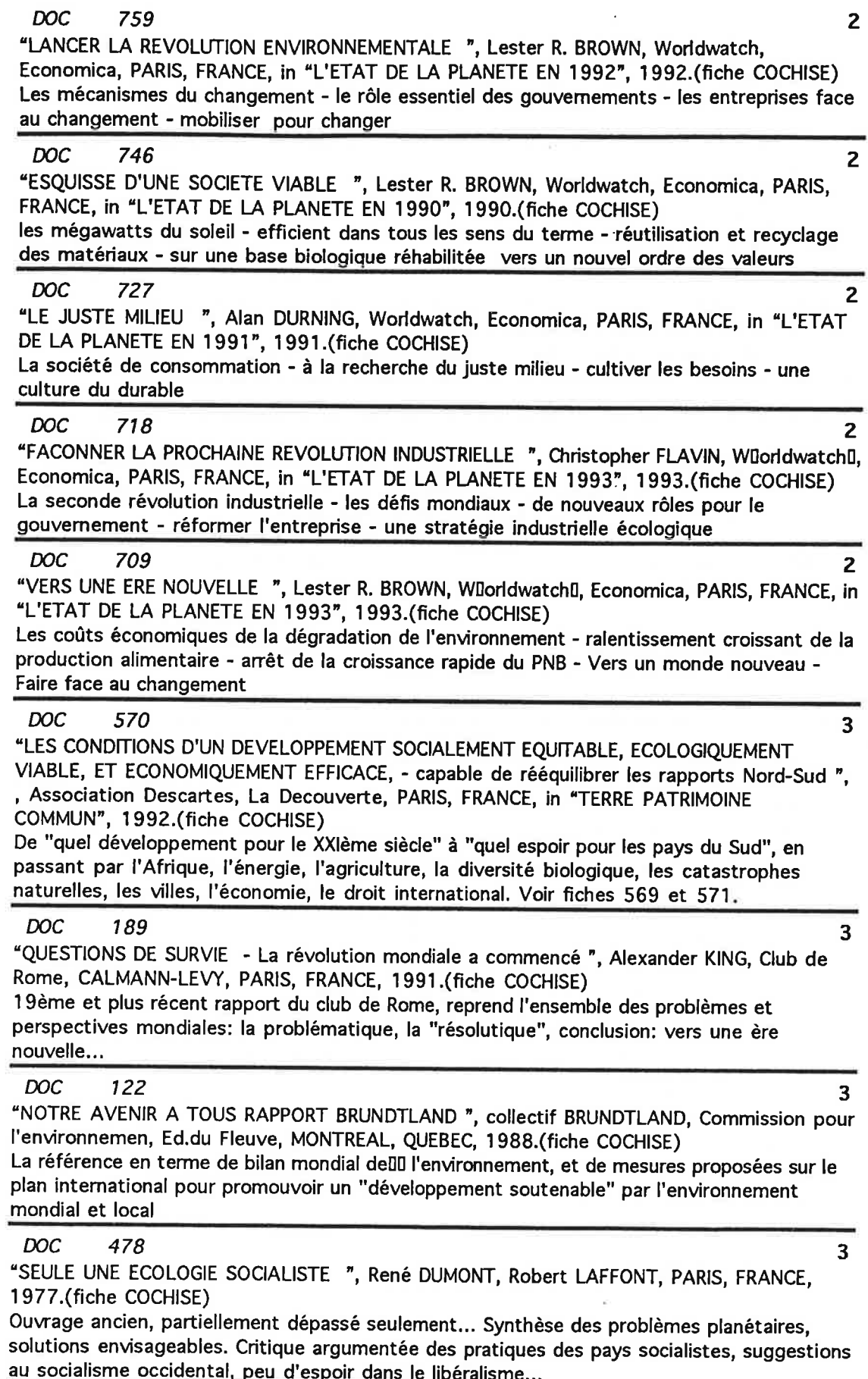

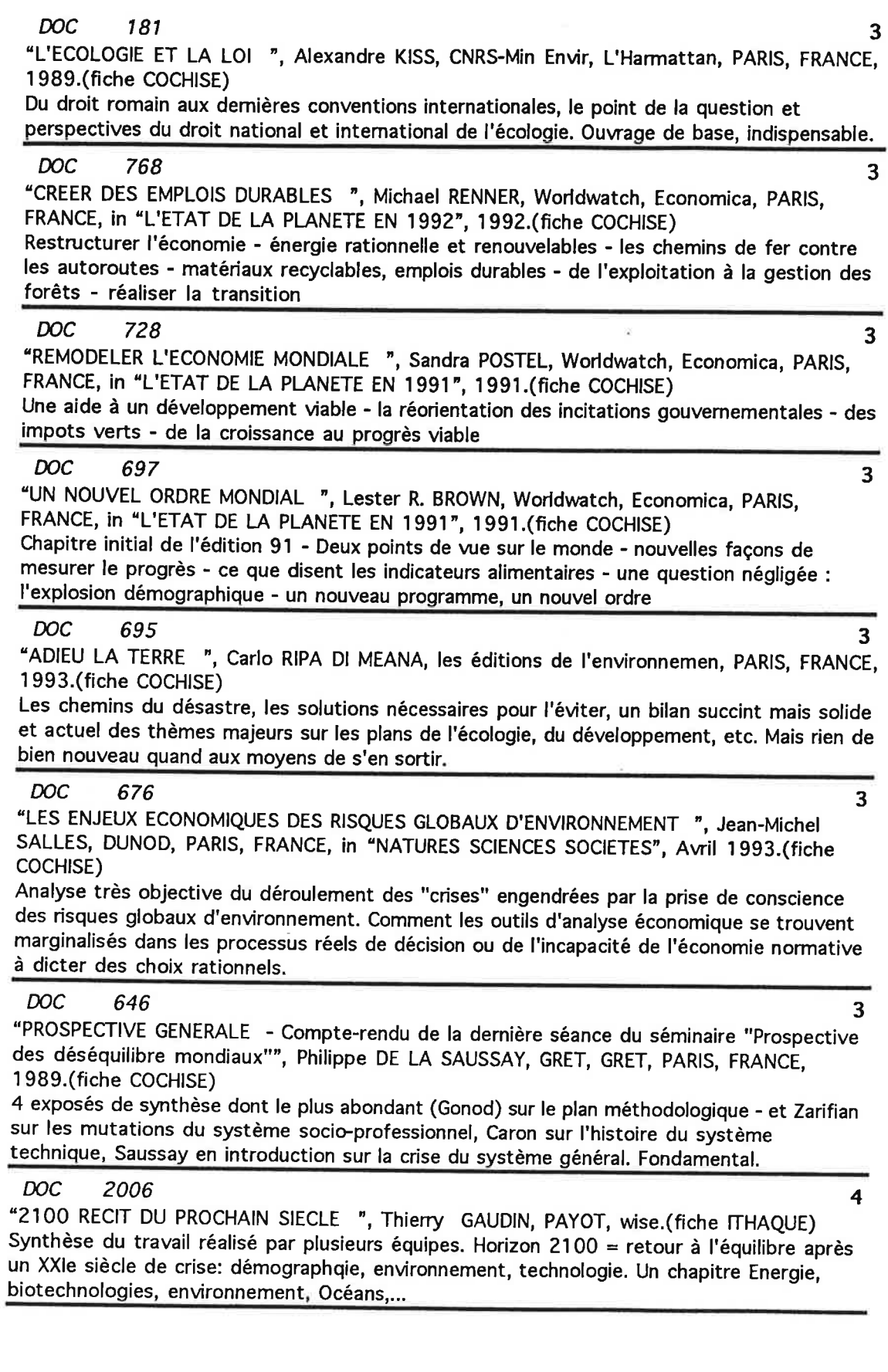

 $\mathbf{r}$ 

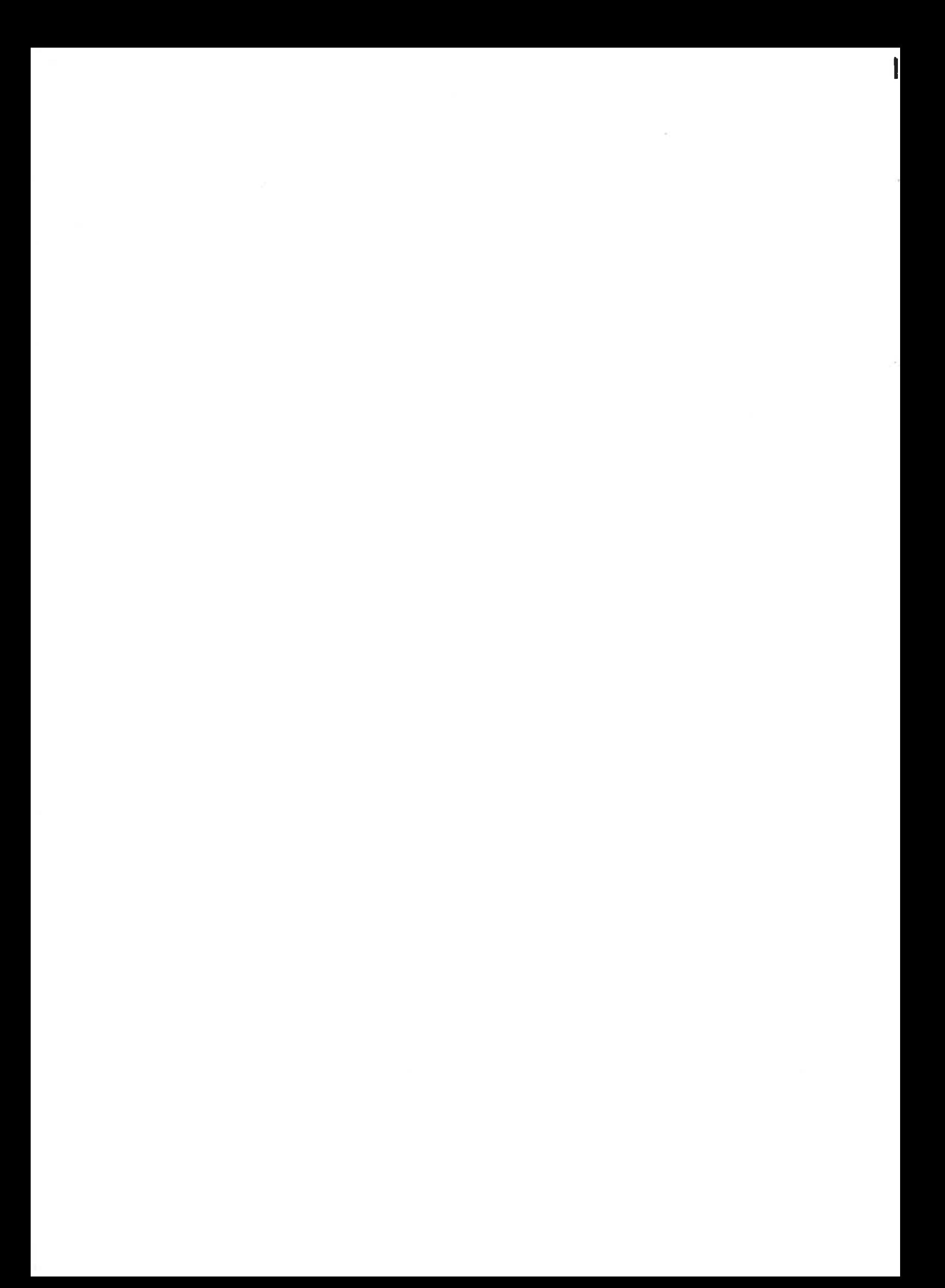

contenu de la sélection:

travaux sur le futur centrés sur les questions climatiques

Il s'agit des travaux centrés a priori sur les causes, effets et mesures à prendre concernant le changement climatique. Beaucoup d'autres prennent en compte à des degrés divers ce phénomène, notamment les scénarios répertoriées sous "énergie". Les causes sont multiples, l'énergie, l'agriculture, la déforestation... Deux types d'effets doivent bien être distingués: les effets a posteriori de modifications climatiques réalisées, dont la nature et l'échéancier sont généralement affectés d'une énorme incertitude, et les effets proches et parfois déjà économiquement mesurables de mesures préventives. Les mesures à prendre se situent donc entre ces deux types d'effets.

Le volume de travaux réalisés et les efforts de connaissance engagés sur le thème du changement climatique sont déjà considérable. La réflexion internationale sur les mesures à prendre, les discussions sur les moyens, sont également très avancées. Savoir si c'est à la mesure de la question posée, si cette apparente anticipation sur l'évolution climatique future n'est pas déjà bien tardive, est une autre affaire. D'une part, le climat planétaire est la condition première de l'existence même de la vie sur terre. D'autre part on commence à savoir qu'il possède des inerties qui sont au minimum à l'échelle des générations. Que ce soit le premier thème écologique planétaire à émerger en force n'a donc rien d'étonnant.

En regard de ce qui précède, les matériaux que nous présentons constituent un échantillon relativement modeste. Nous les avons classé selon un schéma logique qui mène des causes et effets aux mesures à prendre.

1 - les causes du changement climatique et l'appréciation de leurs effets à venir. Les causes recensées sont de deux types: les émissions de gaz qui viendront renforcer l'effet de serre ou menacer la couche d'ozone, et les modifications de la couverture végétale qui perturbent les cycles atmosphériques. Nous n'avons pas de difficulté à trouver des références nombreuses sur ces sujets. En revanche le rôle des océans reste très mal connu, et d'éventuelles perturbations que pourrait apporter les activités humaines à ce rôle tout à fait ignorées. Enfin les hypothèse sur les effets climatiques futurs paraissent s'élargir, au lieu de se resserer, à mesure que le volume des connaissances s'accroît. 2 - les conséquences possibles du changement climatique. L'incertitude sur la nature et les rythmes de celui-ci se trouve évidemment multipliée si l'on essaye d'en apprécier l'effet retour sur les activités humaines. Ceci n'empêche pas certains travaux d'emprunter ce chemin, allant jusqu'à des estimations d'effets économiques. Il apparaît que l'on ne peut prendre en compte ainsi que des changements de nature tout à fait mineure.

3 - les mesures à prendre pour freiner le changement climatique. Les travaux sur ce sujet sont souvent plus concrets et porteurs de perspectives proches, même si l'argumentaire est fondé sur des hypothèses très incertaines sur des avenirs lointains. La plupart sont étudiés avec les sélections suivantes sur l'énergie.

4 - les approches économiques. Elles se rattachent à deux types:

- les travaux essayant d'anticiper le choix entre des mesures à prendre au moyen de raisonnements et modèles économiques. Ceux qui prétendent déterminer le choix paraissent les moins réaliste, ceux qui proposent plus modestement une aide partielle à la décision le sont certainement plus.

- les travaux essayant de prévoir les conséquences économiques à court ou moyen terme de choix dont les déterminants sont ailleurs, car fondés sur des anticipations de

phénomènes à très long terme, sont dans une logique plus compréhensibles. Mais tout dépend des hypothèses retenues...  $***$ 

Malgré des incertitudes d'autant plus incontournables qu'elles sont au niveau des connaissances fondamentales (mais ces connaissances évoluent rapidement...), le thème du changement climatique n'est pas celui dont l'avenir est le plus obscur. Deux points forts pour l'imaginer: la quasi-certitude que ce changement sera une réalité (s'il ne l'est pas déjà), et la prise de conscience mondiale à ce sujet. Un facteur en revanche multiplie l'incertitude: le décalage probable entre les mesures envisagées ou prévisibles et l'ampleur encore mal évaluée du problème. Mais nous verrons ceci plus précisément à propos de thèmes généraux ou sectoriels, à commencer par celui de l'énergie.

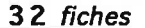

**DOC** 468

"CONTRIBUTION OF AGRICULTURE TO GLOBAL CHANGE, AN ANALYSIS OF THE FUTURE ROLE OF SUSTAINABLE LAND USE ", G.J VAN DEN BORN, 1990.(fiche WISE-Paris) Modélisation de la contribution de l'agriculture au changement climatique à l'aide entre autres du modèle IMAGE-Land use model (modélisation des émissions de gaz à effet de serre en fonction des besoins alimentaires, de la production, de l'utilisation des terres, de l'utilisation d'engrais, etc.) (horizon 2000) et impact effet de serre sur la productivité (exemple maïs et blé (spring wheat)).

1

1

1

1

1

**DOC** 1055

"EFFECTS OF BOREAL FOREST VEGETATION ON GLOBAL CLIMATE ", Gordon B. BONAN, GRANDE BRETAGNE, in "NATURE (GB)", 22/10/92.(fiche Wise-Paris)

Présentation des résultats d'un modèle global montrant que la future redistribution de la forêt boréale et de la tundra (dûe par exemple à l'exploitation extensive ou à l'influence du climat) pourrait avoir d'importants feedback sur le climat qui pourrait aussi toucher les latitudes plus basses. Voir le modèle lui même (adresse disponible).

#### **DOC** 440

"GLOBAL GREENHOUSE WARMING : ENERGY AND DEVELOPMENT ", Gregory KATS, 1989.(fiche WISE-Paris)

Emissions de CO2 (actuelle et future) liées à la consommation d'énergie commerciale dans les PVD. Etude de la relation croissance/consommation d'énergie. Présentation des résultats d'une étude de l'USAID (1988). Quatre étude de cas dans PVD dans quatre secteurs différents. Cl : "Diriger les financements de développement vers la maîtrise de l'énergie est la meilleure opportunité que nous ayons pour aider les pays en développement à parvenir à une croissance économique soutenable, tout en limitant le réchauffement global".

#### **DOC** 1081

"LONG TERM MODELLING OF THE LINKS BETWEEN ECONOMICS TECHNICAL PROGRESS AND ENVIRONMENT : EVOLUTION OF APPROCHES AND NEW TRENDS ", Jae EDMONDS, Pacific Northwest Laborat, 1992.(fiche Wise-Paris)

Evolution de la modélisation des émissions de gaz à effet de serre (des origines à la nouvelle génération de modèle). Accent mis sur le modèle de l'auteur "modèles Edmonds-Reilly" et SGM (second generation modele) du Pacific Northwest Laboratories.

#### **DOC** 1199

"ESTIMATION OF GCM TEMPERATURE TRENDS FOR DIFFERENT EMISSION SCENARIOS WITH THE HELP OF THE INTEGRATED MODEL TO ASSESS THE GREENHOUSE EFFECT (IMAGE) ", Katharina FLEISCHMANN, IIASA, LAXENBURG, AUTRICHE, 1992.(fiche Wise-Paris) Présentation du modèles IMAGE (voir fiche futur) et du projet de l'IIASA de le faire tourner en relation avec des modèles de circulation générale. Description des outils et type d'applications (dans une perspective plutôt technique).

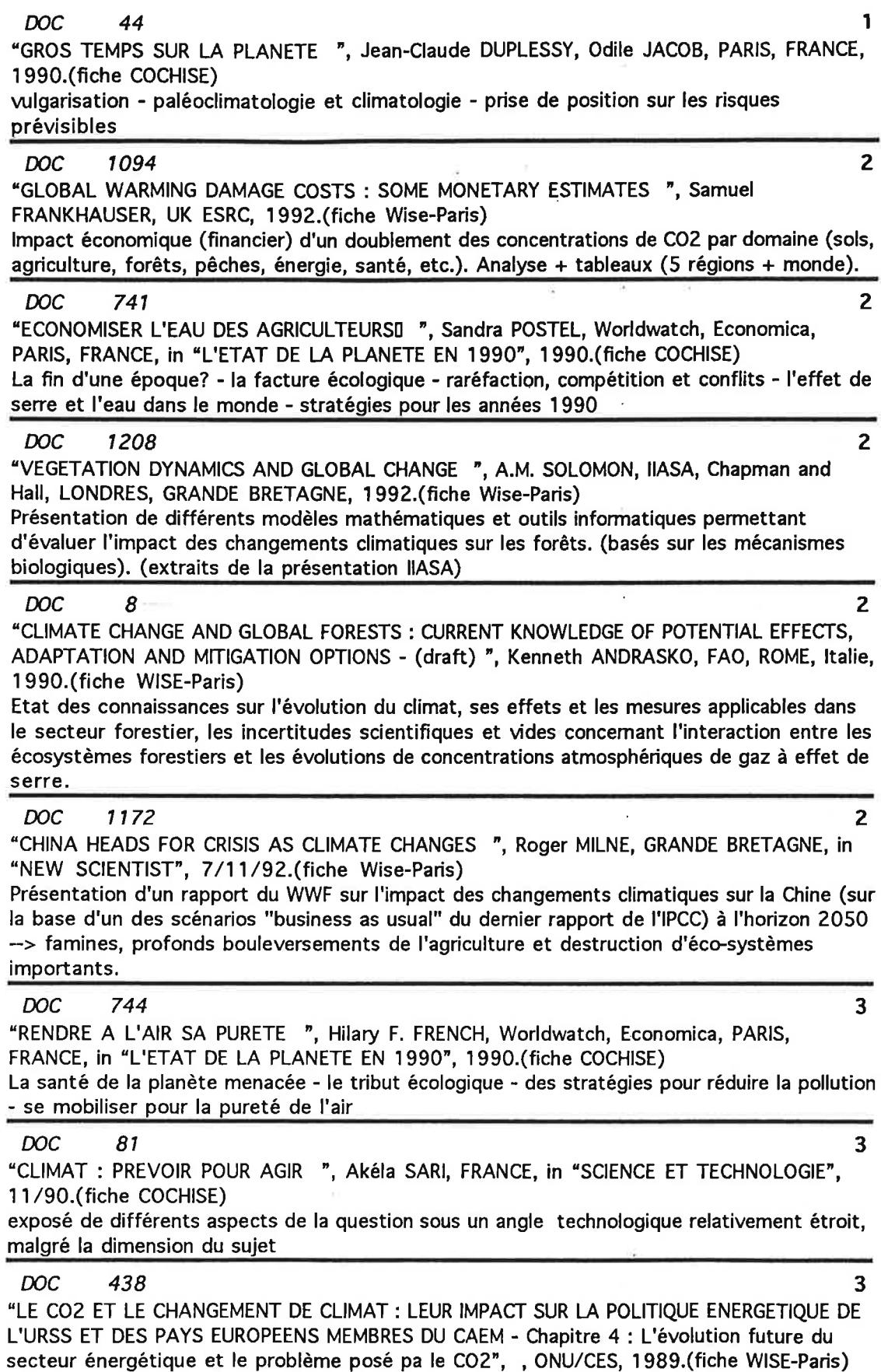

ă,

L

 $\mathbf{k}$ 

Perpective de consommation d'énergie à l'horizon 2020 et évolution des émissions de CO2.<br>Rôle du gaz, des économies d'énergie, technologies propres, etc.

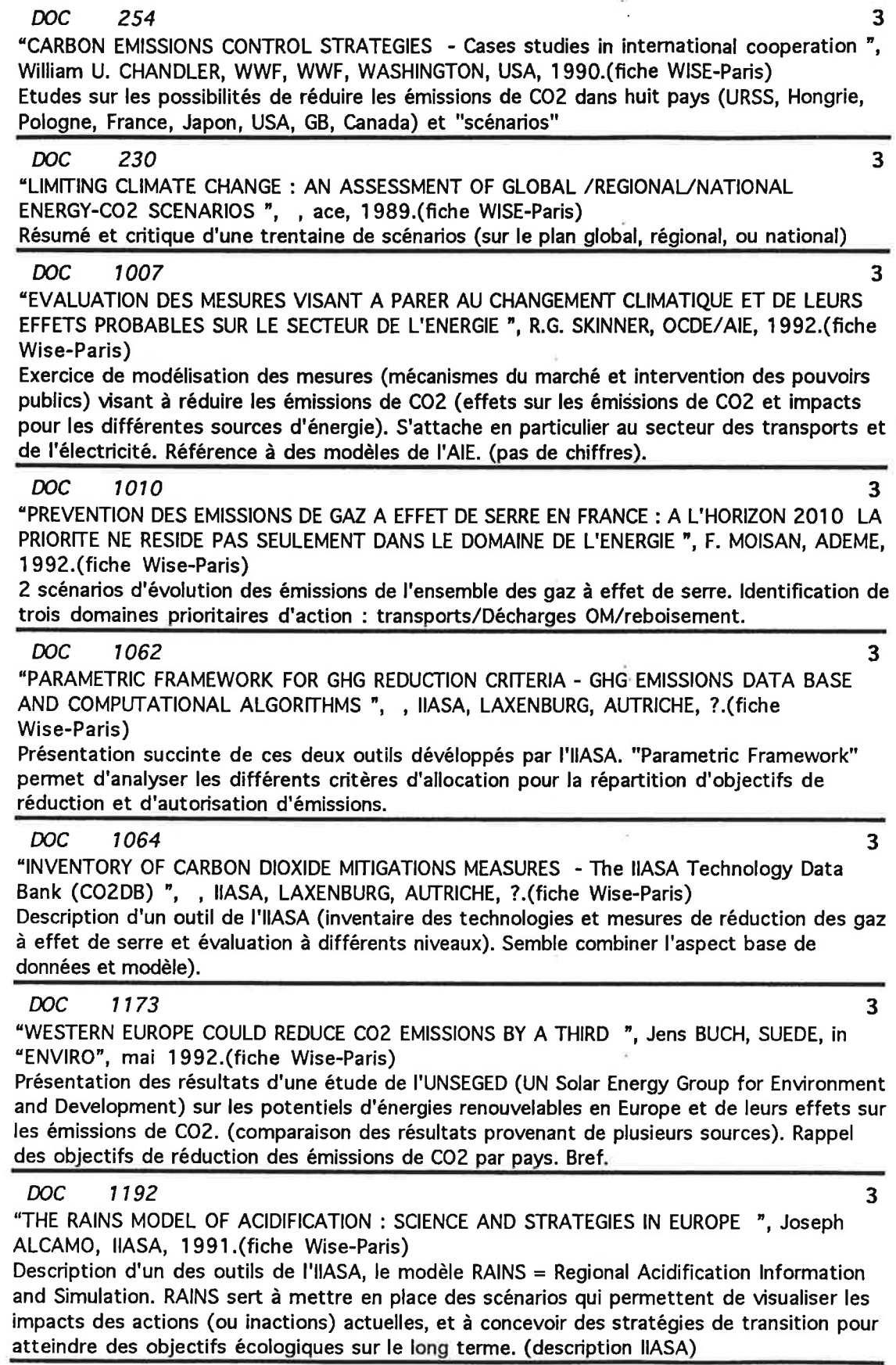

ţ

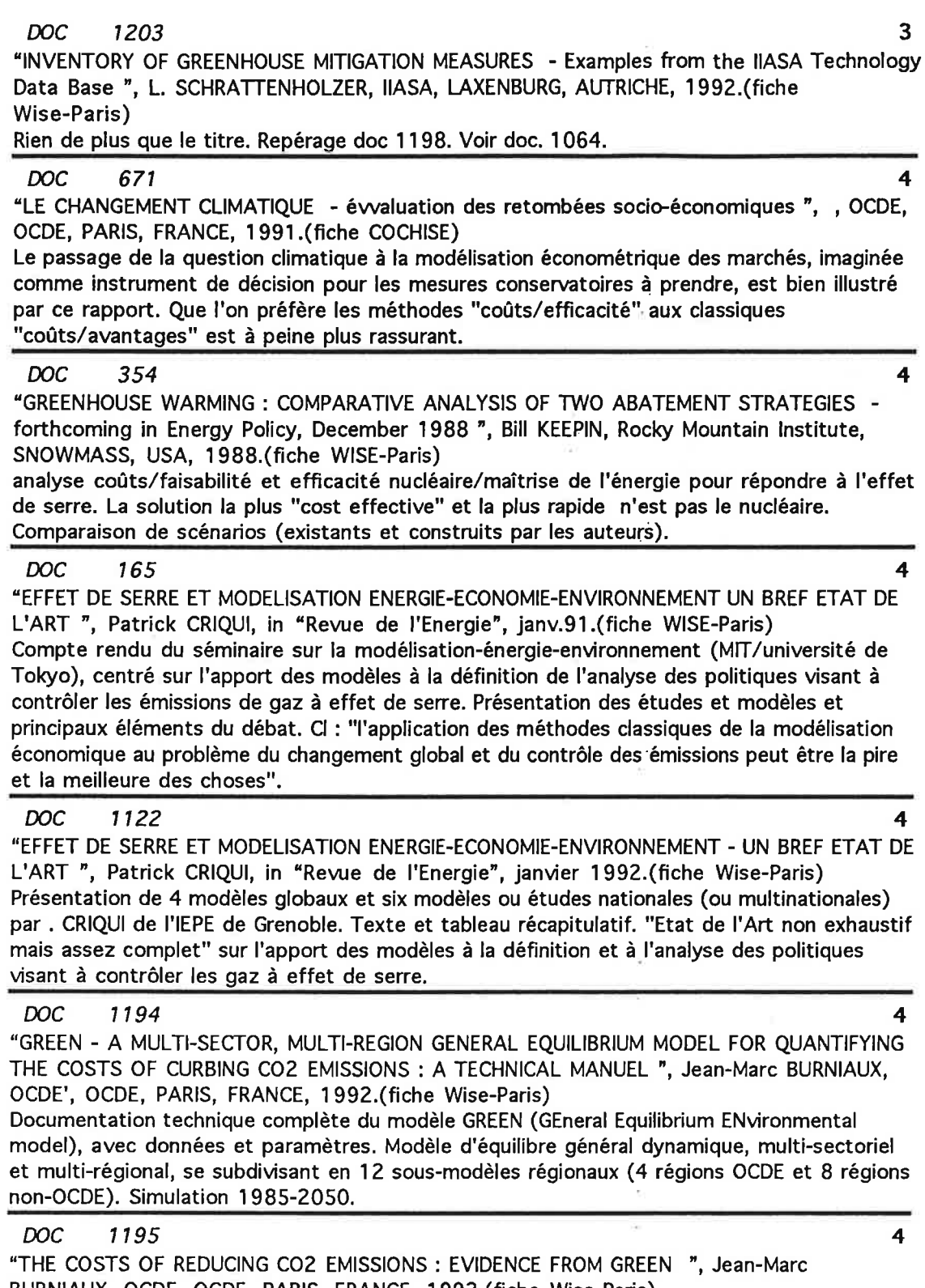

 $\mathbf{r}$ 

BURNIAUX, OCDE, OCDE, PARIS, FRANCE, 1992.(fiche Wise-Paris) Résultat des simulations utilisant le modèle GREEN (voir présentation document n°1194).<br>Scénario de référence et facteurs auxquels il est sensible. Prise en compte des accords internationaux.

#### **DOC** 1210

"POTENTIAL EFFECTS OF EMISSION TAXES ON CO2 EMISSIONS IN THE OECD AND LDCS ", Sabine MESSNER, IIASA, GRANDE BRETAGNE, in "ENERGY", ? 1991.(fiche Wise-Paris) Présentation des résultats de 2 scénarios (dont un avec introduction de taxes sur les émissions de six polluants) à l'horizon 2020 pour les pays OCDE et LDC (à l'exclusion des pays à économie plannifiée). Scénario production/consommation d'énergie et émissions CO, CO2, NOx, SO2, VOC et méthllane (CO2 émissions stables à l'horizon 2010 puis hausse). Utilisation modèle MESSAGE III.

#### **DOC** 1211

"MACROECONOMIC IMPACTS OF AN EEC POLICY TO CONTROL AIR POLLUTION ", Ger KLAASSEN, IIASA, in "JOURNAL OF POLICY MODELING, 1991.(fiche Wise-Paris) Résultats du modèle INTERLINK (OCDE) sur l'impact macroénomique d'une directive de la CEE sur la pollution atmosphérique. (voir à l'OCDE).

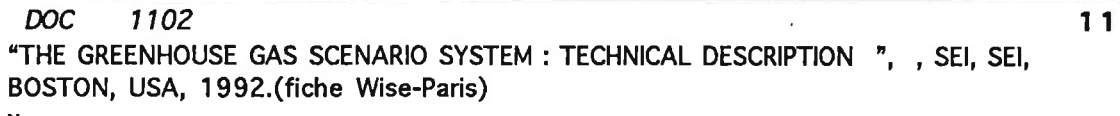

 $\overline{\mathbf{A}}$ 

 $\overline{\mathbf{4}}$ 

# 3.3. Alimentation/agriculture

 $\sim 10^{11}$  km s  $^{-1}$ 

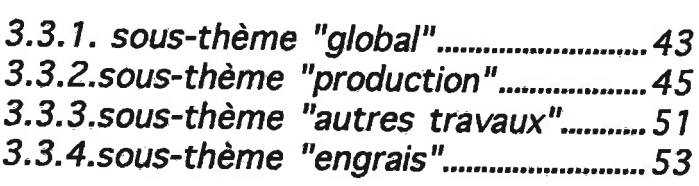

 $\begin{array}{c} \hline \end{array}$ 

 $\overline{\alpha}$ 

 $\mathbf{r}$ s.  $\overline{\nu}$  $\tilde{\alpha}$  $\mathbf{E} = \left\{ \begin{array}{ll} 0 & \text{if } \mathbf{E} \in \mathbb{R}^d, \\ 0 & \text{if } \mathbf{E} \in \mathbb{R}^d, \\ 0 & \text{if } \mathbf{E} \in \mathbb{R}^d, \end{array} \right.$ 

### sélection agriculture - sous-thème "global"

contenu de la sélection:

 $\overline{\mathsf{S}^{\mathsf{T}}}$ 

 $\mathbf{1}$ 

 $\overline{c}$ 

B

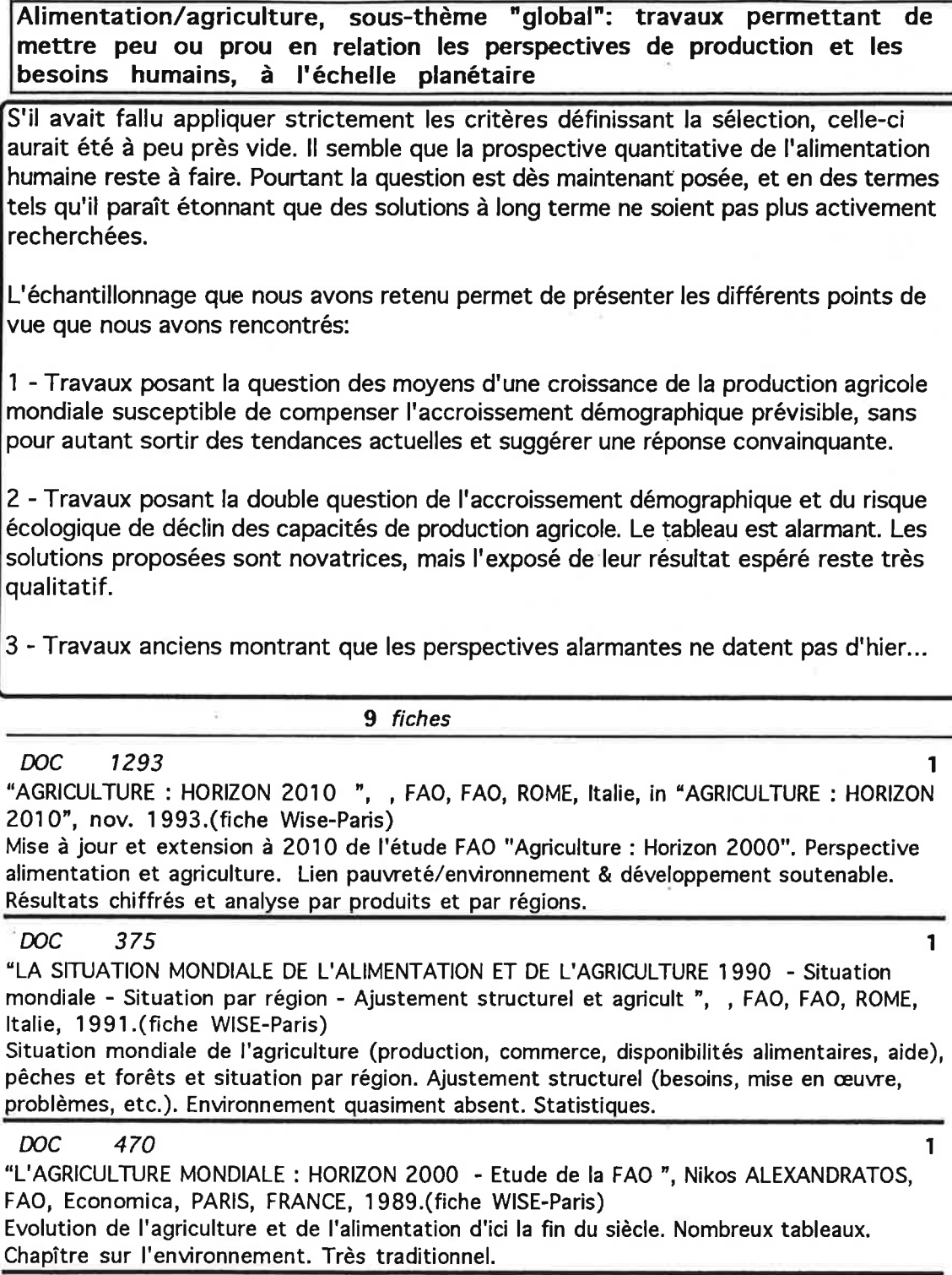

#### **DOC**  $\boldsymbol{\eta}$

"NOURRIR L'HUMANITE - espoirs et inquiétudes ", Joseph KLATZMANN, INRA, ECONOMICA, PARIS, FRANCE, 1991.(fiche COCHISE)

Les termes du problème démographie/alimentation, dans une optique plutôt optimiste et une certaine sous-estimation des grandes questions actuellement débattues (climat, forêts, etc.)

 $\mathbf{1}$ 

#### **DOC** 742

"COMMENT NOURRIR LE MONDE DES ANNEES 1990 ", Lester R. BROWN, Worldwatch, Economica, PARIS, FRANCE, in "L'ETAT DE LA PLANETE EN 1990", 1990.(fiche COCHISE) Les effets nocifs sur les récoltes de la dégradation écologique - la terre, l'eau, les engrais la biotechnologie, une contribution limitée - les perspectives de l'agriculture soviétique - la dure décennie qui nous attend

 $\overline{2}$ 

### **DOC** 709  $\overline{2}$ "VERS UNE ERE NOUVELLE ", Lester R. BROWN, WIlorldwatchll, Economica, PARIS, FRANCE, in "L'ETAT DE LA PLANETE EN 1993", 1993.(fiche COCHISE) Les coûts économiques de la dégradation de l'environnement - ralentissement croissant de la production alimentaire - arrêt de la croissance rapide du PNB - Vers un monde nouveau -Faire face au changement **DOC** 401  $\overline{2}$ "POPULATION PRESSURE, THE ENVIRONMENT, AND AGRICULTURAL INTENSIFICATION : VARIATION ON THE BOSERUP HYPOTHESIS ", Uma LELE, Banque Mondiale, Banque Mondiale, WASHINGTON, USA, 1990.(fiche WISE-Paris) DVision critique de l'hypothèse de Boserup sur l'intensification des cultures. Le moyen le plus pragmatique de parvenir à une croissance rapide de la production agricole est de concentrer les ressources et les politiques vers les zones les plus aptes à recevoir des engrais chimiques et des semences améliorées. Etude de cas de 6 pays. **DOC** 421  $\overline{\mathbf{3}}$ "HALTE A LA CROISSANCE - le club de Rome - rapport Meadows ", Donella H. MEADOWS, Club de Rome, FAYARD, PARIS, FRANCE, 1972.(fiche COCHISE) Le premier rapport du Club de Rome : présentation de celui-ci, et le célèbre "rapport Meadows" rapport sur les limites de la croissance commandé au MIT par le Club de Rome **DOC** 478  $\overline{\mathbf{3}}$ "SEULE UNE ECOLOGIE SOCIALISTE ", René DUMONT, Robert LAFFONT, PARIS, FRANCE, 1977.(fiche COCHISE)

Ouvrage ancien, partiellement dépassé seulement... Synthèse des problèmes planétaires, solutions envisageables. Critique argumentée des pratiques des pays socialistes, suggestions au socialisme occidental, peu d'espoir dans le libéralisme...

## sélection agriculture - production

contenu de la sélection: Alimentation/agriculture, sous-thème "production": travaux concernant les perspectives générales de production alimentaire. Nous avons pu classer ces travaux en 6 sous-sélections : 1 - perspectives générales au niveau mondial : Les seules perspectives globales chiffrées recensées émanent de la FAO. On peut tirer les grandes lignes suivantes de la dernière version de sa dernière livraison (horizon 2010) : - recul du taux de croissance de la production agricole mondiale - recul suivi d'une légère reprise et d'une stabilisation de la production mondiale de céréale par habitant à 325 kg (avec de grandes disparités régionales) - accroissement plus rapide de la production céréalière moyenne dans les pays en développement, pour l'essentiel destinée à l'alimentation animale, situation se soldant par un nouvel accroissement des importations nettes de ces pays (160 millions de tonnes en 2010, contre 90 en 1989/90) - persistance de la sous-alimentation, avec aggravation de la situation en Afrique. Il faut toutefois noter que ces perspectives s'appuient sur une agriculture plus intensive, une augmentation des superficies mises en culture, un recours massif aux engrais et aux pesticides, un accroissement des surfaces irriquées, autant de pratiques dont l'impact sur l'environnement est loin d'être négligeable (voir ci-dessous). Elles comportent en outre des indications en ce qui concerne les perspectives d'échange pour certains produits ou groupes de produits et consacre un chapître aux problèmes et politiques du commerce international (discussions dans le cadre de l'Uruguay Round, de la PAC, etc.) 2 - un grand questionnement: l'impact de l'agriculture sur l'environnement. On s'apperçoit en fait que c'est de façon très théorique et sur le très court terme que l'on peut étudier séparément les deux volets de l'interrelation production agricole/environnement, car les pratiques agricoles non respectueuses de l'environnement ont a leur tour une influence sur la productivité, notamment dans les endroits déjà sensibles. On peut rappeler ici les principaux effets sur l'environnement de la production ou des pratiques agricoles : contribution aux émissions de gaz à effet de serre (élevage, riziculture, engrais). dégradation des sols, pollution des eaux par l'apport d'intrants (engrais, pesticides), salinisation des terres liées à l'irrigation, effet grave sur la santé (en utilisation normale aussi bien qu' "anormale") des produits phytosanitaires, concurence au niveau de l'utilisation des sols (déboisement des forêts tropicales pour l'élevage commercial)... 3 - des questions plus précises et essais de réponse sur les facteurs de production principaux: eaux et surtout sols. En ce qui concerne les ressources en eau et en sol, il faut également mentionner la concurrence des productions agricoles destinées à l'exportation, au détriment des cultures vivrières locales 4 - la définition de stratégies de réponse aux problèmes d'environnement et d'alimentation:

Au delà de la volonté affirmée par les différentes instances comme la FAO d'introduire une "agriculture soutenable", elles vont jusqu'à une remise en question des modes de production actuels débouchant sur l'exploration de solutions éventuellement plus conformes aux contraintes écologiques, tant dans les pays du "sud" que dans les développés.

5 - recherche des effets sur l'agriculture du changement climatique global. L'évolution du climat et son impact sur l'agriculture font l'objet d'une intense activité de recherche, de l'impact direct sur la croissance des végétaux à l'impact sur la sécurité alimentaire.

De façon globale, l'IPCC concluait notamment dans son dernier rapport (doc 1303) : "(...) la sécheresse est la plus grave menace que l'évolution du climat fait peser sur l'agriculture et [que] par conséquent les régions arides et semi-arides seront sans doute les plus vulnérables".

En 1990, il concluait "les diverses études qui ont été réalisées ne permettent pas d'établir de façon concluante si, en moyenne, la capacité productive globale de l'agriculture augmentera ou diminuera. (...)

"LIa structure du commerce agricole pourrait se modifier par suite d'un recul de la production céréalière dans certaines régions qui comptent aujourd'hui parmi les principales productrices, telles que l'Europe occidentale, le sud des Etats-Unis, certaines régions d'Amérique du Sud et l'ouest de l'Australie. (...) Une augmentation ou une variation du rayonnement ultra-violet B en surface, consécutive à l'appauvrissement de la couche d'ozone stratosphérique aura des répercussions préjudiciables pour les cultures et le bétail".

Une étude internationale a tenté de lier l'impact sur les production et sur les prix et la sécurité alimentaire par le biais d'une modélisation en plusieurs étapes (doc. 1316). (voir partie 2)

Elle confirme que les effets des changements climatiques se feront essentiellement sentir dans les pays en développement, que ce soit en terme de production ou de sécurité alimentaire. La présentation dont elle fait l'objet dans "Nature" (doc. 1309) présente essentiellement la méthodologie et ne donne que des chiffres très globaux difficile à utiliser ici.

Il faut toutefois noter l'étude sur la chine présentée dans le document 1172.

6 - pêches maritimes: le souci d'évaluer les possibilités de prélèvement humain en tenant compte des capacités globales de production des océans commence à apparaître, mais les moyens de développer de telles approches n'apparaissent pas encore bien; d'où l'impossibilité de faire actuellement des prévisions sérieuses.

Comme pour les autres secteurs étudiés, les grandes questions sont généralement posées, des éléments de réponses se dégagent, qu'il s'agisse d'approches traditionnelles ou "écologiques", mais le "chiffrage" de la répercussion des problèmes écologiques et des mesures à mettre en œuvre demeure, lorsqu'il existe, très parcélaire.

29 fiches

**DOC** 1309

"POTENTIAL IMPACT OF CLIMATE CHANGE ON WORLD FOOD SUPPLY ", Cynthia ROSENZWEIG, GRANDE BRETAGNE, in "NATURE (GB)", 13/1/94. (fiche Wise-Paris) Triple modélisation : évolution du climat, impact sur la production de céréales et sur le terme des échanges.

Pas de grande variation des capacités globales de production (grace aux mesures d'adaptation et à l'effet physiologique sur la croissance des plantes dû à l'accroissement du CO2), avec des disparités marquées entre pays développés et pays en développement, ces derniers connaissant une nette perte de productivité, et étant les plus frappés par le renchérissement des produits.

 $\mathbf 0$ 

 $\mathbf{1}$ 

1

 $\overline{2}$ 

 $\overline{2}$ 

 $\overline{2}$ 

 $\overline{2}$ 

Etude complète à paraitre (doc. n°1316)

#### **DOC** 1293

"AGRICULTURE: HORIZON 2010 ", , FAO, FAO, ROME, Italie, in "AGRICULTURE: HORIZON 2010", nov. 1993.(fiche Wise-Paris)

Mise à jour et extension à 2010 de l'étude FAO "Agriculture : Horizon 2000". Perspective alimentation et agriculture. Lien pauvreté/environnement & développement soutenable. Résultats chiffrés et analyse par produits et par régions.

#### **DOC** 471

"L'AGRICULTURE EUROPEENNE : ENJEUX ET OPTIONS A L'HORIZON 2000 - Etude de la FAO " Nikos ALEXANDRATOS, FAO, Economica, PARIS, FRANCE, 1991.(fiche WISE-Paris) "rejeton européen" de AGRICULTURE MONDIALE : HORIZON 2000. Rôle de l'agriculture dans l'économie. Evolution depuis les 30 demières années et perspectives.

#### 1159 **DOC**

"REPORT OF THE PANEL ON FOOD AND AGRICULTURE ", , WHO Commission on Health, OMS, Genève, Suisse, 1992.(fiche Wise-Paris)

Résultats de l'analyse des impacts sur l'environnement que l'on peut attendre de l'intensification et de l'expansion de la production alimentaire (agriculture et pêche), et l'inverse. Conclusions et recommandations. S'attache plus spécifiquement aux effets directs et spécifiques sur la santé.

#### **DOC** 258

"NITRATES - The threat to Food and Water ", Nigel DUDLEY, Green Print, LONDRES, Grande-Bretagne, 1990.(fiche WISE-Paris)

Moyens de réduire la pollution par les nitrates dans les produits alimentaires, l'eau et l'agriculture au niveau institutionel comme au niveau individuel.

#### **DOC** 380

"TEXTES DE LOI ET MESURES POUR MAITRISER LES PROBLEMES ECOLOGIQUES RESULTANT DES PRATIQUES AGRICOLES (SURTOUT EN CE QUI CONCERNE LE SOL, L'AIR ET L'EAU), LEURS - CONSEQUENCES ECONOMIQUES ET LEURS EFFETS SUR LES STRUCTURES AGRAIRES ET LA RATIONALISATION DES EXPLOITATIONS - Transmis par le gouvernement des Pays-Bas", ONU/CEE, ONU, NEW-YORK, USA, 1991.(fiche WISE-Paris)

Passage en revue systématique des répercussions sur l'environnement de pratiques agricoles (engrais, engrais organiques, pesticides, etc.), et mesures prises dans 16 pays européens (sf France), sur la base de rapports présentés par les pays.

**DOC** 390

"AGRICULTURAL AND ENVIRONMENTAL POLICIES - Opportunities for integration ", , OCDE', OCDE, PARIS, FRANCE, 1989.(fiche WISE-Paris)

Revue d'ensemble des problèmes d'environnement affectant l'agriculture, et problèmes des pratiques agricoles. Mécanismes (traditionnels) pour permettre une meilleure intégration (notamment subventions, etc.)

#### **DOC** 468

"CONTRIBUTION OF AGRICULTURE TO GLOBAL CHANGE, AN ANALYSIS OF THE FUTURE ROLE OF SUSTAINABLE LAND USE ", G.J VAN DEN BORN, 1990.(fiche WISE-Paris) Modélisation de la contribution de l'agriculture au changement climatique à l'aide entre autres du modèle IMAGE-Land use model (modélisation des émissions de gaz à effet de serre en fonction des besoins alimentaires, de la production, de l'utilisation des terres, de l'utilisation d'engrais, etc.) (horizon 2000) et impact effet de serre sur la productivité (exemple maïs et blé (spring wheat)).

#### **DOC** 741

 $\overline{\mathbf{3}}$ 

3

 $\overline{\mathbf{3}}$ 

 $\overline{\mathbf{z}}$ 

3

4

4

 $\overline{2}$ 

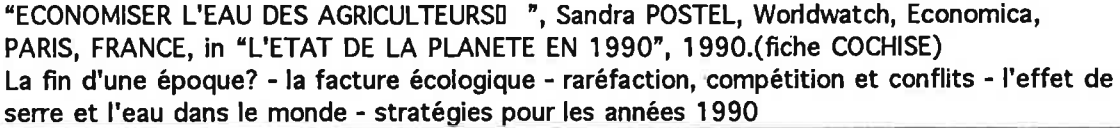

#### **DOC** 678

"LA GESTION DES SOLS ", A. RUELLAN, DUNOD, PARIS, FRANCE, in "NATURES SCIENCES SOCIETES", Avril 93.(fiche COCHISE)

Après le point de vue d'un agronome - dans ce même n° - sur la question de la "fertilité", ce bref article d'un pédologue semble poser les vraies questions de base sur le fonctionnement des sols et les modifications anthropiques les plus préoccupantes.

#### 677 **DOC**

"L'AGRONOME FACE A LA NOTION DE FERTILITE ", Michel SEBILLOTTE, DUNOD, PARIS, FRANCE, in "NATURES SCIENCES SOCIETES", Avril 93.(fiche COCHISE)

La question de l'évolution de la fertilité des terres cultivables serait mal posée, la notion de fertilité elle-même imprécise, renvoyant à des représentations sociales discutables. Mais la "méthodologie très stricte" développée par l'auteur ne semble pas aboutir aisément à la reformuler concrètement.

#### **DOC** 610

"LES BIOPESTICIDES A L'ASSAUT DES NEMATODES DU SOL ", Jean-Claude CAYROL, PARIS, FRANCE, in "LA RECHERCHE", 1/93.(fiche COCHISE)

Biotechnologies, substituts aux pesticides, agrobiologie

#### **DOC** 504

"STUDY FINDS HUGE AMOUNT OF LAND HAS LOST FERTILITY ", , United States Information Sce, ?.(fiche WISE-Paris)

Présentation des résultats sur la baisse de la fertilité de la terre du rapport World Ressources 92-93 (UNEP, WRI) : déclin ou destruction de la fertilité des sols sur une surface équivalente à la Chine et à l'Inde réunies (la plupart en Afrique et Asie). Cause du déficit de production alimentaire dans 69 pays et difficultés à long terme.

#### **DOC** 764

"REFORMER LA POLITIQUE D'ELEVAGE ", Alan Thein DURNING, Worldwatch, Economica, PARIS, FRANCE, in "L'ETAT DE LA PLANETE EN 1992", 1992.(fiche COCHISE) L'économie d'élevage - l'écologie de l'élevage - fourrage et alimentation - les vaches sacrées - restaurer le rôle de l'élevage

**DOC** 654

"LES AGRICULTURES DE SUBSISTANCE ET LE DEVELOPPEMENT ECONOMIQUE ", Robert BAUDOIN, A.Pedone, PARIS, FRANCE, 1975.(fiche COCHISE)

Etude approfondie de la trilogie agriculture de subsistance - société traditionnelle développement économique, vue du point de vue de la nécessité affirmée de ce dernier, sur l'exemple des sociéttés africaines subsahariennes. Ancien mais pas trop périmé.

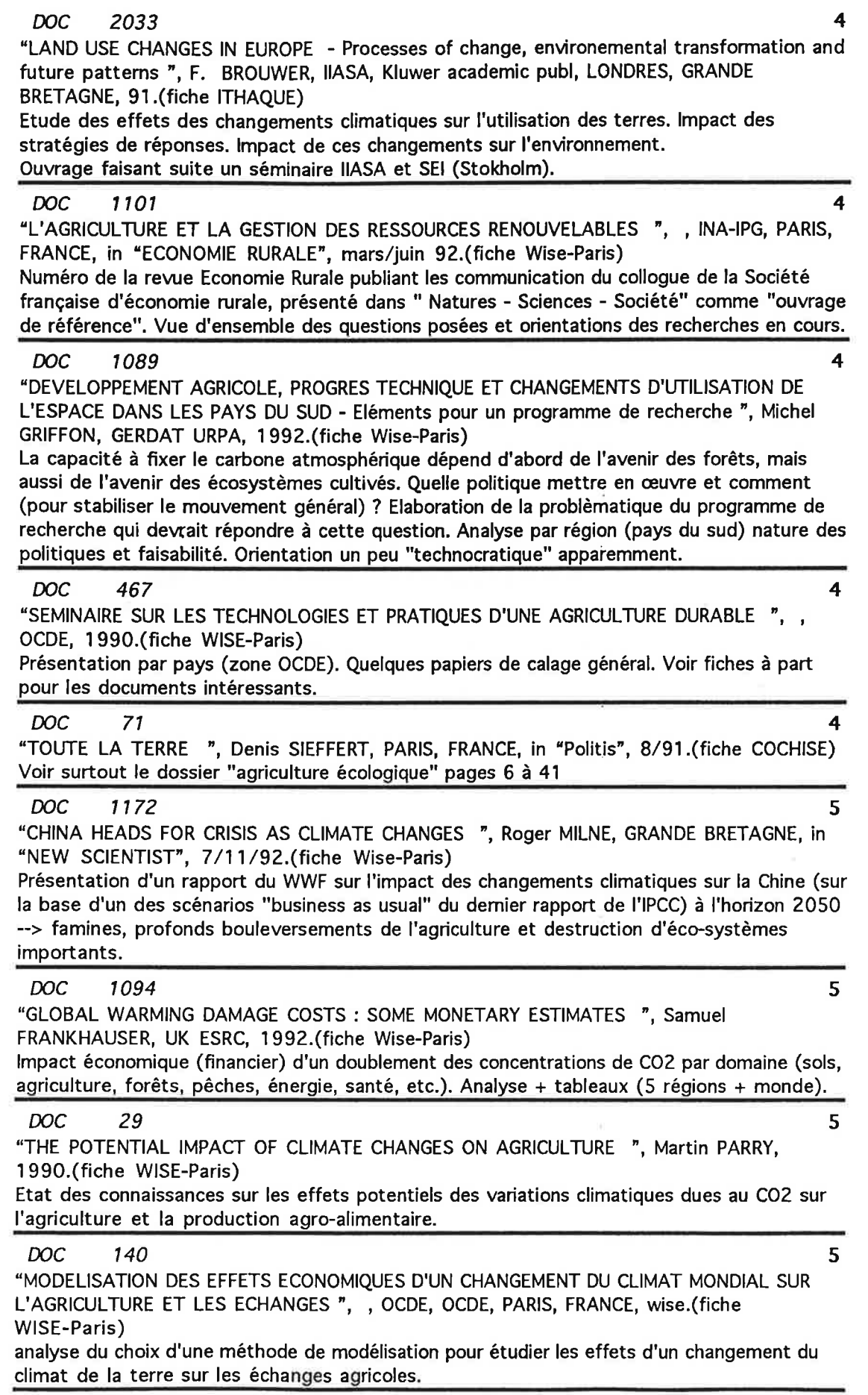

 $\begin{array}{c} \hline \end{array}$ 

**DOC** 326

"CLIMATIC CHANGE AND PLANT GENETIC RESOURCES ", M. JACKSON, Belhaven Press, LONDRES, Grande-Bretagne, 1990.(fiche WISE-Paris)

Différentes contributions de scientifiques sur le thème de l'évolution du climat, l'impact sur les végétaux et la perte de la diversité biologiques. Très pointu. Déscription des mécanismes. Pas d'extrapolation sur la production globale. A voir par chapître.

5

5

6

6

ĥ

#### **DOC** 30

"CHANGEMENT DU CLIMAT : INCIDENCES SUR L'AGRICULTURE, LES FORETS ET LES PECHES -Position de la FAO ", , FAO, 1990.(fiche WISE-Paris)

Rappel de l'impact du changement climatique sur l'agriculture, la forêt, la pêche, les sols, etc. et stratégies d'intervention de la FAO.

#### **DOC** 739

"DE LA MODELISATION HALIEUTIQUE A LA MODELISATION SYSTEMIQUE DES PECHES ", Jacques QUENSIERE, DUNOD, PARIS, FRANCE, in "NATURES SCIENCES SOCIETES", 1993.(fiche COCHISE)

Critique de l'halieutique classique, au sujet et à partir de la question des pêches artisanales, en particulier dans le tiers monde. Propositions "systémiques" tant sur le plan du fonctionnement de la recherche que de l'étude des pêches.

#### **DOC** 737

"LES PRODUITS DE LA MER ", Philippe GUIFFRE, ECONOMICA, PARIS, FRANCE, 1990.(fiche **COCHISE)** 

Productions, transformation, consommation, échanges et marchés, "prospective 2000". Assez complet, sauf sur la question de la production potentielle des océans, sommairement évoquée.

#### **DOC** 696

"ECOLOGIE ET BIOLOGIE MARINE - introduction à l'halieutique ", Jean COLLIGNON, MASSON, PARIS, FRANCE, 1991.(fiche COCHISE)

L'halieutique ne peut être confondue avec l'écologie marine fondamentale, elle en est plutôt l'application à l'estimation des ressources marines exploitables par l'humanité (mais y a-t-il quelque part une écologie marine fondamentale disposant de moyens comparables?). Ouvrage de base, clair et bien structuré.

contenu de la sélection:

travaux alimentation - autres

Ouvrages inclassables de par la diversité des approches représentées. Travaux présentant chacun un intérêt particulier pour la prospective de l'alimentation humaine, mais sans constituer en soi une vision prévisionnelle ou prospective. La plupart se placent du point de vue de la production. Exception notable, un ouvrage (ref.765, source FAO) posant les termes de l'évaluation des besoins alimentaires de populations en termes énergétiques.

10 fiches

756 **DOC** "LES BESOINS ENERGETIQUES DE L'HOMME - manuel à l'usage des planificateurs et des nutritionnistes ", W..P.T. JAMES, FAO, ECONOMICA, PARIS, FRANCE, 1992.(fiche COCHISE) Modes de calcul des besoins énergétiques (alimentaires) des individus, groupes, populations, dans diverses situations sociales, économiques, géographiques. Manuel à vocation pratique pour "planificateurs", abondamment chiffré. Pas directement utilisable pour nous, mais base méthodologique essentielle.

## **DOC** 736 "LE BLE ", Jean-Paul CHARVET, ECONOMICA, PARIS, FRANCE, 1990.(fiche COCHISE) Production, consommation, marchés, un peu de "prospective" à l'an 2000, un résumé donnant à la fois les chiffres pertinents et une bonne vision des mécanismes

#### **DOC** 665

"LE PROGRAMME FAST II (1984-1987) - RESULTATS ET RECOMMANDATIONS - VOLUME 6 L'USAGE DES RESSOURCES AGRICOLES ET FORESTIERES EN EUROPE - les modèles de développement dominants en question ", Bruno SCHMITZ, CEE, Octobre 1988.(fiche COCHISE) Se fonde sur les travaux du sous-programme "RES" (développement intégré des ressources naturelles renouvelables) du programme FAST II. Nombreuses perspectives quantifiées de production et besoins, échanges extérieurs peu traités, ou "à la marge". Développements prévus très endogènes.

#### **DOC** 662

"COMMERCE ET DEVELOPPEMENT - le cas des céréales ", Stéphane MADAULE, L'Harmattan, PARIS, FRANCE, 1990.(fiche COCHISE)

Besoins et productions mondiales en termes réels, marchés en termes de solvabilités et d'aides alimentaires, interrelations, questions et solutions, exposé complet et bien structuré auquel manque néanmoins l'articulation avec la question climatique. Cas-types limités à l'Afrique francophone.

#### 2020 **DOC**

"RESOURCES & GLOBAL FOOD PROSPECTS : SUPPLY & DEMAND FOR CEREALS TO 2030 ", Pierre CROSSON, Banque Mondiale, Oxford University Pr, LONDRES, 1992.(fiche ITHAQUE) Examines ways of meeting growing demands for major cereal `s while keeping economic & environmental costs at acceptable level

#### 1193 **DOC**

"TRADE POLICIES IN A GLOBAL CONTEXT - Technical specification of the Rural/Urban-North/South (RUNS) applied general equilibrium model", Jean-Marc BURNIAUX, OCDE/Centre de développem, OCDE, PARIS, FRANCE, 1991.(fiche Wise-Paris) Description technique (et détaillée) du modèle RUNS, modèle d'équilibre général appliqué, axé sur l'agriculture, conçu au début des années 80 pour analyser les tendances des marchés agricoles mondiaux et les politiques agricoles (utilisé notamment dans les Rapports sur le développement dans le monde de la BM).

 $\mathbf 0$ 

 $\mathbf 0$ 

 $\Omega$ 

 $\mathbf 0$ 

 $\mathbf 0$ 

0

B

#### **DOC** 1164

"DEVELOPPEMENT DURABLE ET ENVIRONNEMENT - Les politiques et activités de la FAO -Stockholm 1972 - Rio 1992 ", , FAO, FAO, Rome, Italie, 1992.(fiche Wise-Paris) Rappel des activités de la FAO, et perspectives sous l'angle du développement "durable".

#### **DOC** 157

"FORESTRY AND FOOD SECURITY ", , FAO, ROME, ITALIE, 1989.(fiche WISE-Paris) Résultat d'une consultations d'experts sur le sujet, présentant les liens entre les activités forestières et la sécurité alimentaire. Ce secteur a un rôle important à jouer, longtemps ignoré. Les tendances actuelles menacent les systèmes agricoles et et leur productivité à long terme. Mais ce n'est pas irreversible... (présentation des perspectives)

#### **DOC** 374

"EFFETS DES PROGRAMMES DE STABILISATION ET D'AJUSTEMENT STRUCTUREL SUR LA SECURITE ALIMENTAIRE ", , FAO, FAO, ROME, Italie, 1990.(fiche WISE-Paris) Bilan des mesures d'ajustement ("on s'accorde de plus en plus à reconnaître que les programmes d'ajustement structurel ont souvent été à court terme préjudiciables à la sécurité alimentaire (...)") et proposition de mesures correctives. Analyse purement économique. Rien en ce qui concerne les retombées environnement des pratiques mises en œuvre.

#### **DOC** 531

"LE CRAQUAGE DU BLE, UNE AGRO-INDUSTRIE MODERNE ", Bernard GODON, PARIS, FRANCE, in "POUR LA SCIENCE", 7/92.(fiche COCHISE)

Un tour d'horizon des techniques et possibilités de l'agro-industrie moderne, beaucoup plus complet que ne le laisse supposer le titre

 $\overline{0}$ 

 $\mathbf 0$ 

 $\mathbf{o}$ 

## contenu de la sélection: Perspectives, tendances et "problèmes" touchant les engrais essentiellement minéraux

Les problèmes écologiques relatifs à l'utilisation d'engrais sont mentionnés dans la sélection "Alimentation - Production" : il s'agit essentiellement de la pollution des eaux, et des rejets de polluants atmosphériques et de gaz à effet de serre, sans oublier les problèmes de santé liés à l'application d'engrais, que ce soit sur le terrain ou au niveau du consommateur. Nous n'ajoutons ici que des travaux ayant une démarche plus globalisante et permettant de comprendre l'évolution possible des phénomènes. Il est important de rappeler que les problèmes écologiques ne surviennent pas à partir de la seule utilisation, mais concernent également la production. On pourra ainsi par exemple rappeler que la production d'une tonne de NPO5 nécessite la consommation de et engendre la production de 5 tonnes de gypse...

Les perspectives sectorielles répertoriées portent sur le court terme.<sup>[]</sup> Le document de la Banque Mondiale (doc 363) offre une analyse sectorielle globale traditionnelle (analyse par type d'engrais, demande, structure d'offre, marchés, échanges, coûts, etc.), avec une partie environnement très réduite se bornant à rappeler les reproches qui sont faits aux engrais. C'est également le cas des perspectives de l'IFA (doc 1322).

On voit cependant que les aspects de protection de l'environnement jouent déjà (ou était à prévoir sur le court terme) : "on s'attend à une chute de la consommation dans les pays plus au Nord" et pour l'Amérique du Nord : "l'augmentation des surfaces cultivées a été contrebalancée par des taux d'application moins élevé (...) les problèmes d'environnement entraînent une intensification de la réglementation ; une taxes sur les engrais n'est pas impossible et il semble exister une tendance à diminuer les taux d'application (...)"indiquaient notamment la Fédération Internationale des Engrais (IFA) en 1990.

L'analyse du secteur des phosphates (doc 167, déjà ancien (1988) à l'horizon 2000) concerne essentiellement l'offre avec prise en compte quasi exclusive de l'aspect "coûts". Il note toutefois en ce qui concerne la demande : "la principale inconnue est la consommation d'engrais, débouché numéro un du phosphate...". Un des aspects intéressants pour nous est l'évolution de la localisation des productions.

L'évolution du secteur des engrais doit être reliée aux choix qui seront fait en matière de développement agricole. Il n'y a pas de chiffrage à plus long terme de la répercussion sur la demande d'engrais. Du point de vue tendanciel, il est considéré que la demande d'engrais dans les pays développés n'augmentera quasiment plus (et diminuera même dans certaines régions : réduction totale de 3 à 6% entre 1990 et 2000 au Japon selon l'IFA doc 367) alors que les marchés du Sud constituent une opportunité.

Toutefois, au plan mondial, la consommation d'engrais a baissé de 4% entre 1991 et 1992, troisième année consécutive de baisse. Elle se concentre pour l'essentiel dans les pays de l'Ex-URSS et de l'Europe de l'Est uù elle fait suite à la suppression des subventions.

La faible croissance ou le déclin de l'emploi des engrais a plusieurs explications, d'ordre agronomique ou économique : réduction des surfaces céréalières dans le monde depuis 1981, ralentissement important à partir de 1978 de l'extension des surfaces irriguées et diminution du rendement marginal de l'utilisation des engrais (1305).

13 fiches

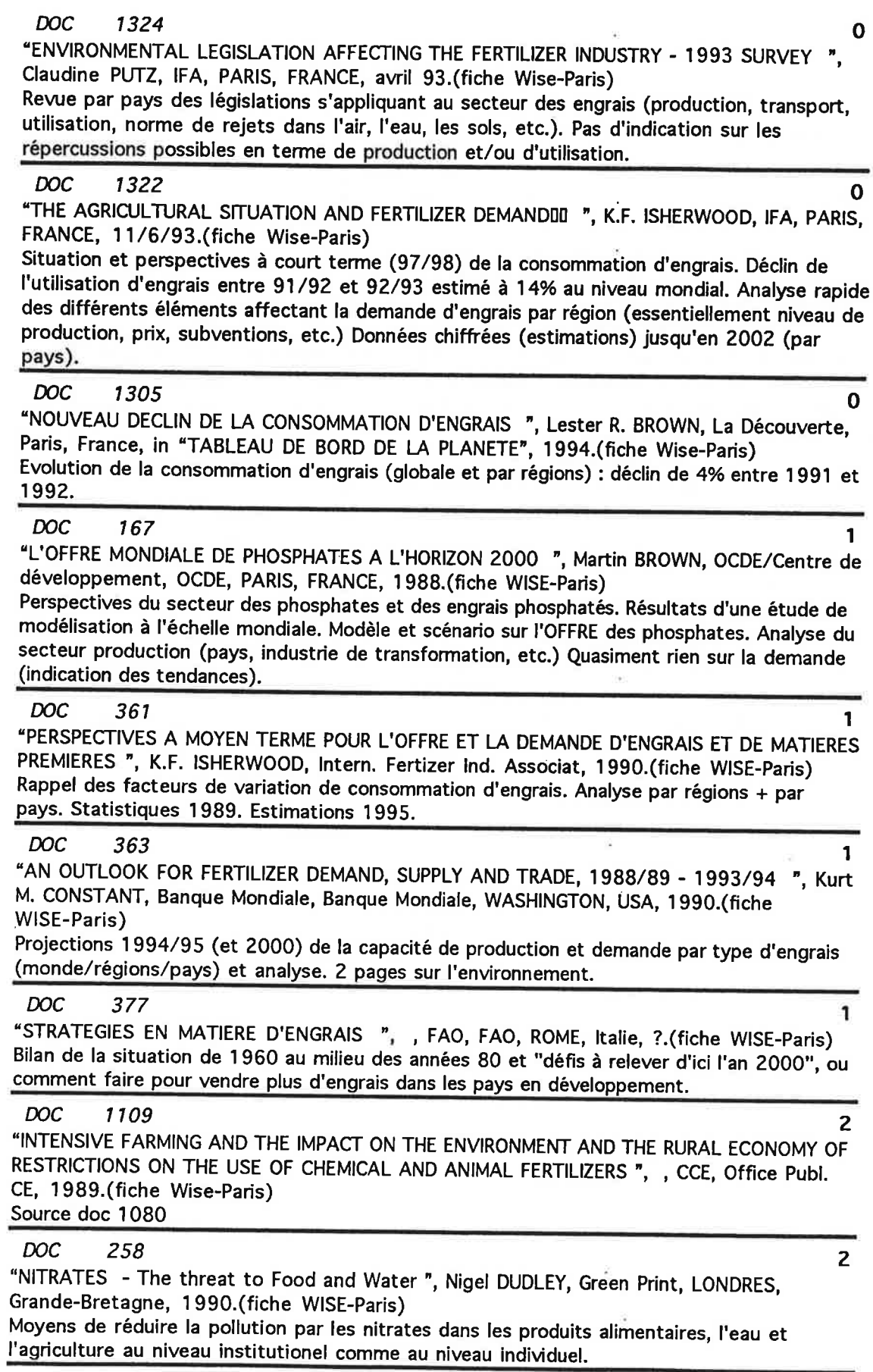

ī

DOC: 380

"TEXTES DE LOI ET MESURES POUR MAITRISER LES PROBLEMES ECOLOGIQUES RESULTANT DES PRATIQUES AGRICOLES (SURTOUT EN CE QUI CONCERNE LE SOL, L'AIR ET L'EAU), LEURS - CONSEQUENCES ECONOMIQUES ET LEURS EFFETS SUR LES STRUCTURES AGRAIRES ET LA RATIONALISATION DES EXPLOITATIONS - Transmis par le gouvernement des Pays-Bas", . ONU/CEE, ONU, NEW-YORK, USA, 1991.(fiche WISE-Paris)

E

 $\overline{2}$ 

 $\overline{2}$ 

 $\overline{2}$ 

 $\overline{2}$ 

Passage en revue systématique des répercussions sur l'environnement de pratiques agricoles (engrais, engrais organiques, pesticides, etc.), et mesures prises dans 16 pays européens (sf France), sur la base de rapports présentés par les pays.

#### **DOC** 390

"AGRICULTURAL AND ENVIRONMENTAL POLICIES - Opportunities for integration ", , OCDE', OCDE, PARIS, FRANCE, 1989.(fiche WISE-Paris)

Revue d'ensemble des problèmes d'environnement affectant l'agriculture, et problèmes des pratiques agricoles. Mécanismes (traditionnels) pour permettre une meilleure intégration (notamment subventions, etc.)

#### **DOC** 401

"POPULATION PRESSURE, THE ENVIRONMENT, AND AGRICULTURAL INTENSIFICATION : VARIATION ON THE BOSERUP HYPOTHESIS ", Uma LELE, Banque Mondiale, Banque Mondiale, WASHINGTON, USA, 1990.(fiche WISE-Paris)

DVision critique de l'hypothèse de Boserup sur l'intensification des cultures. Le moyen le plus pragmatique de parvenir à une croissance rapide de la production agricole est de concentrer les ressources et les politiques vers les zones les plus aptes à recevoir des engrais chimiques et des semences améliorées. Etude de cas de 6 pays,

#### **DOC** 468

"CONTRIBUTION OF AGRICULTURE TO GLOBAL CHANGE, AN ANALYSIS OF THE FUTURE ROLE OF SUSTAINABLE LAND USE ", G.J VAN DEN BORN, 1990.(fiche WISE-Paris)

Modélisation de la contribution de l'agriculture au changement climatique à l'aide entre autres du modèle IMAGE-Land use model (modélisation des émissions de gaz à effet de serre en fonction des besoins alimentaires, de la production, de l'utilisation des terres, de l'utilisation d'engrais, etc.) (horizon 2000) et impact effet de serre sur la productivité (exemple maïs et

blé (spring wheat)).

## 3.4. Bois/forêts

 $\sim$   $\sim$ 

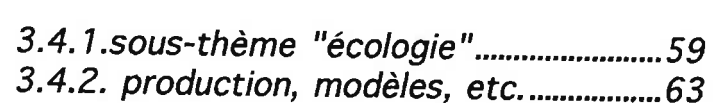

Ï

 $\tilde{\chi}$ 

 $\mathcal{F}^{\mathcal{G}}_{\mathcal{G}}$  , where

 $\label{eq:1.1} \mathbf{P}_{\mathrm{eff}} = \mathbf{P}_{\mathrm{eff}} \mathbf{P}_{\mathrm{eff}}$ 

 $\mathcal{R}^{\mathcal{A}}$  .  $\mathcal{L}_{\text{max}}$  and  $\mathcal{L}_{\text{max}}$ 

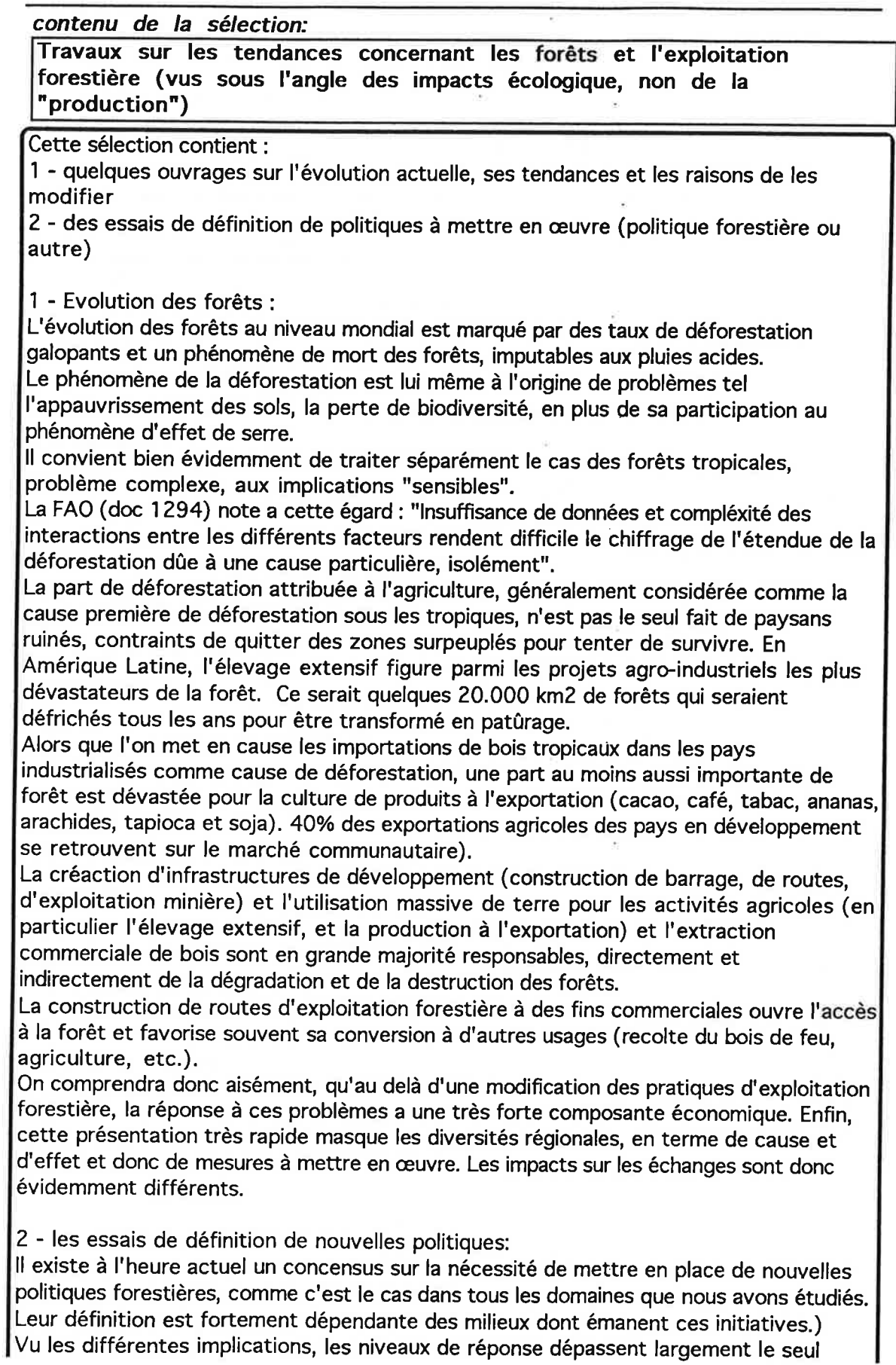

E

aspect des politiques forestières (régime foncier, réforme économique, etc. dans les pays concernés ainsi que mesure dans les pays consommateurs de produits tropicaux). Nous avons fait figurer à cet égard à titre d'exemple une polémique concernant l'embargo sur les importations de bois en provenance d'Asie du Sud-Est.

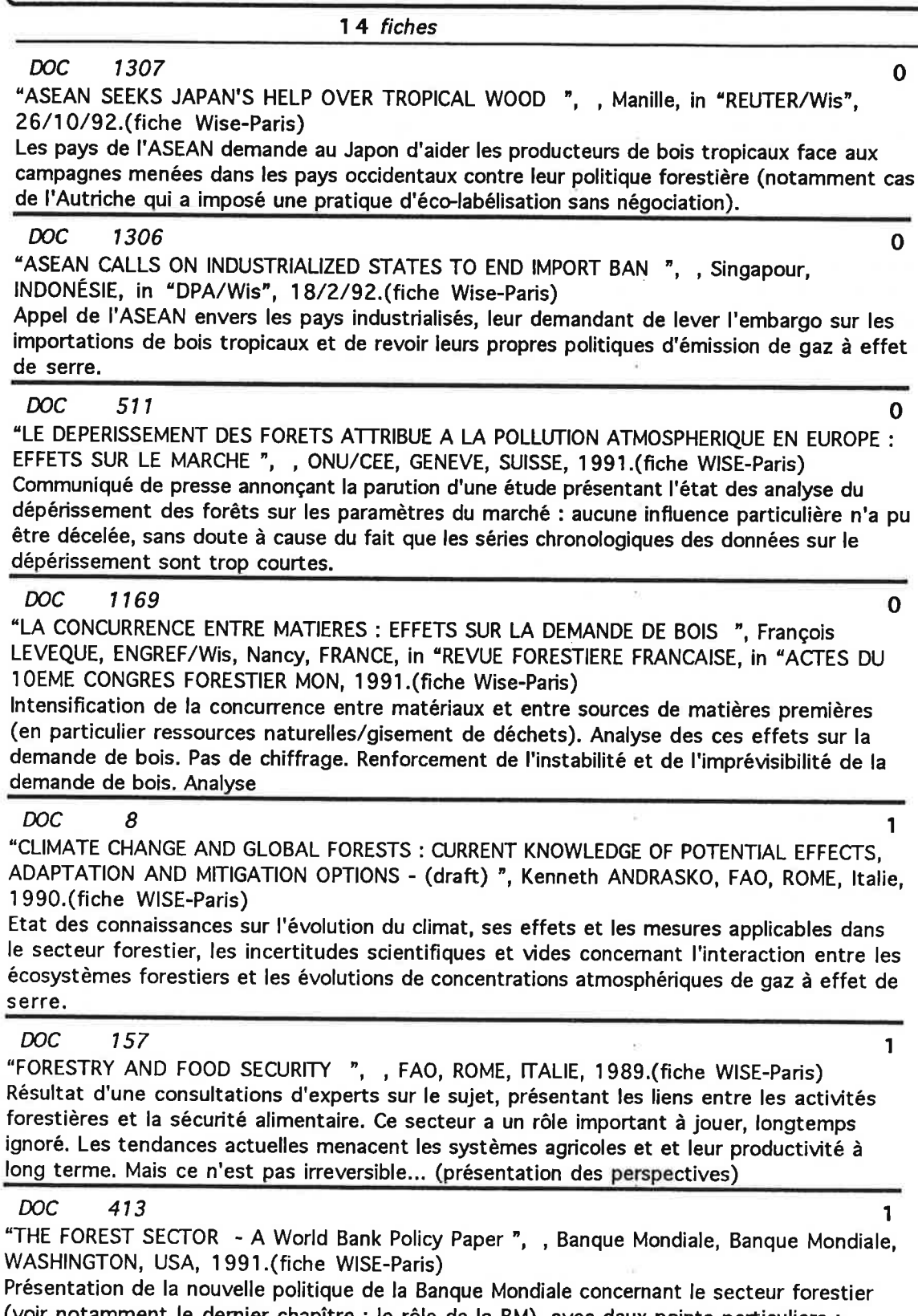

Í

 $\mu$ 

(voir notamment le dernier chapître : le rôle de la BM), avec deux points particuliers : ralentir le taux de croissance de la déforestation (en particulier dans les forêts tropicales) et assurer la demande croissante en bois de feu dans les PVD (plantations).

DOC. 514 1 "TIMBER FROM THE SOUTH SEAS - An analysis of Japan's Tropical Timber Trade and it's environmental impact ", François NECTOUX, WWF, WWF-International, GENEVE, SUISSE, 1989.(fiche WISE-Paris) Analyse du commerce du bois tropical du plus gros consommateur mondial de ces bois, le Japon (historique, impact sur l'environnement, compagnies impliquées, utilisations et solutions à cette situation). **DOC** 723  $\overline{2}$ "REFORMER L'EXPLOITATION FORESTIERE ". Sandra POSTEL. Worldwatch. Economica. PARIS, FRANCE, in "L'ETAT DE LA PLANETE EN 1991", 1991. (fiche COCHISE) Tendances de l'industrie du bois - l'héritage de la surexploitation - de nouvelles orientations pour l'exploitation forestière - réduire la demande de bois industriels - vers une exploitation forestière viable **DOC** 513  $\overline{2}$ "IPCC - TROPICAL FORESTRY RESPONSE OPTIONS WORKSHOP ", , IPCC, 1991.(fiche WISE-Paris) Recommandation du groupe de l'atelier de l'IPCC sur les forêts tropicales. Rappel de chiffres sur les émissions, la déforestation, etc. recommandations et actions à entreprendre. Utiliser. **DOC** 349  $\overline{2}$ "TOWARD AN INTERNATIONAL CONVENTION FOR THE PROTECTION OF THE GLOBAL CLIMATE: FINANCIAL FRAMEWORK ", Wilfrid BACH, ace, ace, MUENSTER, Allemagne, 1989.(fiche WISE-Paris) Conception d'une stratégie de protection du climat : cadrage des accords politiques définissant à la fois le rôle des institutions internationales et les diverses actions à entreprendre au niveau des Etats. Cadrage financier. Deux points forts : énergie et forêts. **DOC** 473  $\overline{2}$ "PROTECTING THE TROPICAL FORESTS - A High-Priority International Task ", , Deutscher Bundestag, German Bundestag, BONN, ALLEMAGNE, 1990. (fiche WISE-Paris) Deuxième rapport de la Commission d'Enquête du Parlement allemand sur les "mesures préventives pour protéger l'atmosphère terrestre". Document de référence, analysant tous les aspects liés à la déforestation et à l'évolution du climat, tant d'un point de vue scientifique que sociologique ou économique. 3 niveaux : monde/europe/RFA **DOC** 497  $\overline{2}$ "SUSTAINABLE TROPICAL FOREST MANAGEMENT BY 1995 - A WWF discussion paper ", Christopher ELLIOT, WWF, WWF, SUISSE, 1991.(fiche WISE-Paris) Définition rapide de la gestion soutenable de la forêt tropicale (objectif à long terme plutôt que pratiques dérivé du concept visant à obtenir un approvisionnement constant en bois d'un endroit donné, à perpétuité), des conditions (économiques, politiques, etc. pour y parvenir) et objectif à atteindre à l'horizon 1995. **DOC** 1228  $\overline{3}$ "PHILIPPINES : SENATE VOTES FOR 30-YEAR LOGGING BAN ", , USA, in "GREENWIRE", 13-19/5/93.(fiche Wise-Paris)

Le sénat a approuvé, "en principe", une loi qui interdirait pendant 30 ans l'exploitation commerciale de la forêt philippine, une décision formelle devant intervenir à la mi-mai.

I

 $\frac{1}{2}$ 

sélection bois/forêts - production, modèles, etc.

contenu de la sélection:

Perspectives chiffrées et modélisation concernant la forêt. Pas de documents "polémiques".

Ont été réunis dans cette sélection, les projections et les "exercices de modélisation" concernant le secteur forestier, à la fois sous l'angle "forêt" proprement dit et sous l'angle "bois".

Il convient donc de distinguer deux types d'approche (qui recoupent les principales grandes "sources" alimentant cette sélection, la FAO et l'IIASA:

1 - scénarios ou projections sur la production/consommation/échanges de bois (sous différentes formes).

2 - modélisations concernante essentiellement les effets de la pollution atmosphérique sur les ressources et la gestion forestière dans ce contexte.

3 - sous-sélection constituée de deux documents spécifiques :

- une modélisation des impacts sur l'environnement (en particulier bilan forestier) du recyclage du papier en Europe.

- une étude sur l'avenir des forêts méditerranéennes dans le cadre du "Plan Bleu".

1 - Perspectives globales

Les données chiffrées globales (et notamment les perspectives) que nous avons pu identifier émanent d'une seule source, la FAO.

Les projections vont jusqu'à 2010, avec des données chiffrées ne concernant alors que la consommation (projections par type de produit - sciage, bois rond, etc. - et par pays).

Si dans le document le plus récent (1294), on trouve une analyse sur la necessité d'un développement durable des ressources forestières, on ne voit pas dans quelle mesure ceci a été pris en compte dans la structure globale des consommations (outre une référence et des projections de recyclage de papier) et moins encore dans la localisation et les types de production. "Les projections de consommation indiquées ici sont fondées sur les projections d'accroissement de la population et de croissance économique, et sur les relations connues entre les taux de croissance économique et les taux de consommations de produits forestiers".

De même, alors que différents problèmes sont évoqués (notamment la concurrence avec l'agriculture et l'élevage en terme d'utilisation des terres), on ne voit pas comment sont intégrées les solutions (ou l'absence de solutions). Les projections n'y sont de toutes façons que très générales.

"L'instabilité ainsi que l'augmentation des rendements matière, l'allègement des produits, et la croissance de la valorisation des déchets sont les seuls éléments de certitude sur la demande future. Autrement, elle est devenue largement imprévisible. A court et à moyen terme l'analyse de la demande bute sur deux difficultés : le manque de données fines de consommation et l'inconnue des réglementations environnementales. Au-delà d'un horizon de trois à cinq ans, on se heurte à une double incertitude irréductible : celle de la croissance du PIB et celle des intensités de consommation", note François Lévèque, directeur adjoint du CERNA (doc. 1169)

2) Les exercices de modélisation.

Les travaux de l'IIASA présentent un important travail de modélisation des liens entre la pollution atmosphérique et/ou l'évolution du climat et la gestion des forêts. Ils ne

concernent toutefois que l'Europe mais comportent des données très détaillées, par pays, par essences, etc.

Leur objectif est :

- obtenir une vue d'ensemble objective des futurs développements des ressources forestières en Europe

- construire des scénarios d'encadrement autours de ces développements, et leurs impacts sur le secteur forestier, le commerce international, et la société en général (Les différents travaux s'articulent en fait autours de "7 cas")

- illustrer les effets de la mort des forêts liée à la pollution atmosphérique, des stratégies actuelles et modifications de la gestion de la forêt, et d'un éventuel accroissement de l'emprise forestière

- identifier les options politiques (y compris institutionnelles, technologiques) et les réponses en terme de recherche et de suivi à mettre en œuvre.

Les résultats sont notamment exprimés en terme de :

- capacités biologiques d'approvisionnement en bois (à différencier évidemment de l'offre réelle sur les marchés) et augmentation du stock,

- perspectives régionales de la balance demande/offre en Europe (2010)

Ne figurent dans cette sélection que quelques-unes des publications de l'IIASA (notamment celles qui présentent des "résultats") pour éviter les répétitions, le seul descriptif des documents n'apportant aucune indication nouvelle.

 $\mathbf 0$ 

Λ

 $\Omega$ 

13 fiches

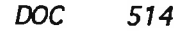

"TIMBER FROM THE SOUTH SEAS - An analysis of Japan's Tropical Timber Trade and it's environmental impact ", François NECTOUX, WWF, WWF-International, GENEVE, SUISSE, 1989.(fiche WISE-Paris)

Analyse du commerce du bois tropical du plus gros consommateur mondial de ces bois, le Japon (historique, impact sur l'environnement, compagnies impliquées, utilisations et solutions à cette situation).

#### **DOC** 1278

"LES FORETS MEDITERRANEENNES - ENJEUX ET PERSPECTIVES ", Henri MARCHAND, PNUE, Economica, Paris, France, 1990.(fiche Wise-Paris)

Situation actuelle de la forêt ("une des composantes majeures du système méditérrannéen"), difficultés et avenirs possibles sur la base de trois scénarios tendanciels et deux scénarios alternatifs.

**DOC** 334

"BOIS ET PRODUITS DU BOIS 1961-1989 -- 2010 - FORETS - STATISTIQUES AUJOURD'HUI POUR DEMAIN ", , FAO, FAO, ROME, Italie, 1991.(fiche WISE-Paris) Tableaux (statistiques et projections 2010) sur la consommation de bois (catégories habituelles), par pays. Pas de texte décrivant les hypothèses. Référence à d'autres documents de la FAO.

#### **DOC** 1169

"LA CONCURRENCE ENTRE MATIERES : EFFETS SUR LA DEMANDE DE BOIS ", François LEVEQUE, ENGREF/Wis, Nancy, FRANCE, in "REVUE FORESTIERE FRANCAISE, in "ACTES DU 10EME CONGRES FORESTIER MON, 1991.(fiche Wise-Paris)

Intensification de la concurrence entre matériaux et entre sources de matières premières (en particulier ressources naturelles/gisement de déchets). Analyse des ces effets sur la demande de bois. Pas de chiffrage. Renforcement de l'instabilité et de l'imprévisibilité de la demande de bois. Analyse

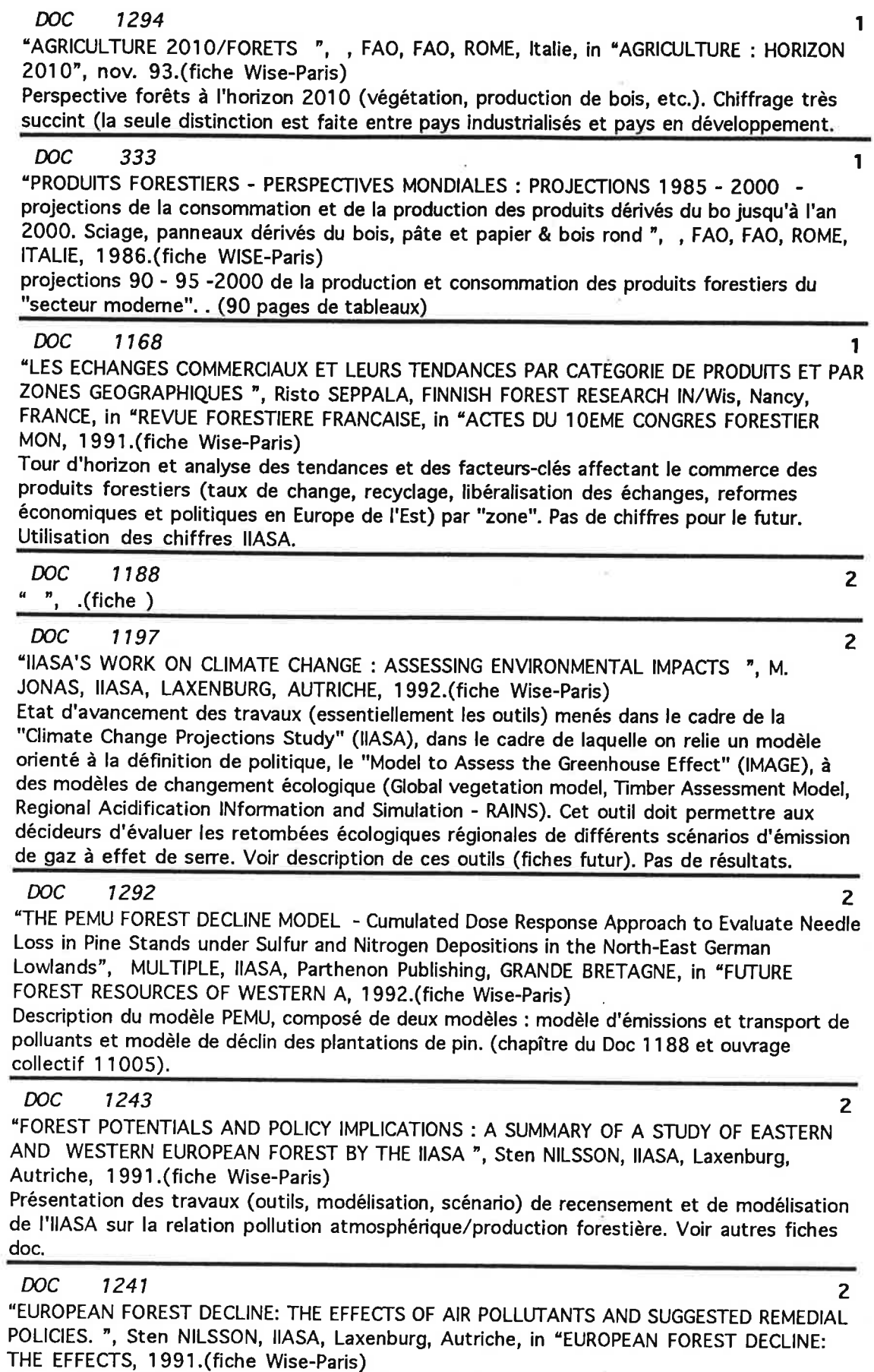

E  $\ddot{\phantom{1}}$ 

Compilation de 9 papiers présentés à la réunion du forum européen sur la protection de la forêt (1990). Scénarios, modèles, mesures à mettre en œuvre, effet des polluants sur les forêts et la production. Voir autres fiches DOC pour les chapîtres retenus.
## **DOC** 1187

"SOME ENVIRONMENTAL POLICY IMPLICATIONS OF RECYCLING PAPER PRODUCTS IN WESTERN EUROPE ", Yrjö VIRTANEN, IIASA, IIASA, LAXENBURG, AUTRICHE, 1992.(fiche Wise-Paris) Faisabilité du recyclage du papier en Europe, contre-effets & impacts environnement (pollution et de bilans forestiers par ex.) sur la base de trois scénarios. Selon l'IIASA, à ce stade, le modèle ne permet pas d'analyses, d'évaluation ou de comparaisons chiffrées solides. Utilisation de la méthode du "cycle de vie" (prise en compte de toute la filière). Pousse à l'incinération du papier avec récupération de l'énergie.

 $\overline{\mathbf{3}}$ 

à

# $3, 5.$ énergie

3.5.4.analyses de scénarios et modèles.81<br>3.5.4.scénarios régionaux ou nationaux.83

ľ

E  $\frac{1}{2}$ j.  $\label{eq:2.1} \mathcal{G} = \mathcal{G} \times \mathcal{G}$  $\frac{u}{d}$  $\mathcal{L}^{\text{max}}_{\text{max}}$  and  $\mathcal{L}^{\text{max}}_{\text{max}}$ 

# contenu de la sélection:

Scénarios ou travaux généraux de prospective portant sur le monde entier (à l'exclusion des documents ne traitant que d'une seule source ou ensemble de sources, traités ailleurs)

Les différents scénarios offrent une vision très contrastée de l'avenir énergétique en fonction de leur producteur et, bien sûr, de leurs objectifs et sont assez représentatif des différents courants qui existent. Ils sont également très hétérogènes en ce qui concerne les horizons, les secteurs et les découpages spatiaux.

On peut très grossièrement distinguer les scénarios de "poursuite" et les scénarios de type "normatif". Ceux-ci tentent de répondre directement à une ou plusieurs des différentes contraintes pesant sur ce secteur, comme le rééquilibrage Nord-Sud des consommation ou la sortie du nucléaire, et s'articulent à l'heure actuelle quasiment tous autours de la réduction des émissions de gaz à effet de serre. Leurs résultats s'expriment en terme de production/consommation pour les différentes sources d'énergie et/ou en terme de coût. Ils permettent, pour les plus volontaristes d'entre eux, d'identifier des ruptures à priori, basées sur une mutation profonde du secteur de l'énergie et des transports.

La maîtrise de l'énergie est désormais considérée quasiment unanimement comme une des composantes principales des politiques énergétiques. La différence se situe essentiellement sur les modalités de son intégration au sein même des systèmes. Ainsi, il apparait clairement que ce sont les stratégies orientées à la demande et la notion de service énergétique qui sont le plus à même d'anticiper sur les choix et de réduire à la base les consommations. Les travauxsur le sujet du pionnier Amory Lovins ont en particulier très fortement marqué la culture énergétique depuis les années soixante-dix.

Au delà des mesures traditionnelles de maîtrise des consommations, il existe également des options techniques disponibles, comme la cogénération (production combinée d'électricité et de chaleur) qui permettent d'améliorer les performances des combustibles fossiles et de diminuer les émissions polluantes.

Au niveau des coûts, diverses étudent montrent que, dans tous les pays, les mesures de maîtrise de l'énergie sont les moins onéreuses.

Trois documents semblent devoir mériter une attention particulière :

- "Energie pour un monde soutenable" (doc 330):

Ce scénario, dit "scénario Goldemberg" qui avait déjà fait l'objet d'une présentation dans notre premier rapport, est un scénario de rééquilibrage mondial des consommations d'énergie, basé sur les capacités technologiques de maîtrise de l'énergie.

- "Energie pour le monde de demain" (doc 1285):

Il s'agit d'un travailleur relativement novateur pour le milieu dont il émane, le Conseil Mondial de l'Energie, dominé par les producteurs, notamment par la prise en compte de l'aspect "demande" dans la définition de politiques énergétiques et l'introduction d'une variante "tendances écologiques renforcées". Cet exercice fait apparaitre une nette diminution des niveaux de consommation d'énergie depuis le scénario précédent (1989 - doc 437), de l'ordre de 20% dans les scénarios centraux.

Cependant, les niveaux de consommations restent élevés, tout comme les émissions de CO<sub>2</sub>.

Il s'agit de la mise en commun d'une série d'approches régionales, faisant ressortir les

69

disparités et les priorités des différentes parties du monde.

- Fossil Free Energy Scenario (doc 1223):

Ce scénario a été construit grace au modèles LEAP élaboré par le Stockholm Environment Institute pour montrer que l'on peut se passer des énergies fossiles et du nucléaire à l'échelle mondiale à l'horizon 2010 et 2100 respectivement, tout en respectant des limites importantes d'émissions de CO2.

Il s'appuie en particulier sur une analyse et une optimisation des consommations des filières industrielles les plus énergivores - qui figurent en outre parmi activité engendrant d'importants transports maritimes (acier, aluminium, ciment, papier) - et du secteur des transports.

Les résultats de ces scénarios sont exposés en deuxième partie du rapport (chapitre  $2$ ). D

19 fiches

**DOC** 1180  $\mathbf 0$ 

 $\Omega$ 

"THE INTERNATIONAL INCIDENCE OF CARBON TAXES ", John WHALLEY, CANADA, 1990.(fiche Wise-Paris)

Présentation des résultats d'un modèle d'équilibre général pour évaluer l'incidence au niveau international des taxes sur le carbone (de façon quantitative) (le modèle prend en compte les échanges, la production et la consommation d'énérgie fossile/non fossile, les secteurs à forte consommation énergétique et autres produits entre six "grandes zones d'échange"). Scenario 1990 - 2030. On retiendra parmi les faiblesses de ce modèle qu'il ne distingue pas les énergies fossiles (--> pas de possibilités d'évaluer les substitutions, par exemple).

## **DOC** 1233

"HORIZONS ENERGETIQUES MONDIAUX 2000 -20200 ", Jean-Romain FRISCH, Technip, PARIS, FRANCE, 1989.(fiche Wise-Paris)

Scénarios caractérisés par un accroissement considérable de la consommation d'énergie (demande totale en 2020 + 50%(L)et +76%(M)). La production cumulée 1985 - 2020 absorbe pratiquement les réserves prouvées de gaz et d'uranium.

L'étude fait référence aux pressions sur l'environnement, mais les scénarios n'en tiennent pas compte, pas plus qu'ils n'intègrent réellement de politiques de maîtrise des consommations d'énergie. Selon les hypothèses, les émissions de CO2 augmentent de 20 et 31% en 2000 et de 41 et 70% en 2020 (par rapport à 1985), avec une capacité de production nucléaire en augmentation de 150 à 250% (par rapport à 1989). Démonstration de l'incapacité du nucléaire à répondre au problème de l'effet de serre.

#### **DOC** 1285

"ENERGIE POUR LE MONDE DE DEMAIN ", , 1993.(fiche Wise-Paris) Rapport central de la conférence mondiale de l'énergie de Madrid. Se veut le pendant "énergie" du rapport Brundtland. 3 "scénarios" 2020 (reférence, développement économique accru et tendances écologiques renforcées). Novateur pour la CME...

### **DOC** 1288

 $\mathbf 0$ 

 $\overline{0}$ 

"WORLD ENERGY OUTLOOK - To the Year 2010", , AIE, OCDE-AIE, PARIS, FRANCE, 1993.(fiche Wise-Paris) Projections 2010 s'inscrivant dans le cadre des révisions périodiques du secrétariat de

l'Agence Internationale de l'Energie (OCDE) (basées essentiellement sur le prix du brut et la croissance économique). RAS. A utiliser peut-être car lien avec autres analyses de l'OCDE (analyses sectorielles).

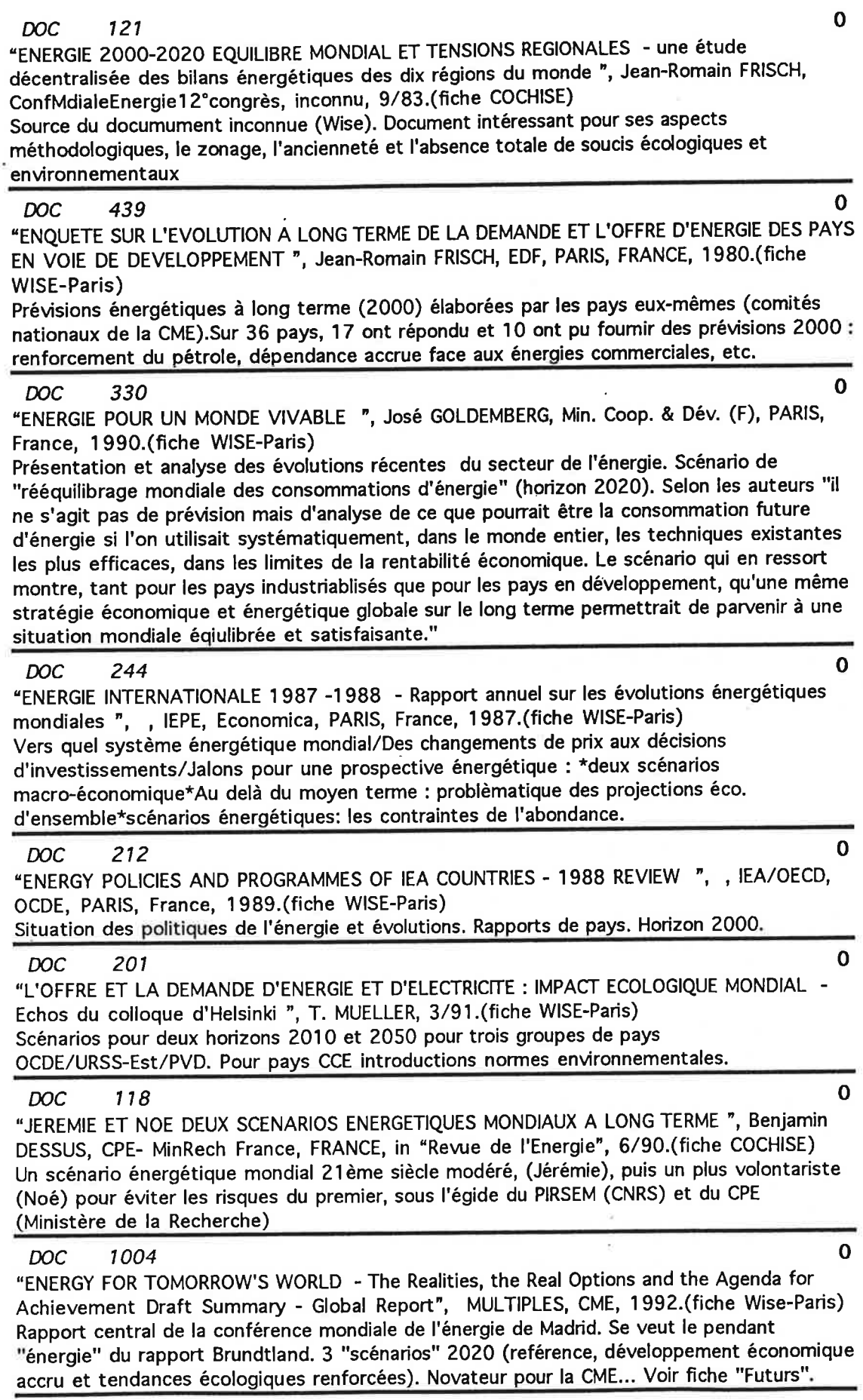

## **DOC** 1011

"EVOLUTION DU MONDE JUSQU'A L'AN 2100 - L'IMPACT SUR LA DEMANDE D'ENERGIE, LES RESSOURCES ET L'ENVIRONNEMENT ", Dr. S.W. GOOSE, MITRE Corp., 1992.(fiche Wise-Paris)

 $\overline{0}$ 

 $\Omega$ 

 $\Omega$ 

 $\mathbf 0$ 

 $\mathbf 0$ 

 $\Omega$ 

 $\mathbf 0$ 

Résumés des auteurs "des scénarios proposant plusieurs possibilités pour la demande d'énergie dans le futur sont développés et examinés afin d'identifier les implications critiques sur l'environnement, les ressources d'énergie et la recherche et le développement."

# **DOC** 1016

"L'ENERGIE AU XXIEME SIECLE, NOUVEAUX DEFIS ET NOUVEAUX OBJECTIFS ", Y. SINYACK, 1992.(fiche Wise-Paris)

Présentation des vues collectives de l'AIEA, de l'IIASA, de l'OPEP et de l'ONUDI sur la situation énergétique mondiale et les options technologiques futures possibles.

#### **DOC** 1223

"TOWARDS A FOSSIL FREE ENERGY FUTURE - THE NEXT ENERGY TRANSITION - A Technical Analysis for Greenpeace International ", Michael LAZARUS, Greenpeace International, Greenpeace, Boston, USA, 1993.(fiche Wise-Paris)

Scénario mondial de sortie du nucléaire (en 2010) et des énergies fossiles (2100), réalisé par le SEI à l'aide du modèle LEAP (pour descriptif de LEAP voir fiche doc n°1069) et modélisation des émissions de CO2 à l'aide des modèles ASF (Atmospheric Stabilisation Framework) et Edmonds/Reily. Voir fiche futur FFES

#### **DOC** 1194

"GREEN - A MULTI-SECTOR, MULTI-REGION GENERAL EQUILIBRIUM MODEL FOR QUANTIFYING THE COSTS OF CURBING CO2 EMISSIONS : A TECHNICAL MANUEL ", Jean-Marc BURNIAUX, OCDE', OCDE, PARIS, FRANCE, 1992.(fiche Wise-Paris)

Documentation technique complète du modèle GREEN (GEneral Equilibrium ENvironmental model), avec données et paramètres. Modèle d'équilibre général dynamique, multi-sectoriel et multi-régional, se subdivisant en 12 sous-modèles régionaux (4 régions OCDE et 8 régions non-OCDE). Simulation 1985-2050.

#### **DOC** 1210

"POTENTIAL EFFECTS OF EMISSION TAXES ON CO2 EMISSIONS IN THE OECD AND LDCS ", Sabine MESSNER, IIASA, GRANDE BRETAGNE, in "ENERGY", ? 1991.(fiche Wise-Paris) Présentation des résultats de 2 scénarios (dont un avec introduction de taxes sur les émissions de six polluants) à l'horizon 2020 pour les pays OCDE et LDC (à l'exclusion des pays à économie plannifiée). Scénario production/consommation d'énergie et émissions CO, CO2, NOx, SO2, VOC et méthllane (CO2 émissions stables à l'horizon 2010 puis hausse). Utilisation modèle MESSAGE III.

#### **DOC** 340

"ENERGY POLICY IN THE GREENHOUSE - Vol. 1 - From warming fate to warming limits: Benchmarks for a global climate convention", Florentin KRAUSE, IPSEP, IPSEP, EL CERRITO, USA, 1989.(fiche WISE-Paris)

Grace à une modélisation de l'évolution du climat et de l'interraction avec le taux de carbone, il s'agit de définir une limite de réchauffement global, d'évaluer le "budget" de carbone que l'on peut encore émettre pour rester dans cette limite, et surtout de son affectation. (voir fiche futur)

#### **DOC** 1064

"INVENTORY OF CARBON DIOXIDE MITIGATIONS MEASURES - The IIASA Technology Data Bank (CO2DB) ", , IIASA, LAXENBURG, AUTRICHE, ?.(fiche Wise-Paris) Description d'un outil de l'IIASA (inventaire des technologies et mesures de réduction des gaz à effet de serre et évaluation à différents niveaux). Semble combiner l'aspect base de données et modèle).

contenu de la sélection:

Perspectives du secteur des transports (mesures et scénarios). Essentiellement les transports routiers.

Le rôle des transports routiers dans les consommations d'énergie et les émissions de polluants atmosphérique et de gaz à effet de serre est central, et les mesures à mettre en place sous urgentes.

La littérature expose les différents niveaux de réponses :

- technologies touchant directement les consommations unitaires des véhicules et

l'introduction de carburants alternatifs

- incitations financières

- urbanisme, transport en commun, etc.

Les exercices de définitions de stratégies et de politiques plus général ne se retrouvent malheureusement que sous-représentés dans la base, notamment les exemples et les tendances expérimentés dans les autres pays.

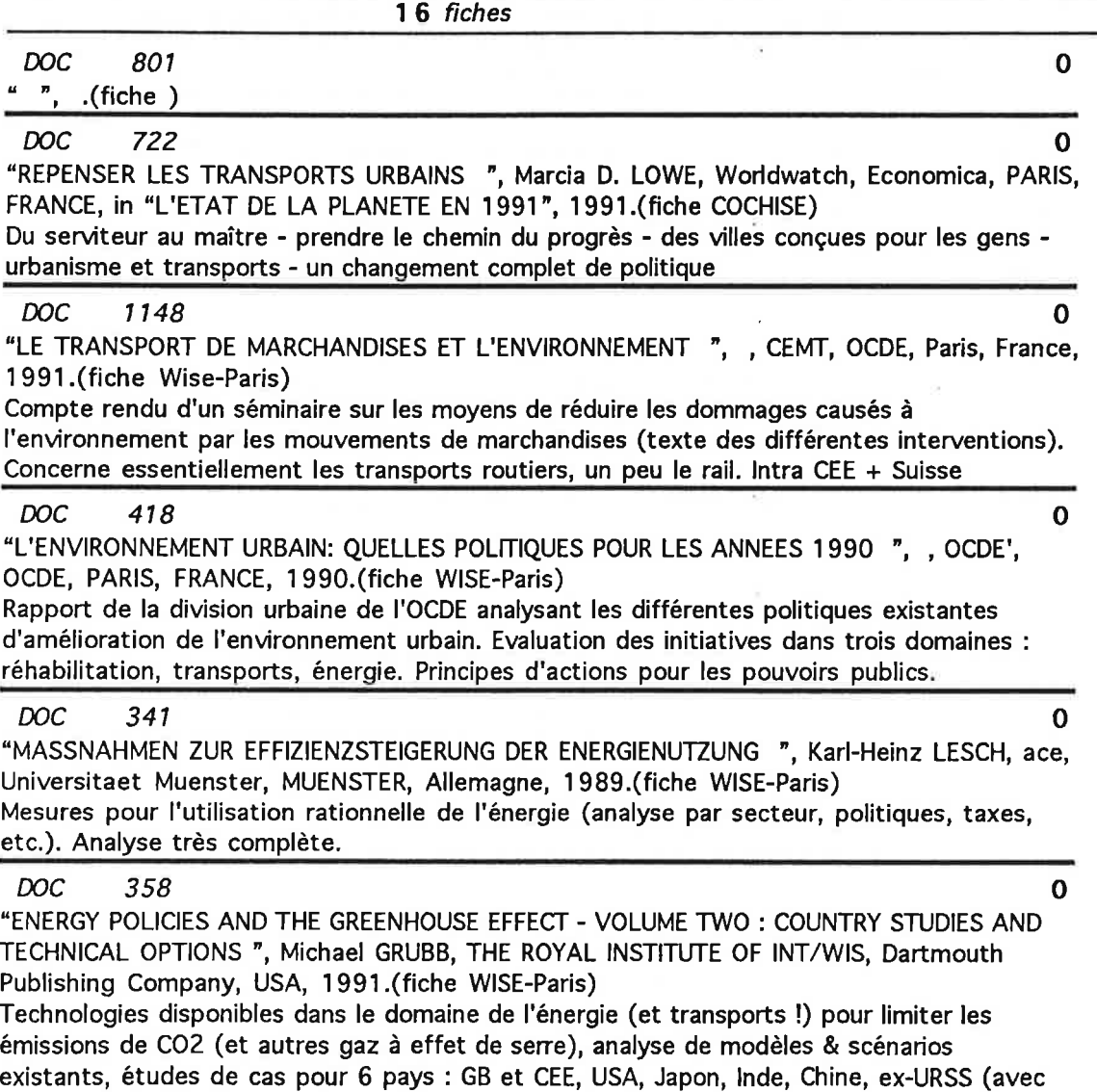

scénarios). "Limiter les émissions de gaz à effet de serre n'est pas seulement un problème technique ou économique, mais de culture, d'institution et de politique, au sens le plus large".

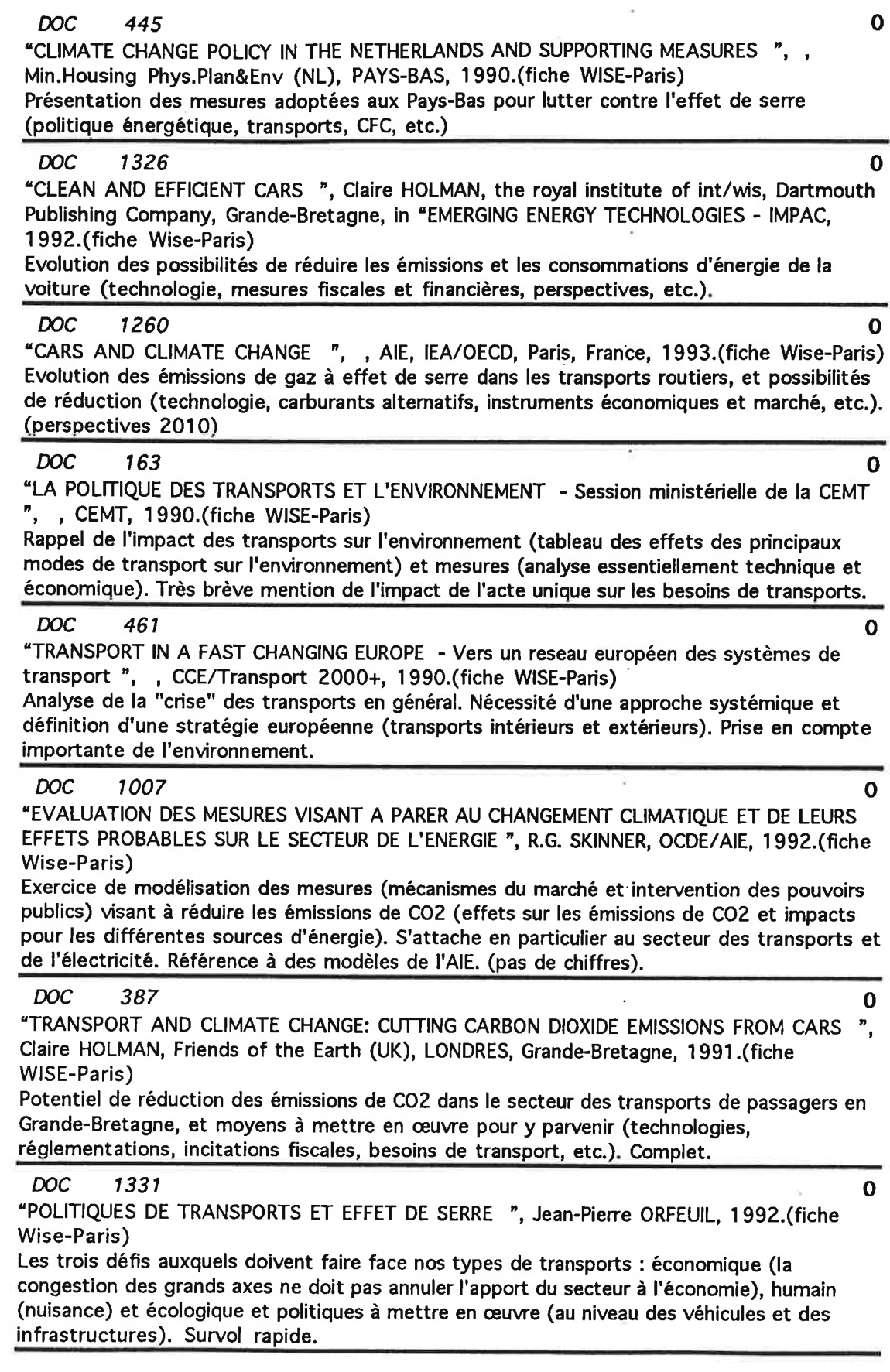

ÿ

í,

#### **DOC** 1142

"EVOLUTION OF TRANSPORT SYSTEMS : PAST AND FUTURE ", Amulf GRUEBLER, IIASA, Laxenburg, Autriche, 1991.(fiche Wise-Paris)

R

 $\bf{0}$ 

 $\mathbf 0$ 

Scenario"de saturation" de développement dans les secteur des transports et impact sur la demande d'énergie. (1800 - 2030)

# 460 **DOC**

"LIVRE VERT RELATIF A L'IMPACT DES TRANSPORTS SUR L'ENVIRONNEMENT : UNE STRATEGIE COMMUNAUTAIRE POUR UN DEVELOPPEMENT DES TRANSPORTS RESPECTUEUX DE L'ENVIRONNEMEN - (Communication de la Commission) ", , CCE, CCE, BRUXELLES, BELGIQUE, 1992.(fiche WISE-Paris)

Présentation d'une "stratégie commune qui devrait permettre aux transports de remplir leur rôle socio-économique tout en limintant les effets néfastes qu'ils peuvent causer à l'environnement". Analyse économique (élément-clé: principe de subsidiarité). Présentation des impacts sur l'environnement, et comparaison par mode de transport. Tendances et prévisions (horizon 2010).

ű.

į,

 $\frac{1}{\sqrt{2}}$ 

 $\label{eq:1.1} \mathcal{H}_{\alpha} = \mathcal{H}_{\alpha} \otimes \mathcal{H}_{\alpha}$  $\mathcal{L}^{\text{max}}_{\text{max}}$  .

 $\mathcal{L}^{\text{max}}_{\text{max}}$  and  $\mathcal{L}^{\text{max}}_{\text{max}}$ 

þ

E

 $\begin{array}{c} \begin{bmatrix} 1 \\ 1 \end{bmatrix} \end{array}$ 

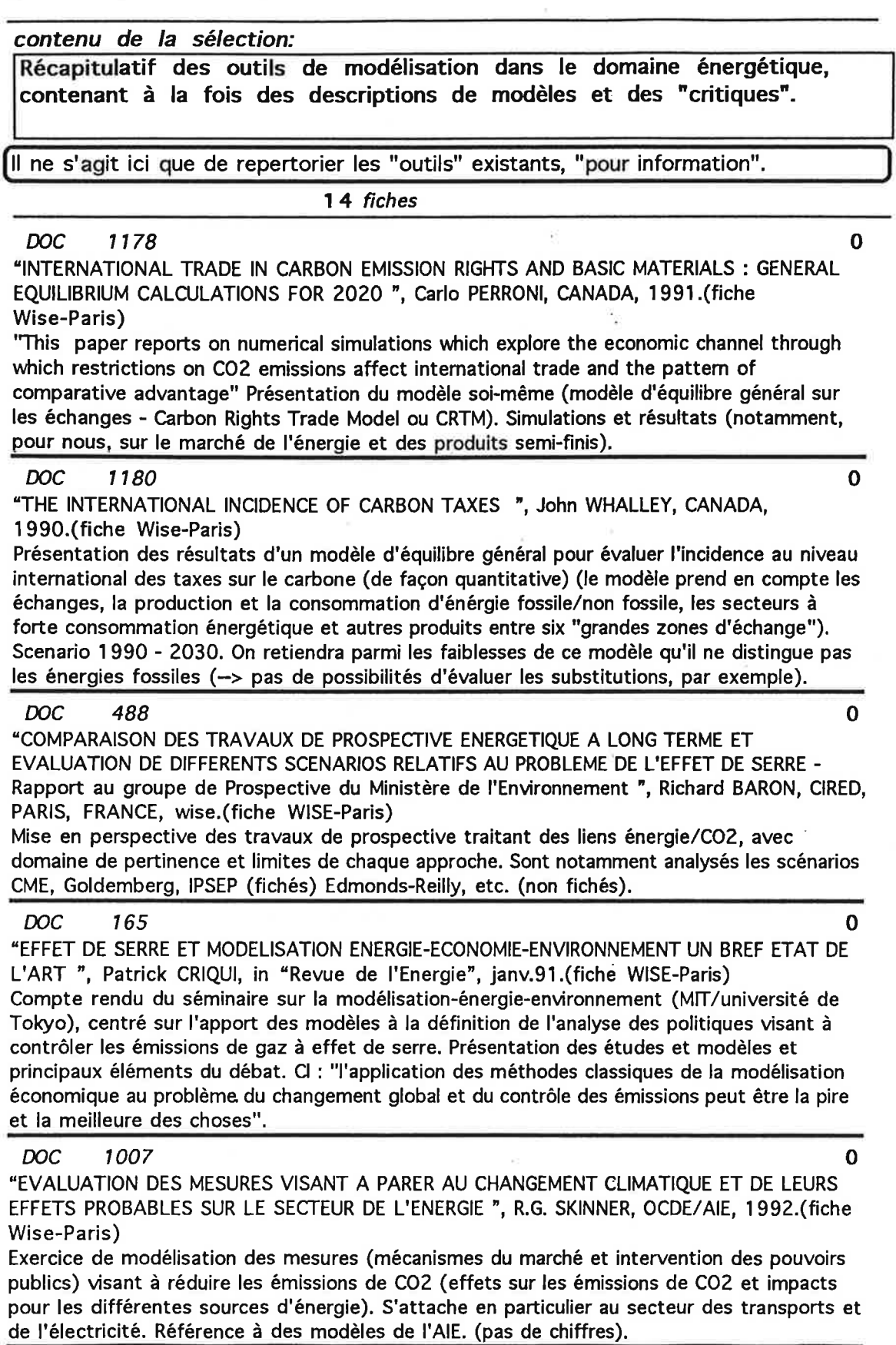

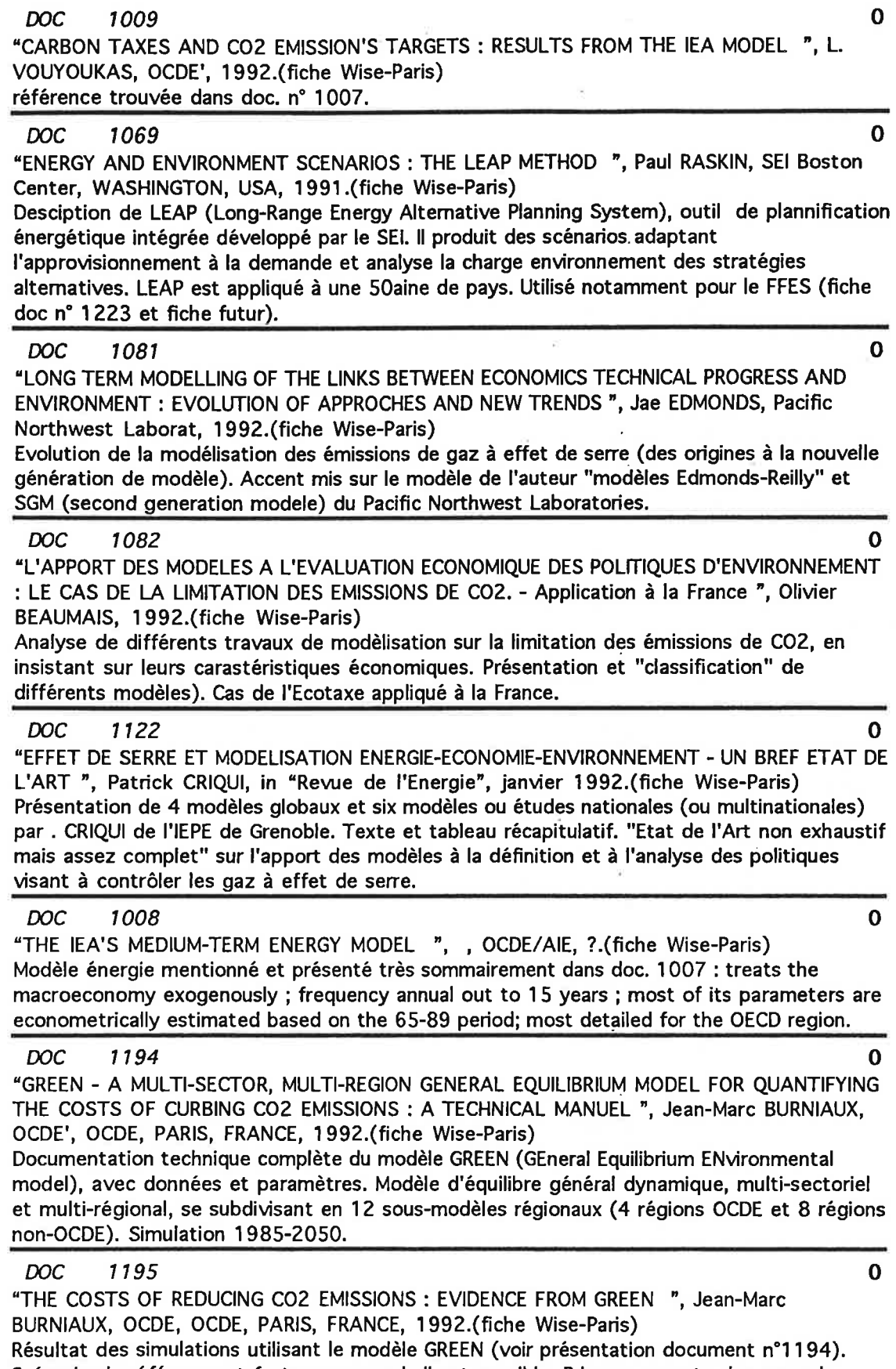

 $\tilde{\mathcal{A}}$ 

÷,

Scénario de référence et facteurs auxquels il est sensible. Prise en compte des accords internationaux.

 $\lambda$ 

 $\lesssim$ 

**DOC** 1196

"POLES - AVANCEMENT AU 20/07/920 ", Patrick CRIQUI, IEPE, GRENOBLE, FRANCE, 1992.(fiche Wise-Paris)

"Le modèle POLES est un modèle mondial de simulation à long terme des systèmes énergétiques et des émissions associées de gaz à effet de serre. Sa construction a pour but de fournir un cadre quantitatif structuré et complet pour le développement de scénarios énergétiques et la simulation de politiques énergie-environnement". Il articule : les marchés internationaux, les bilans énergétiques des grands pays ou régions, les sous-systèmes techniques de consommation finale et transformation des énergies primaires. Modèle en développement.

Ŀ Ĭ,  $\overline{\phantom{a}}$  $\overline{\phantom{a}}$  $\ddot{\phantom{0}}$  $\frac{1}{2}$  $\alpha$  $\sim$   $\sim$ 

 $\alpha$ 

contenu de la sélection:

Document présentant une analyse de plusieurs scénarios ou modèles (ou autres types de travaux de prospective)

Comme les scénarios eux-mêmes, les différentes analyses varient énormément tant en ce qui concerne l'approche (analyse économique, évaluation des émissions de polluants, etc.), que les objectifs ou le niveau d'analyse et d'évaluation.

On y retrouve à plusieurs niveaux les modèles/scénarios les plus connues (Manne et Richels, Edmonds-Reilly, IPCC, EPA...).

On pourra en particulier se reporter à l'analyse de Baron et Richard du CIRED (doc 488), de Criqui de l'IEPE (doc 1122) ou à celle de Beaumais et Zagamé (doc 1082), qui insiste sur les caractéristiques économiques des simulations (illustration de l'analyse par le cas de l'Ecotaxe appliquée à la France).

8 fiches

 $\mathbf 0$ 

 $\Omega$ 

 $\mathbf 0$ 

 $\mathbf 0$ 

 $\mathbf{o}$ 

"COMPARAISON DES TRAVAUX DE PROSPECTIVE ENERGETIQUE A LONG TERME ET EVALUATION DE DIFFERENTS SCENARIOS RELATIFS AU PROBLEME DE L'EFFET DE SERRE -Rapport au groupe de Prospective du Ministère de l'Environnement ", Richard BARON, CIRED, PARIS, FRANCE, wise.(fiche WISE-Paris)

Mise en perspective des travaux de prospective traitant des liens énergie/CO2, avec domaine de pertinence et limites de chaque approche. Sont notamment analysés les scénarios CME, Goldemberg, IPSEP (fichés) Edmonds-Reilly, etc. (non fichés).

#### **DOC** 225

**DOC** 

488

"REVUE CRITIQUE DES DIVERSES METHODES DE PREVISION DE LA DEMANDE D'ENERGIE ", France, 1991.(fiche WISE-Paris)

Revue critique de diverses méthodes de prévision de la demande d'énergie, basée sur une recension de divers travaux présentant et/ou critiquant les méthodes couramment utilisées.

#### **DOC** 165

"EFFET DE SERRE ET MODELISATION ENERGIE-ECONOMIE-ENVIRONNEMENT UN BREF ETAT DE L'ART ", Patrick CRIQUI, in "Revue de l'Energie", janv.91.(fiche WISE-Paris) Compte rendu du séminaire sur la modélisation-énergie-environnement (MIT/université de Tokyo), centré sur l'apport des modèles à la définition de l'analyse des politiques visant à contrôler les émissions de gaz à effet de serre. Présentation des études et modèles et principaux éléments du débat. Cl : "l'application des méthodes classiques de la modélisation économique au problème du changement global et du contrôle des émissions peut être la pire et la meilleure des choses".

#### **DOC** 1081

"LONG TERM MODELLING OF THE LINKS BETWEEN ECONOMICS TECHNICAL PROGRESS AND ENVIRONMENT : EVOLUTION OF APPROCHES AND NEW TRENDS ", Jae EDMONDS, Pacific Northwest Laborat, 1992.(fiche Wise-Paris)

Evolution de la modélisation des émissions de gaz à effet de serre (des origines à la nouvelle génération de modèle). Accent mis sur le modèle de l'auteur "modèles Edmonds-Reilly" et SGM (second generation modele) du Pacific Northwest Laboratories.

#### **DOC** 1082

"L'APPORT DES MODELES A L'EVALUATION ECONOMIQUE DES POLITIQUES D'ENVIRONNEMENT : LE CAS DE LA LIMITATION DES EMISSIONS DE CO2. - Application à la France ", Olivier BEAUMAIS, 1992.(fiche Wise-Paris)

Analyse de différents travaux de modèlisation sur la limitation des émissions de CO2, en insistant sur leurs carastéristiques économiques. Présentation et "classification" de différents modèles). Cas de l'Ecotaxe appliqué à la France.

#### **DOC** 1122

"EFFET DE SERRE ET MODELISATION ENERGIE-ECONOMIE-ENVIRONNEMENT - UN BREF ETAT DE L'ART ", Patrick CRIOUI, in "Revue de l'Energie", janvier 1992.(fiche Wise-Paris) Présentation de 4 modèles globaux et six modèles ou études nationales (ou multinationales) par . CRIQUI de l'IEPE de Grenoble. Texte et tableau récapitulatif. "Etat de l'Art non exhaustif mais assez complet" sur l'apport des modèles à la définition et à l'analyse des politiques visant à contrôler les gaz à effet de serre.

#### **DOC** 285

"LOW ENERGY, LOW EMISSIONS : SO2, NOX & CO2 IN WESTERN EUROPE - Working paper ", Joseph ALCAMO, IIASA, IIASA, VIENNE, Autriche, 1990.(fiche WISE-Paris) Analyse de scénarios énergétiques "bas" pour 10 pays européens (dont la France) et émissions de SO2, NOx, CO2. A l'horizon 2030, ces scénarios permettent une réduction des émissions de 54% (SO2), 37% (NOx) et 41% (CO2) par rapport à leur niveau de 1980. Ne contient malheureusement pas la liste des scénarios utilisés (il faut se référer à une autre publication)...

**DOC** 230

"LIMITING CLIMATE CHANGE : AN ASSESSMENT OF GLOBAL /REGIONAL/NATIONAL ENERGY-CO2 SCENARIOS ", , ace, 1989.(fiche WISE-Paris) Résumé et critique d'une trentaine de scénarios (sur le plan global, régional, ou national)  $\Omega$ 

0

# sélection énergie-scénarios régionaux ou nationaux

# contenu de la sélection:

Scénarios énergétiques concernant une région ou un (ou plusieur) pays.

Les remarques générales que nous avons formulées au niveau des "scénarios mondiaux" s'appliquent généralement aussi au niveau régional ou national, avec une hétérogénéité encore renforcée.

Nous n'avons pu, pour des raisons évidentes, ni rechercher ni intégrer dans la base de documentation tous les travaux de type "scénarios nationaux" (ou "régionaux"), c'est pourquoi nous n'avons par ailleurs fait figurer ici que peu de documents traitant d'un seul pays autre que la France. Cette "exclusion" ne permet de fait pas d'illustrer réellement l'état d'avancement de la reflexion et de l'introduction effective de mesures, ou les effets et retombées des options et l'intégration de certains paramètres.

La présente sélection a été ordonnée comme suit :

- 1 Travaux portant sur des regroupements de pays (tiers-monde, OCDE, CEE...)
- 2 Travaux portant sur un ou plusieurs pays (pris séparément)

3 - Travaux sur la France

17 fiches

 $\mathbf 0$ **DOC** 332 "ENERGY AND CLIMATE CHANGE: WHAT CAN WESTERN EUROPE DO ? - An Analysis of Climatic Imperatives, Climate Economics of Energy Options, and plications for Energy Planning and Policy/Part 1: Control of Greenhouse Gases", Florentin KRAUSE, IPSEP, RICHMOND, USA, 1988.(fiche WISE-Paris) Revue d'ensemble détaillée des possibilités existant en Europe occidentale pour limiter les émissions de gaz à effet de serre dans le secteur de l'énergie. (lien avec le tiers-monde). 1 **DOC** 1215 "RAPPORTS REGIONAUX DE LA CONFERENCE MONDIALE DE L'ENERGIE ", , CME, 1992.(fiche Wise-Paris) rapports de huit groupes régionaux ayant servi de base à l'élaboration de Energy for Tomorrow's World (fiche 1004). A voir séparément.  $\mathbf{1}$ **DOC** 1137 "ENERGY IN EUROPE - A view to the future ", , CEE, CEE, Luxembourg, Luxembourg, 1992.(fiche Wise-Paris) Perspectives énergie en Europe et dans le monde en tenant compte des problèmes d'environnement (CO2) et de développement soutenable. Présentation des résultats de scénarios (voir fiches "Futurs" 16000 & 16001). Chiffrage horizon 2005 et analyse 2050. A prendre en compte car émanant CCE.  $\mathbf{1}$ **DOC** 437 "HORIZON ENERGETIQUE DU TIERS MONDE 2000 - 2020 - Une approche régionale des consommations et des sources d'approvisionnement ", Jean-Romain FRISCH, EDF, PARIS, FRANCE, 1980.(fiche WISE-Paris) prévisions de la consommation d'énergie primaire (2000 - 2020) pour les pays du tiers-monde selon trois scénarios. (37% de la demande mondiale en 2000 avec 5 milliards de

tep et prés de 50% après 2020 avec 10 milliards de tep)

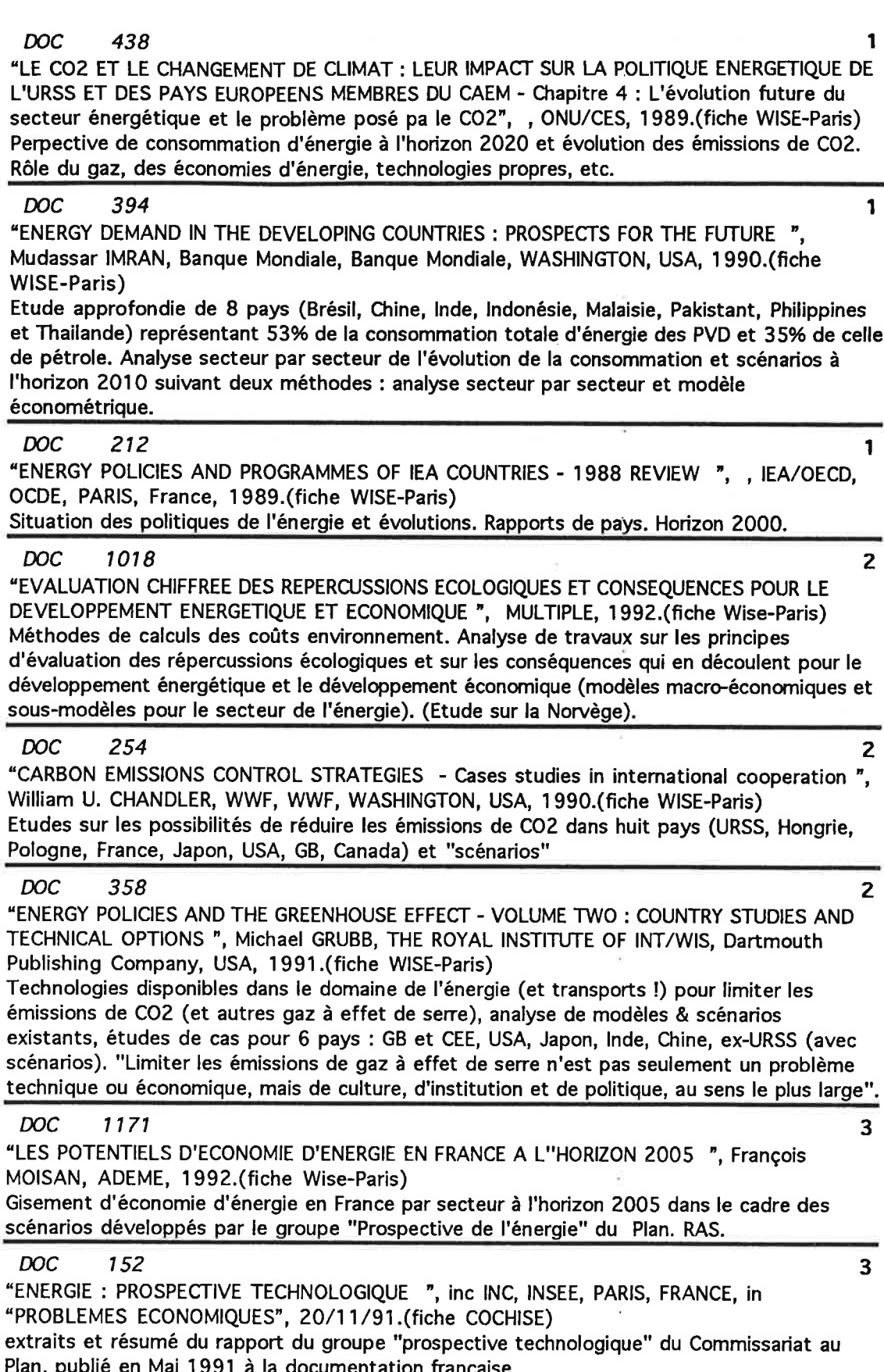

E

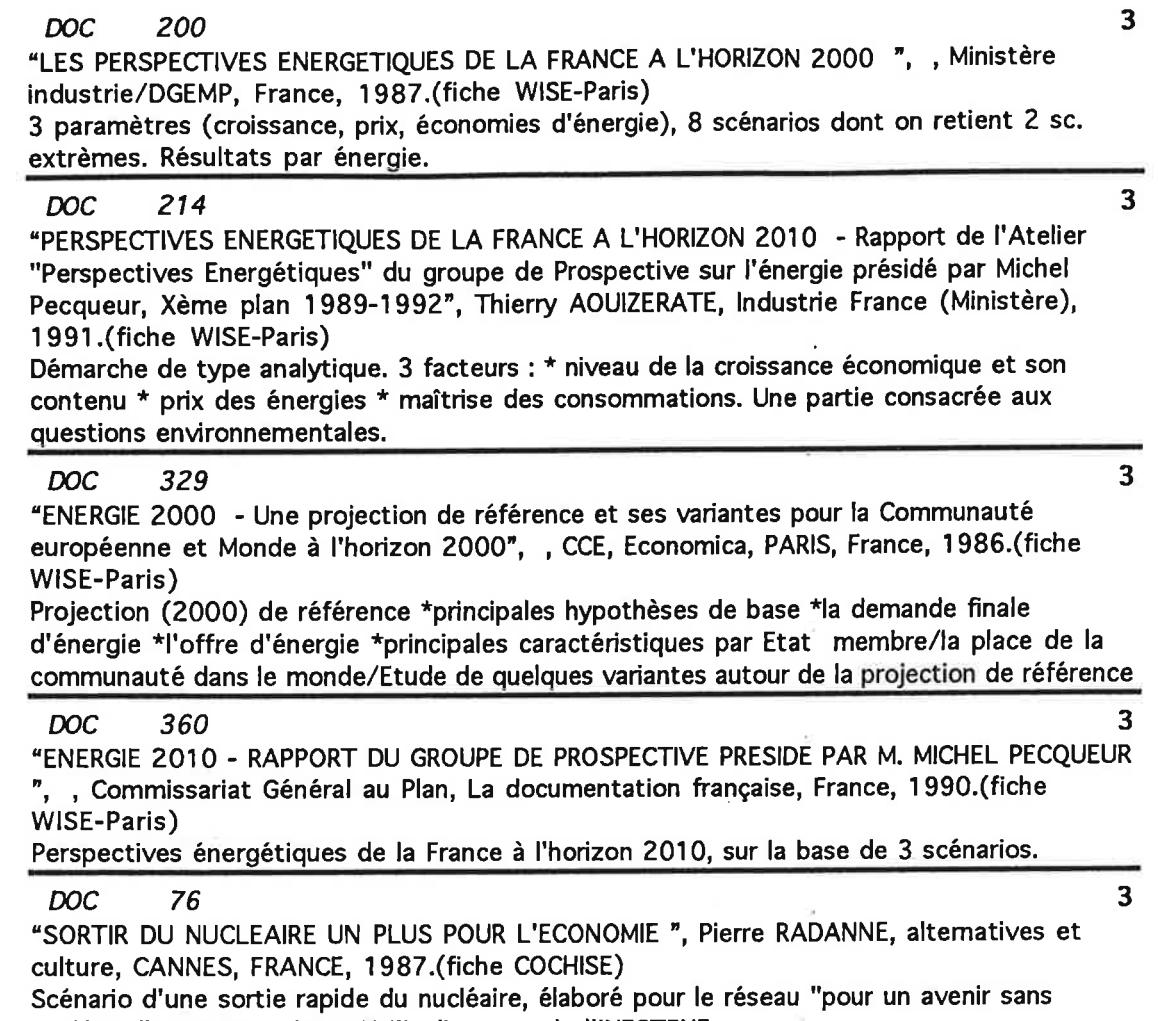

 $\begin{array}{c} \hline \end{array}$ 

nucléaire" par Pierre RADANNE, directeur de l'INESTENE

į,

 $\overline{\overline{\overline{z}}}$ 

 $\bar{B}$ 

P  $\frac{1}{2}$  $\tilde{\alpha}$  $\omega$  .  $\sim 100$  km s  $^{-1}$ 

3.6. Autres industries

 $\mathcal{L}^{\text{max}}$ 

 $\ddot{\phantom{a}}$ 

 $\mathbf{r}$ 

ł.

í.

F ó.

K

 $\overline{\phantom{a}}$  $\widetilde{\bullet}$ 

 $\mu$  $\bar{\bar{z}}$ 

 $\ddot{\phantom{a}}$ 

i,

 $\overline{\Sigma}$ 

 $\mathcal{O}(\mathbb{R}^d)$  . The set of  $\mathcal{O}(\mathbb{R}^d)$ 

 $\overline{\mathcal{R}}$ 

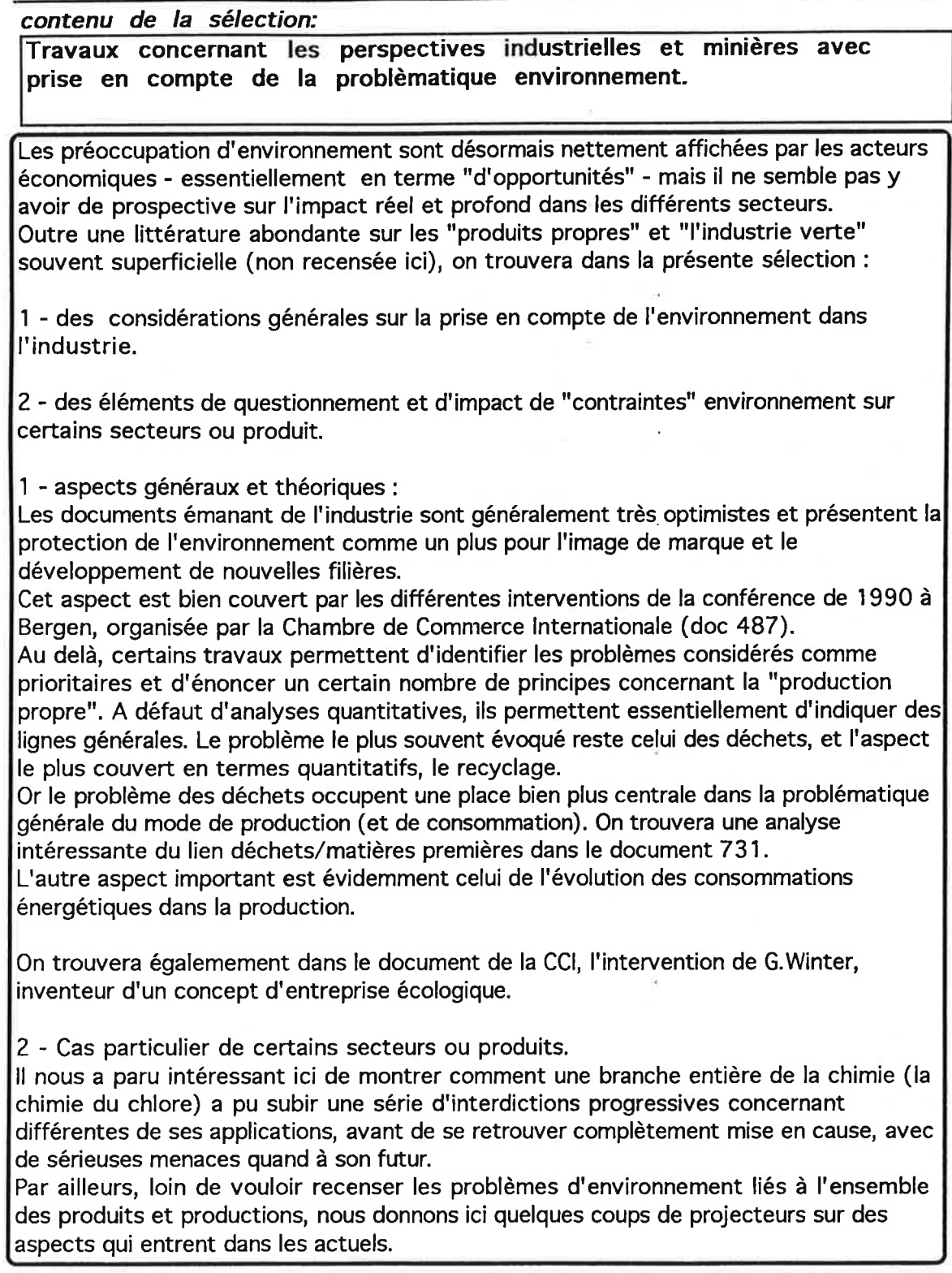

E

16 fiches

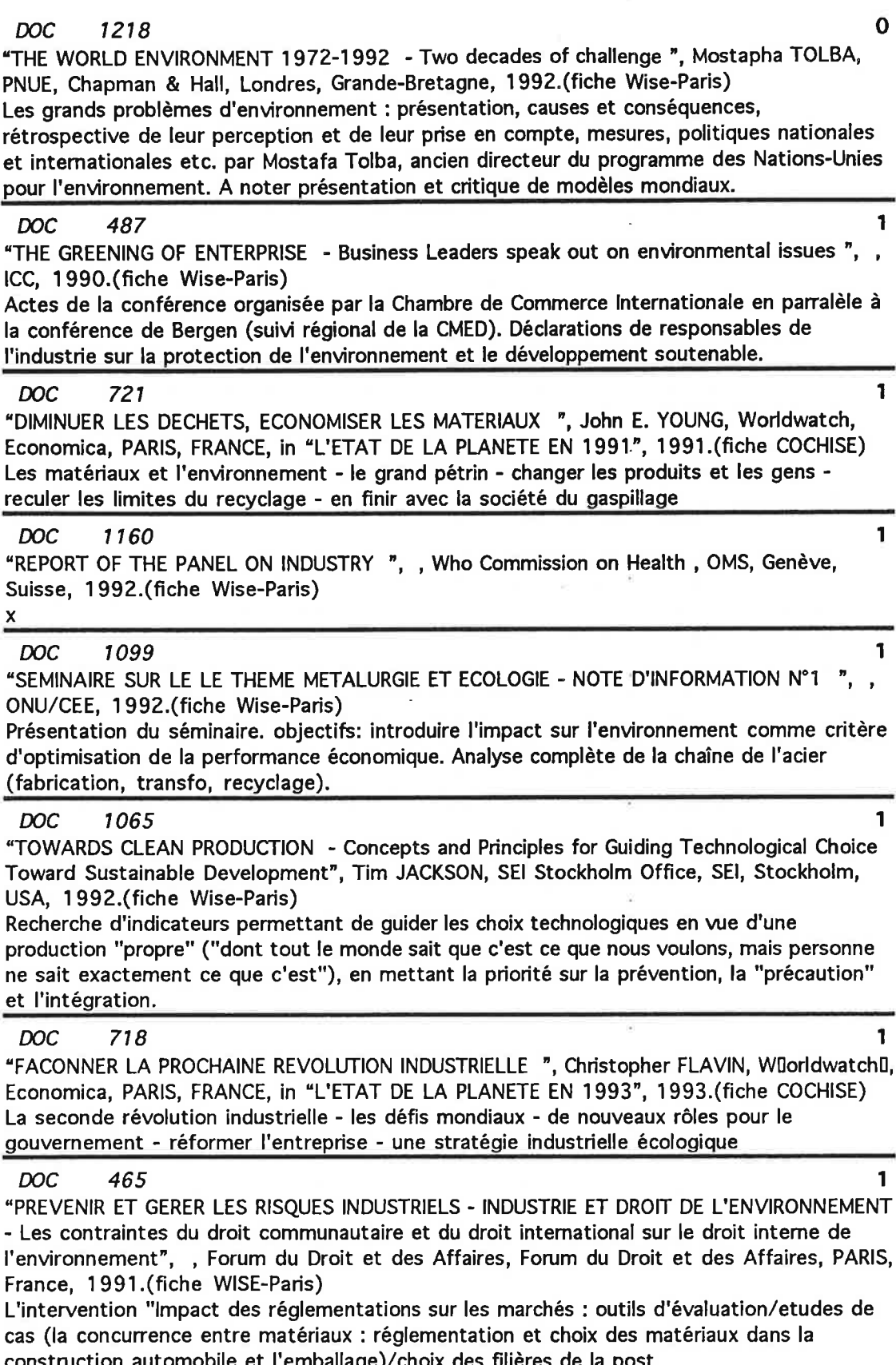

 $\mathbf{r}$ 

construction automobile et l'emballage)/choix des filières de la post<br>consommation/écolabellisation, écobilans et impact sur les marché" manque !

 $\sim$ 

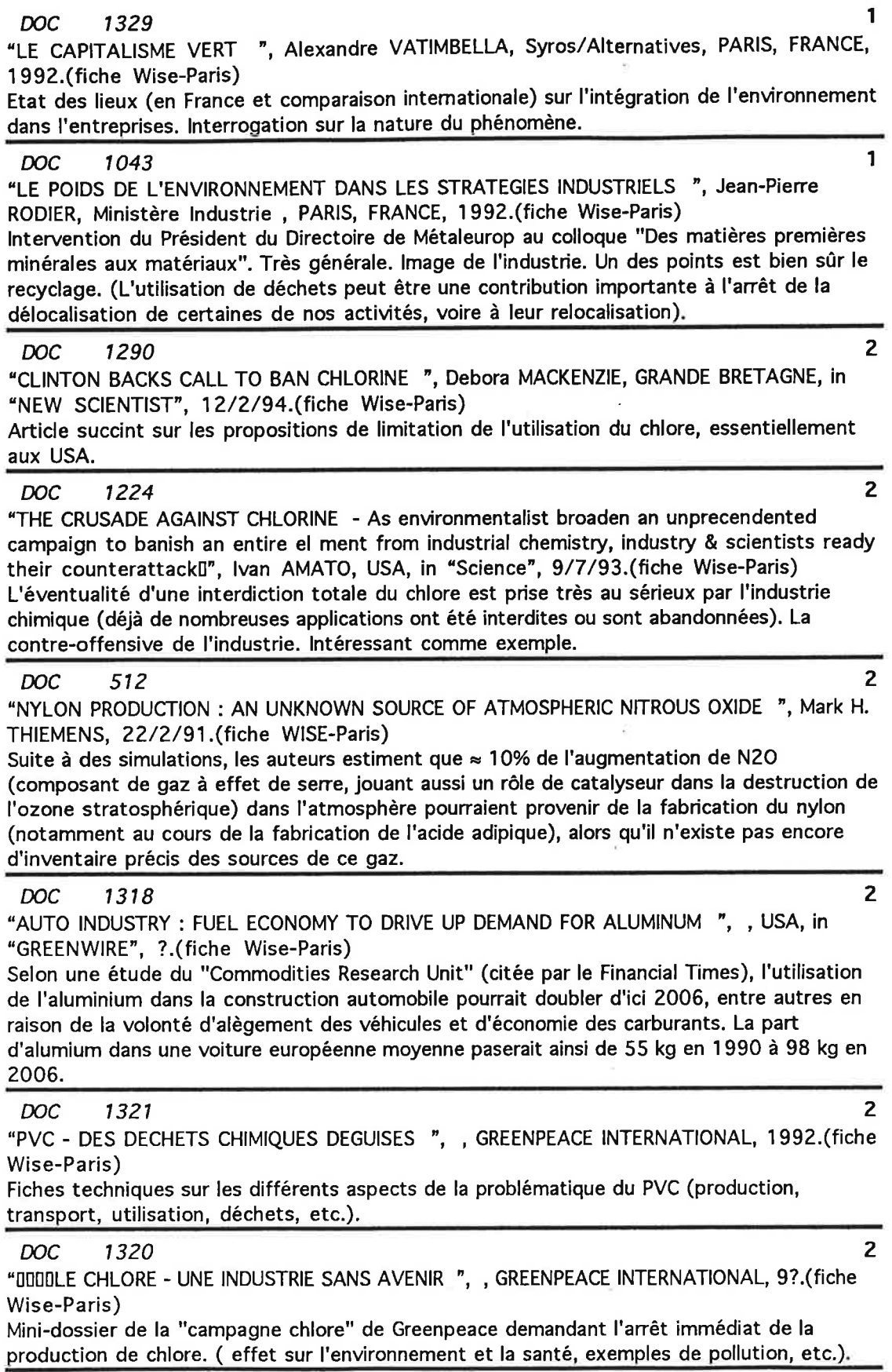

 $\begin{array}{c} \hline \end{array}$ 

٠

 $\overline{\phantom{a}}$ 

 $\tilde{\kappa}$ 

91

 $\mathcal{L}$ 

 $\frac{1}{2}$ 

 $\frac{1}{2}$ 

 $\mathcal{O}(\mathcal{O}_\mathcal{O})$  .